# **KARAKTERISASI DESAIN SENSOR** *MAGNETIC INDUCTION TOMOGRAPHY* **UNTUK INSPEKSI JENIS CACAT LAS PADA PELAT BAJA**

## **SKRIPSI**

Dibuat untuk memenuhi syarat mendapatkan gelar Sarjana Teknik dari Jurusan Teknik Metalurgi Universitas Sultan Ageng Tirtayasa

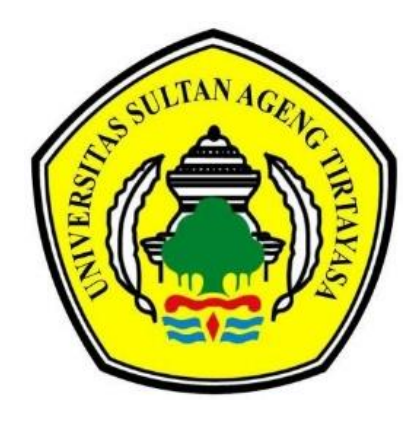

Oleh :

Aldy Yana Saputra 3334190018

# **JURUSAN TEKNIK METALURGI FAKULTAS TEKNIK UNIVERSITAS SULTAN AGENG TIRTAYASA CILEGON - BANTEN**

### **LEMBAR PENGESAHAN**

# **KARAKTERISASI DESAIN SENSOR MAGNETIC INDUCTION** TOMOGRAPHY UNTUK INSPEKSI JENIS CACAT LAS PADA PELAT BAJA

#### **SKRIPSI**

Dibuat untuk memenuhi syarat mendapatkan gelar Sarjana Teknik dari Jurusan Teknik Metalurgi Universitas Sultan Ageng Tirtayasa

Disetujui untuk Jurusan Teknik Metalurgi oleh:

Pembimbing I

Pembimbing II

MMM

Dr. Didied Haryono, S.T., M.T. NIP. 196705302002121001

Imamul Muttakin, S.T., M.Eng., Ph.D. NIP. 198705262014041001

#### **LEMBAR PERSETUJUAN**

# **KARAKTERISASI DESAIN SENSOR MAGNETIC INDUCTION** TOMOGRAPHY UNTUK INSPEKSI JENIS CACAT LAS PADA **PELAT BAJA**

## **SKRIPSI**

Disusun dan diajukan oleh: **Aldy Yana Saputra** 3334190018

Telah disidangkan di depan dewan penguji pada tanggal 06 Februari 2024

Susunan Dewan Penguji

Tanda Tangan

: Dr. Didied Haryono, S.T., M.T. Penguji I

: Imamul Muttakin, S.T., M.Eng., Ph.D. Penguji II

Penguji III : Dr. Amalia Sholehah, S.Si., M.Si.

Skripsi ini telah diterima sebagai salah satu persyaratan untuk memperoleh gelar Sarjana Teknik

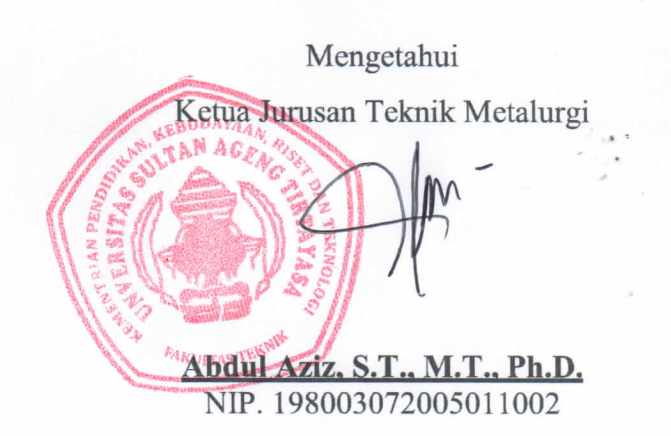

iii

#### **LEMBAR PERNYATAAN**

Dengan ini saya sebagai penulis Skripsi berikut:

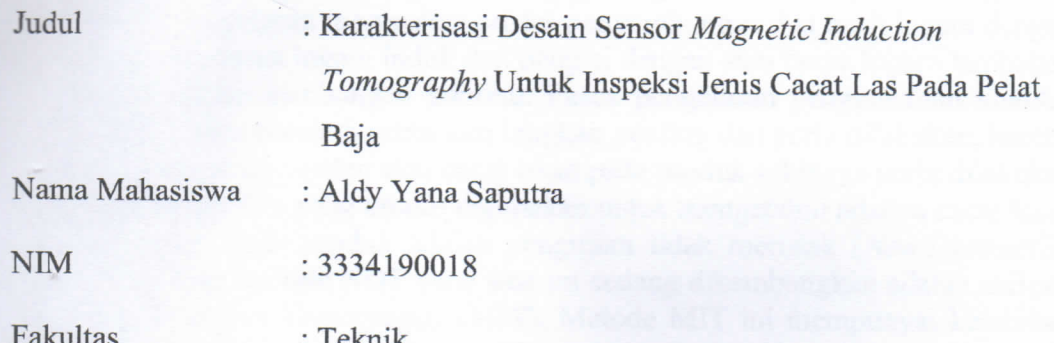

Menyatakan dengan sesungguhnya bahwa Skripsi tersebut di atas adalah benarbenar hasil karya asli saya dan tidak memuat hasil karya orang lain, kecuali dinyatakan melalui rujukan yang benar dan dapat dipertanggungjawabkan. Apabila dikemudian hari ditemukan hal-hal yang menunjukkan bahwa sebagian atau seluruh karya ini bukan karya saya, maka saya bersedia dituntut melalui hukum yang berlaku. Saya juga bersedia menanggung segala akibat hukum yang timbul dari pernyataan yang secara sadar dan sengaja saya nyatakan melalui lembar ini.

Cilegon, 06 Februari 2024

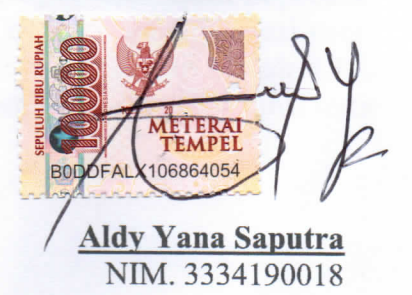

#### **ABSTRAK**

Salah satu proses fabrikasi yang saat ini banyak digunakan di industri adalah proses pengelasan. Pengelasan merupakan proses penyambungan dua buah logam dengan mencairkan sebagian logam induk dan pengisi dengan atau tanpa logam tambahan dan menghasilkan sambungan kontinu. Pasca pengelasan pengendalian kualitas produk hasil lasan menjadi salah satu langkah penting dan perlu dilakukan, karena sering ditemukan kegagalan atau cacat lasan pada produk sehingga perlu dilakukan pengujian. Pengujian yang umum digunakan untuk mengetahui adanya cacat lasan atau kegagalan pada produk adalah pengujian tidak merusak (*Non-Destructive Test*). Salah satu metode NDT yang saat ini sedang dikembangkan adalah metode *Magnetic Induction Tomography* (MIT). Metode MIT ini mempunyai kelebihan seperti bersifat *non-intrusive, contactless*, aman dari radiasi dan relatif murah. Penelitian ini bertujuan untuk mengetahui seberapa efektif desain sensor yang dikembangkan dalam menginspeksi cacat las serta menganalisis pola sinyal hasil inspeksi. Penelitian ini menggunakan jenis desain sensor tipe I, II, dan III serta sampel uji yang digunakan adalah pelat baja SS400 dengan ukuran 10 cm x 10 cm. Eksperimen dilakukan dengan meletakan sensor di atas cacat las dan sensor akan menginspeksi selama frekuensi 100 kHz – 500 kHz. Cacat yang diinspeksi berupa cacat retak dan cacat porositas diameter 5 mm dengan kedalaman 3, 7, serta 11 mm. Pada penelitian ini besaran yang terukur adalah nilai impedansi. Hasil penelitian menunjukkan bahwa sensor tipe I menjadi sensor dengan karakterisasi yang paling optimal dilihat berdasarkan nilai gap impedansi baja dengan udara yang paling jauh dan sensitivitas dalam inspeksi baja cacat. Kemudian hasil pengukuran baja cacat menunjukkan nilai impedansi baja cacat berada di antara nilai impedansi baja normal dan udara. Pada frekuensi 172 kHz nilai impedansi cacat porositas kedalaman 11 mm sebesar 34.587 mΩ, nilai impedansi cacat porositas kedalaman 7 mm sebesar 34.556 mΩ, dan nilai impedansi cacat porositas kedalaman 3 mm sebesar 34.518 mΩ. Hal tersebut menunjukkan pengukuran dengan sensor tipe I sudah dapat membedakan cacat porositas dengan variasi kedalaman dengan pengukuran optimum pada kedalaman 3 mm. Selain itu, sensor tipe I juga sudah sensitif untuk melihat perbedaan bentuk cacat yaitu cacat retak dan cacat porositas yang ditunjukkan dengan hasil nilai relatif impedansi pada frekuensi 172 kHz cacat retak menjadi nilai yang paling kecil dibandingkan dengan nilai relatif impedansi cacat porositas sebesar 0.222 mΩ. Sedangkan pada nilai relatif impedansi cacat porositas variasi kedalaman, nilai dari yang paling tinggi ke rendah adalah 0.356 mΩ pada kedalaman 11 mm, 0.325 mΩ pada kedalaman 7 mm, dan 0.287 mΩ pada kedalaman 3 mm.

Kata kunci: Cacat las, desain sensor, impedansi, medan magnet, MIT

#### **ABSTRACT**

One fabrication process that is currently widely used in industry is the welding process. Welding is the process of joining two metals by melting some of the parent metal and filler with or without additional metal and producing a continuous connection. After welding, controlling the quality of the welded product is one of the important steps and needs to be done, because there are often failures or weld defects in the product so that testing is needed. Tests that are commonly used to determine the presence of weld defects or failures in products are non-destructive tests (NDT). One of the NDT methods currently being developed is the Magnetic Induction Tomography (MIT) method. This MIT method has advantages such as being non-intrusive, contactless, safe from radiation and relatively cheap. This study aims to determine how effective the developed sensor design is in inspecting weld defects and analyzing the signal pattern of the inspection results. This research uses type I, II, and III sensor designs and the test sample used is SS400 steel plate with a size of 10 cm x 10 cm. Experiments were conducted by placing the sensor over the weld defect and the sensor will inspect during the frequency of 100 kHz - 500 kHz. The defects inspected were crack defects and porosity defects of 5 mm diameter with depths of 3, 7, and 11 mm. In this study, the measured quantity is the impedance value. The results showed that the type I sensor is the sensor with the most optimal characterization based on the value of the impedance gap between steel and air and sensitivity in the inspection of defective steel. Then the measurement results of defective steel show that the impedance value of defective steel is between the impedance value of normal steel and air. At a frequency of 172 kHz, the impedance value of 11 mm depth porosity defect is 34.587 m $\Omega$ , the impedance value of 7 mm depth porosity defect is 34.556 mΩ, and the impedance value of 3 mm depth porosity defect is  $34.518$  m $\Omega$ . This shows that measurements with type I sensors can distinguish porosity defects with depth variations with optimum measurements at a depth of 3 mm. In addition, type I sensors have also been sensitive to see the difference in the form of defects, namely cracks and porosity defects, which are indicated by the results of the relative value of impedance at a frequency of 172 kHz, cracking defects being the smallest value compared to the relative value of impedance of porosity defects of  $0.222 \text{ mA}$ . While the relative impedance value of porosity defects varies in depth, the values from highest to lowest are 0.356 mΩ at a depth of 11 mm, 0.325 mΩ at a depth of 7 mm, and 0.287 m $\Omega$  at a depth of 3 mm.

Keywords: Weld defects, sensor design, impedance, magnetic fields, MIT

## **KATA PENGANTAR**

Segala puji dan syukur penulis panjatkan kehadirat Allah SWT yang telah melimpahkan karunia, nikmat kesehatan, serta kesempatan sehingga penulis dapat menyelesaikan skripsi yang berjudul **Karakterisasi Desain Sensor** *Magnetic Induction Tomography* **Untuk Inspeksi Jenis Cacat Las Pada Pelat Baja**. Skripsi ini dipersembahkan khusus oleh penulis tidak hanya untuk CTECH Labs Edwar Technology maupun Jurusan Teknik Metalurgi Universitas Sultan Ageng Tirtayasa, melainkan untuk semua pihak yang tertarik dengan topik riset ini. Sehingga dengan demikian segala harapan penulis yang tersirat untuk kemajuan bangsa Indonesia dapat terus berkembang tidak hanya sekedar gagasan tertulis, melainkan bentuk yang realistik. Pada kesempatan ini penulis mengucapkan banyak rasa terimakasih kepada

- 1. Bapak Dr. Eng. Abdul Aziz, S.T., M.T. selaku Ketua Jurusan Teknik Metalurgi, Fakultas Teknik Universitas Sultan Ageng Tirtayasa;
- 2. Bapak Dr. Didied Haryono, S.T., M.T. sebagai Pembimbing I pada Seminar Proposal Skripsi.
- 3. Bapak Imamul Muttakin, S.T., M.Eng., PhD. selaku pembimbing II skripsi atas bimbingan dan saran yang telah diberikan.
- 4. Keluarga penulis serta teman-teman yang senantiasa mendoakan dan memberi dukungan selama proses penyusunan proposal skripsi penulis.

Penulis menyadari bahwa masih terdapat kesalahan serta kekurangan. Karenanya, penulis mengharapkan kritik serta saran dari pembaca agar proposal ini menjadi lebih baik. Penulis berharap semoga proposal skripsi ini dapat bermanfaat bagi pembaca atau sebagai bahan kajian serta studi sebagai sumber referensi. Atas perhatiannya, penulis mengucapkan terima kasih.

Cilegon, 06 Februari 2024

Aldy Yana Saputra

# **DAFTAR ISI**

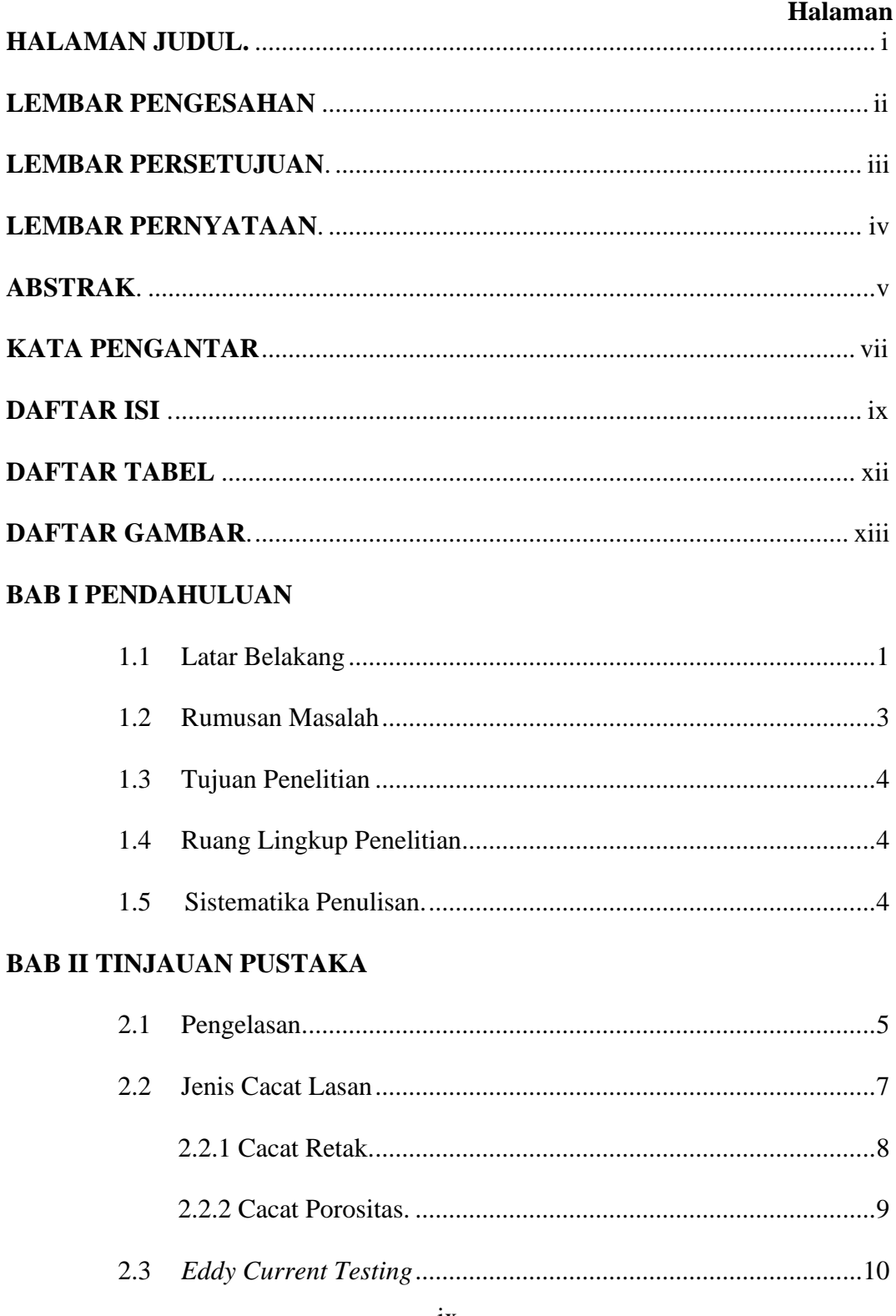

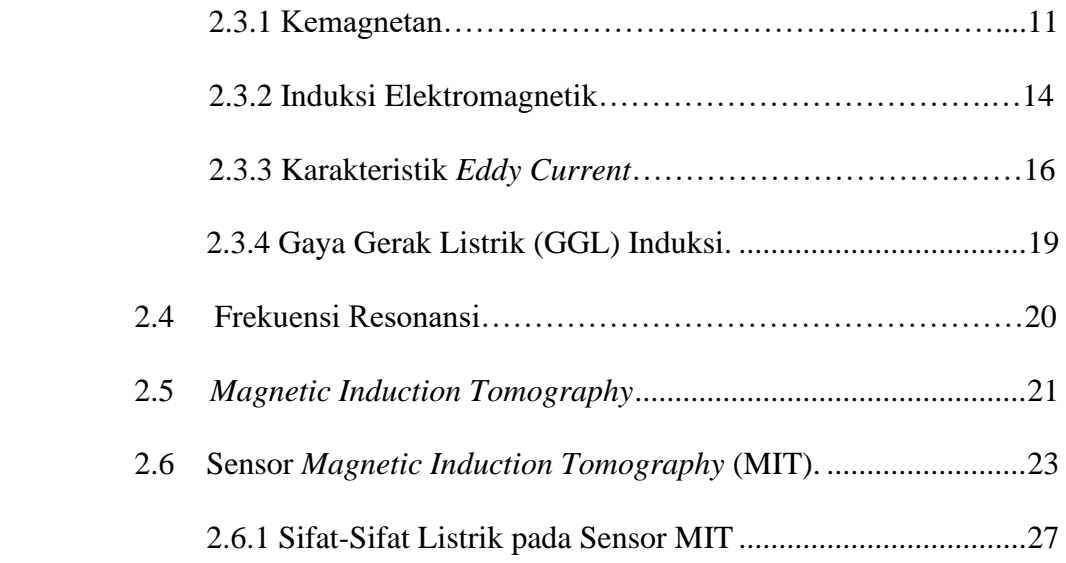

# **BAB III METODE PENELITIAN**

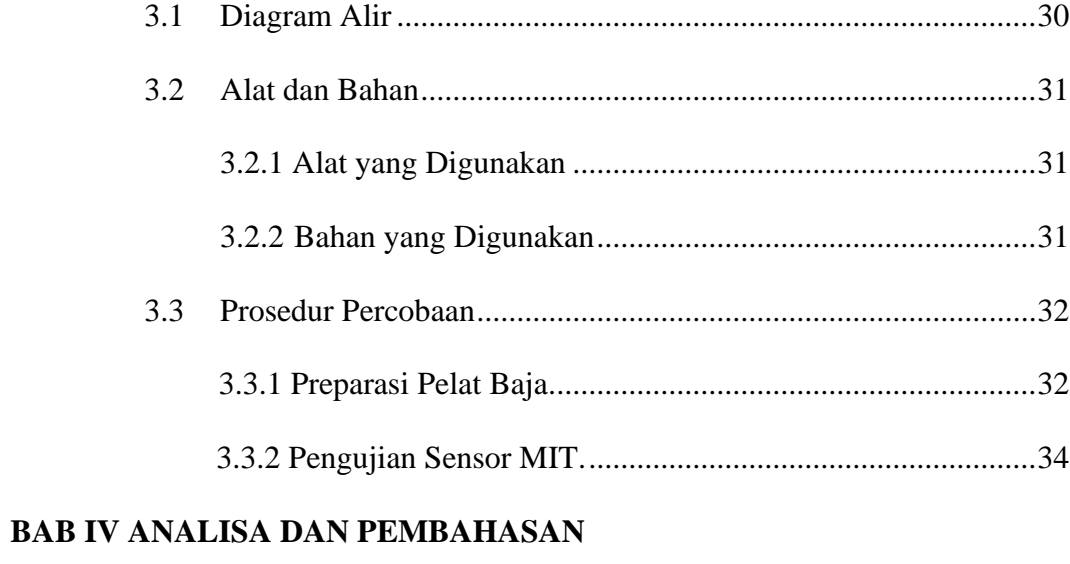

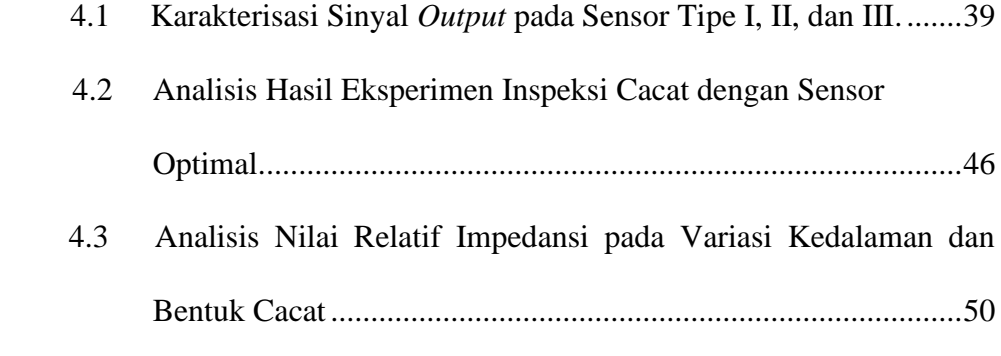

# **BAB V KESIMPULAN DAN SARAN**

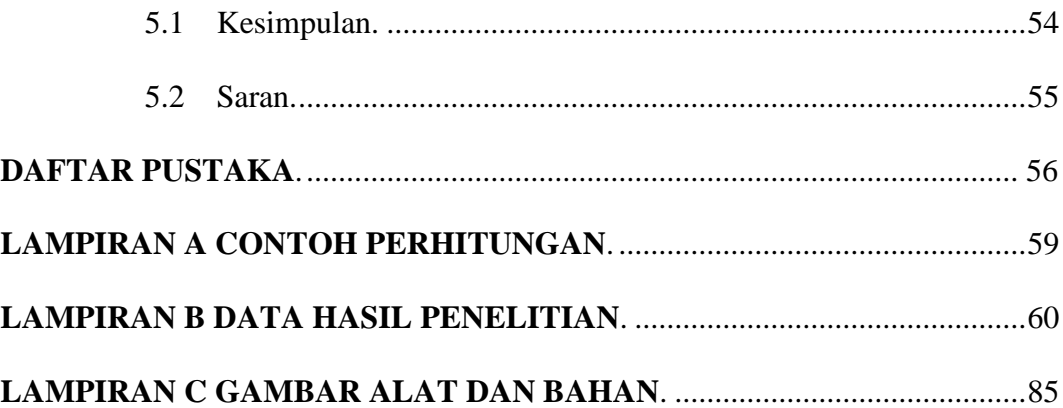

# **DAFTAR TABEL**

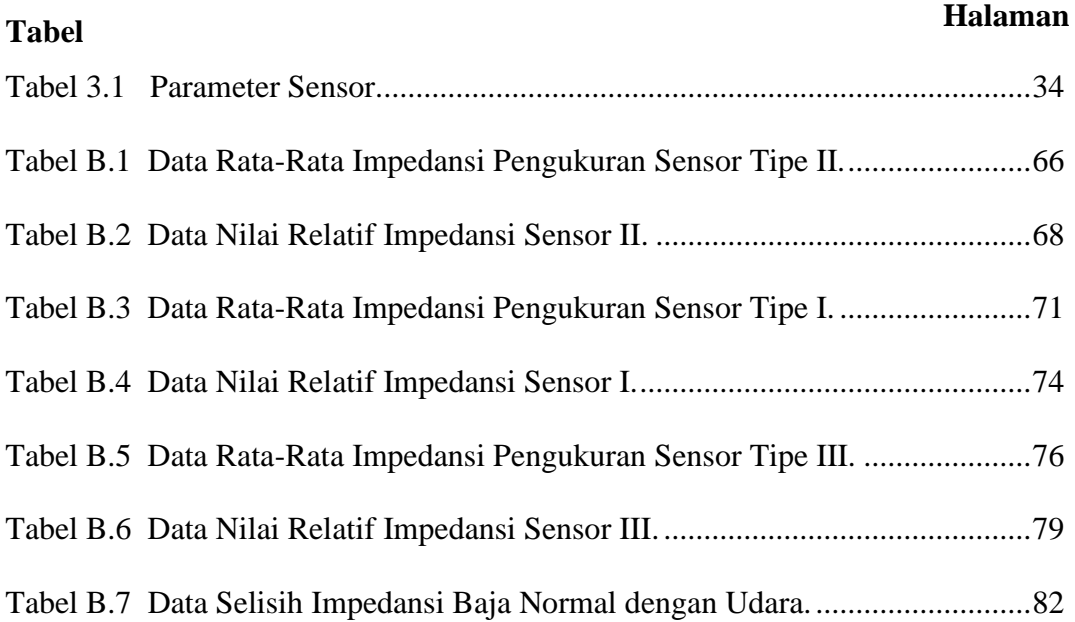

# **DAFTAR GAMBAR**

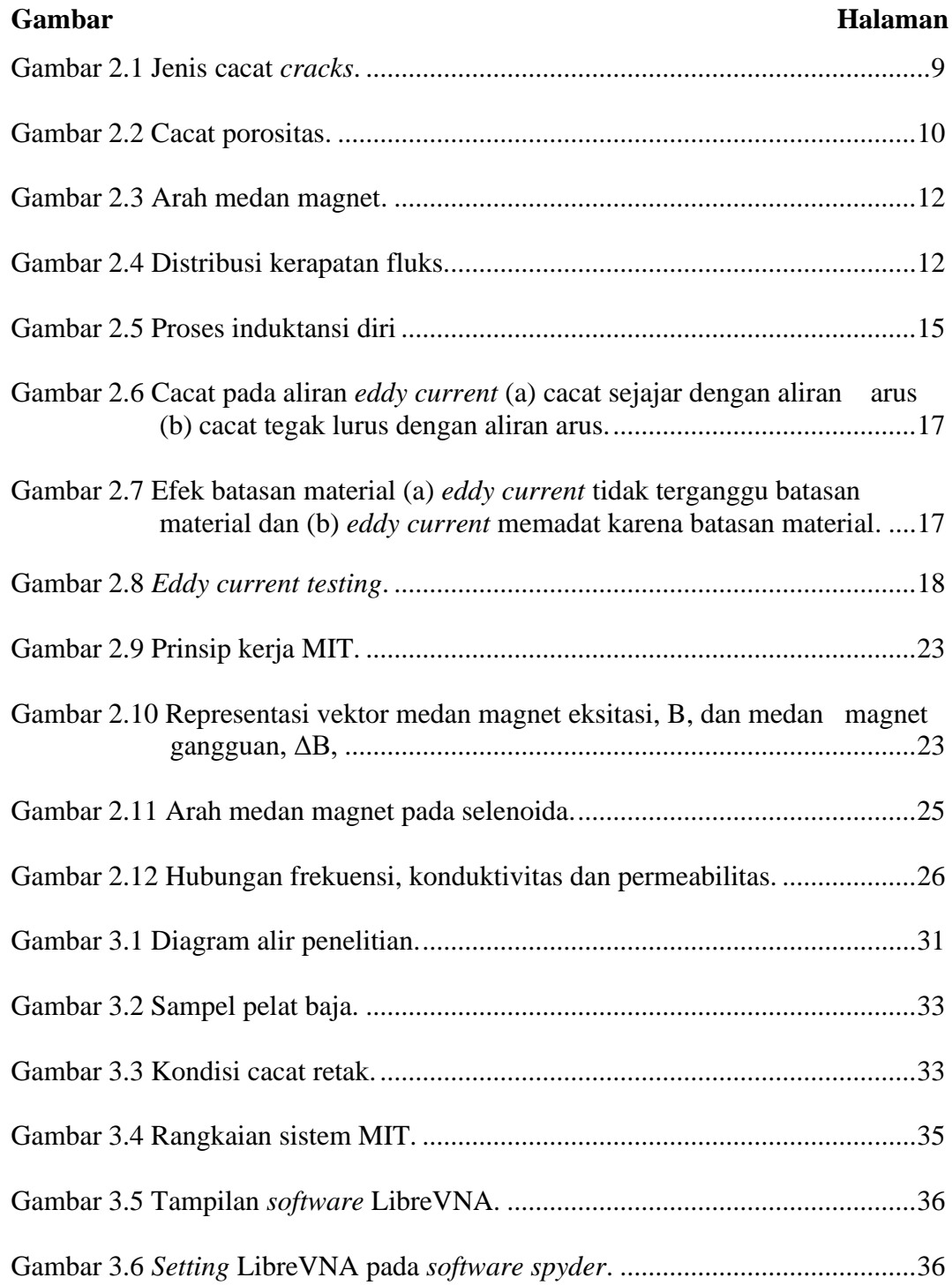

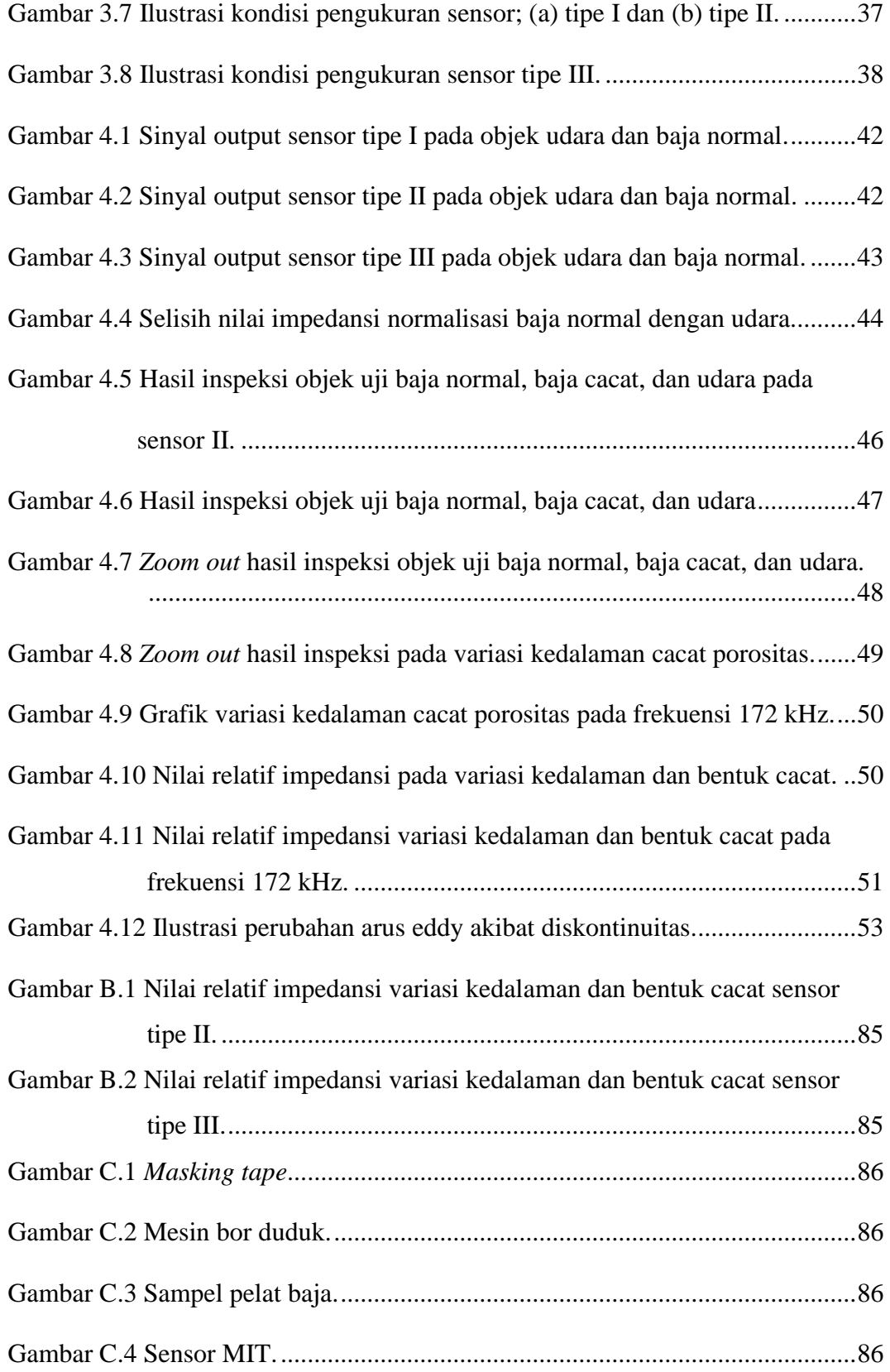

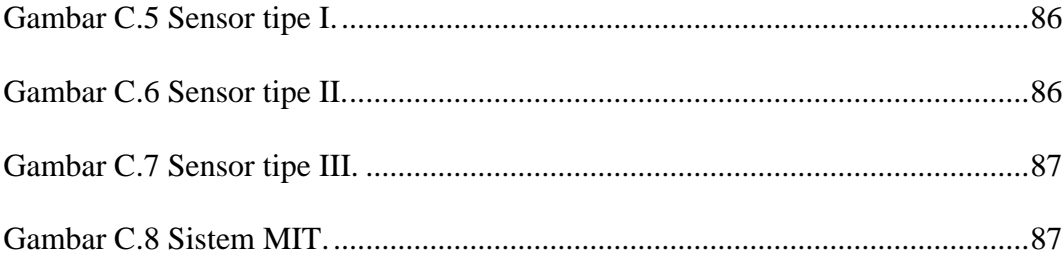

# **BAB I PENDAHULUAN**

#### **1.1 Latar Belakang**

Pengelasan adalah salah satu metode penyambungan logam dengan cara mencairkan sebagian logam induk dan logam pengisi dengan atau tanpa logam tambahan dan menghasilkan sambungan yang kontinu. Pengelasan termasuk salah satu teknik fabrikasi yang banyak digunakan dalam industri manufaktur saat ini, mulai dari bidang konstruksi baja, bidang konstruksi perkapalan, instalasi pemipaan, konstruksi otomotif, hingga alat berat. Dalam industri manufaktur, pengendalian kualitas produk hasil lasan merupakan salah satu hal penting yang perlu diperhatikan. Hal ini dilakukan untuk menghindari cacat produk hasil lasan yang dapat merugikan konsumen.

Kualitas hasil las yang sempurna ditinjau dari memenuhi atau tidaknya hasil las tersebut terhadap kualifikasi atau spesifikasi las yang ada. Hasil las yang memiliki cacat dan tidak memenuhi spesifikasi, maka dianggap tidak sempurna. Pada hasil las pipa baja, cacat atau kegagalan biasa terjadi, terutama cacat inklusi, retak, porositas, dan cacat lainnya. Berdasarkan hal tersebut, perlu dilakukan evaluasi untuk memastikan apakah hasil las telah memenuhi standar dan spesifikasi yang telah ditentukan. Salah satu metode yang dapat digunakan untuk evaluasi adalah pengujian tidak merusak (*Non-Destructive Testing*). Pengujian ini dapat menginspeksi dan menganalisis kegagalan tanpa harus merusak material uji serta dapat digunakan sebagai perawatan terhadap sarana atau peralatan yang terdapat dalam industri. Salah satu pengaplikasian proses inspeksi cacat las menggunakan metode NDT adalah inspeksi pada sambungan las pipa baja yang sudah terpasang. Saat ini metode yang sering digunakan untuk pemeriksaan saluran pipa baja adalah *radiography testing*. Namun pada penggunaan metode tersebut terdapat beberapa kekurangan yang mengakibatkan keefektivitasnya kurang seperti waktu operasi yang lama, alat relatif cukup mahal terutama pada sumber sinar-x, serta untuk mengoperasikan harus memiliki keahlian khusus. Oleh karena itu diperlukan metode lain yang memiliki kemampuan hampir sama dengan biaya yang dikeluarkan lebih sedikit.

Saat ini, salah satu metode alat inspeksi cacat las yang sedang dikembangkan adalah *Magnetic Induction Tomography* (MIT). MIT mampu menghasilkan citra pada objek-objek yang memiliki nilai konduktivitas yang tinggi seperti objek-objek logam sehingga sangat potensial untuk dimanfaatkan pada dunia industri terutama pada industri manufaktur. Penggunaan metode MIT sebagai pengujian tidak merusak dengan teknik pencitraan memiliki keunggulan seperti tidak memerlukan kontak langsung dengan sampel, objek atau material yang akan diinspeksi, bersifat non-destruktif, tidak ada radiasi dan biaya yang dikeluarkan untuk pemeriksaan cacat relatif rendah serta sistem MIT ini dapat dilakukan secara *real time* (Sutisna *et al.*, 2014). Berdasarkan keunggulan dan kemampuan MIT maka metode ini sesuai untuk dijadikan alat inspeksi cacat las dan perlu dilakukan pengembangan lanjutan.

Terdapat penelitian menggunakan MIT untuk menginspeksi cacat lasan (Hilzaviani, 2021). Penelitian tersebut menggunakan desain sensor dua kumparan

dua sumbu dan berhasil menunjukkan bahwa sensor tersebut sensitif dalam mendeteksi cacat pada variasi kedalaman 2, 6, dan 7 mm dengan nilai relatif magnitude yang ditunjukkan bernilai maksimum pada kedalaman cacat 2 mm. Akan tetapi, desain sensor tersebut belum mampu menginspeksi cacat yang lebih dalam dan belum menunjukkan perbedaan yang signifikan antar kedalaman cacat. Untuk itu perlu dilakukan penelitian lanjutan mengenai MIT dengan menggunakan desain sensor yang berbeda agar bisa mendeteksi cacat yang lebih dalam dan dapat mendeteksi bentuk cacat yang berbeda. Penelitian ini dilakukan untuk mengetahui seberapa efektif alat prototipe sistem inspeksi dan mengetahui jenis desain sensor yang optimal dalam menginspeksi cacat las dengan kedalaman cacat porositas dan bentuk cacat yang berbeda. Sehingga diharapkan dari penelitian yang dilakukan ini dapat menjadi salah satu upaya optimalisasi dari alat prototipe sistem inspeksi cacat las yang dikembangkan agar dapat diaplikasikan sebagai alat inspeksi cacat las dalam skala industri.

#### **1.2 Rumusan Masalah**

Berdasarkan uraian latar belakang, maka rumusan masalah pada penelitian ini adalah sebagai berikut:

- 1. Bagaimana karakterisasi pola sinyal standar baja normal dan udara yang terbentuk berdasarkan desain sensor?
- 2. Bagaimana menentukan desain sensor yang paling optimal?
- 3. Bagaimana mendeteksi cacat porositas kedalaman 3, 7, dan 11 mm serta cacat retak menggunakan sensor optimal?
- 4. Bagaimana pola sinyal hasil inspeksi cacat las yang diperoleh?

#### **1.3 Tujuan Penelitian**

Tujuan dari penelitian ini adalah sebagai berikut:

- 1. Mencari desain sensor paling optimal untuk inspeksi cacat lasan.
- 2. Mengetahui fenomena tren yang terbentuk hasil inspeksi cacat las pada pelat baja.
- 3. Menganalisis pola sinyal hasil inspeksi cacat las menggunakan desain sensor optimal.

### **1.4 Ruang Lingkup Penelitian**

Penelitian ini dilakukan di Laboratorium Material Maju dan Tomografi FT UNTIRTA, dan PT. C-Tech Lab Edwar Teknologi. Bahan yang digunakan untuk eksperimen inspeksi ini adalah pelat baja SS400 dengan dimensi 10 cm x 10 cm. Variabel yang terdapat pada penelitian ini meliputi variabel bebas dan variabel terikat. Variabel bebas untuk penelitian ini adalah cacat artifisial (buatan) dengan diameter 5 mm, dan juga dengan variasi kedalaman cacat pada 3 mm, 7 mm dan 11 mm serta variasi bentuk cacat berupa cacat porositas dan cacat retak. Sedangkan variabel terikat pada penelitian ini adalah data pengukuran sinyal yang didapatkan.

#### **1.5 Sistematika Penulisan**

 Penulisan penelitian ini terdiri dari lima bab, daftar pustaka dan lampiran. Bab I pendahuluan membahas mengenai latar belakang yang melandasi perlunya dilakukan penelitian mengenai deteksi cacat, identifikasi masalah penelitian yang dilakukan, tujuan penelitian, batasan penelitian dan sistematika penulisan laporan.

Bab II tinjauan pustaka berisi mengenai literatur serta teori pendukung dilakukannya suatu penelitian. Bab III metode penelitian berisi tentang metodologi penelitian yang berisi tentang diagram alir penelitian, alat dan bahan yang digunakan dalam penelitian serta prosedur penelitian yang bersangkutan. Bab IV hasil dan pembahasan menjelaskan hasil dari penelitian yang dilakukan mengenai eksperimen yang telah dilakukan beserta analisis pembahasannya. Bab V kesimpulan dan saran mencakup kesimpulan dan saran dari penelitian yang telah dilakukan secara keseluruhan. Daftar pustaka menyebutkan beberapa literatur yang digunakan sebagai dasar dan penunjang penelitian. Lampiran menjelaskan beberapa contoh perhitungan, data hasil penelitian, dan gambar alat serta bahan yang digunakan.

## **BAB II**

## **TINJAUAN PUSTAKA**

#### **2.1 Pengelasan**

Saat ini pengelasan menjadi hal yang sangat dibutuhkan pada dunia keteknikan atau industri. Oleh karena itu dalam perkembangan ilmu pengelasan beberapa ahli menemukan metode-metode pengelasan untuk meningkatkan hasil lasan, berikut definisi pengelasan. Menurut *Deutsche Industrie Normen* (DIN), pengelasan merupakan suatu penyatuan logam melalui ikatan metalurgi paduan yang dilakukan dalam keadaan cair. Dengan kata lain, pengelasan merupakan teknik untuk menyambung logam secara permanen di area tertentu dengan menggunakan energi panas untuk melelehkan logam yang akan disambung, dan dapat dilakukan dengan atau tanpa tekanan dan kawat las. Sedangkan menurut *American Welding Society* (AWS), pengelasan ialah teknik penggabungan material, baik logam maupun non-logam, yang dilakukan dengan cara memanaskan kedua material hingga mencapai temperatur tertentu, umumnya hingga mencapai titik cair dengan atau tanpa menggunakan tekanan diikuti dengan penambahan atau tanpa penambahan logam pengisi (*filler metal*).

Aplikasi teknik pengelasan digunakan dalam berbagai bidang konstruksi yang cukup luas meliputi konstruksi pipa saluran minyak, gas dan air, jembatan, transportasi, rangka baja serta pada perkapalan dan banyak lainnya. Selain fungsi utama pengelasan sebagai proses penyambungan, pengelasan juga digunakan dalam proses pemotongan dan proses reparasi. Penggunaan teknik pengelasan untuk proses penyambungan logam dinilai paling ekonomis dibandingkan dengan metode penyambungan logam lain. Pada proses pengerjaan suatu fabrikasi teknik pengelasan memberikan keuntungan dari aspek teknologi maupun aspek ekonomisnya. Secara umum proses pengelasan dapat diklasifikasikan berdasarkan cara kerja ataupun berdasarkan sumber energi yang terlibat didalamnya. Adapun proses pengelasan berdasarkan cara kerja dapat dibagi menjadi tiga bagian; pengelasan cair (*fusion welding*) merupakan pengelasan dengan memanaskan sambungan hingga pada titik leburnya dengan menggunakan sumber panas dari busur listrik ataupun dari semburan api gas yang terbakar. Pengelasan tekan (*diffusion bonding*) ialah pengelasan dengan menyambungkan dengan cara sambungan dipanaskan lalu ditekan hingga tersambung. Terakhir, pematrian (*soldering*) merupakan teknik pengelasan yang tidak menyebabkan logam induk cair karena cara pengelasan pada teknik ini dengan mengikat sambungan dengan menggunakan paduan logam yang memiliki titik cair rendah. Pengelasan berdasarkan sumber energi dapat terbagi menjadi beberapa jenis yaitu *Gas Welding, Arc Welding, Resistance Welding, Solid State Welding, Thermo-chemical Welding,*  dan *Radiant Energy Welding.* 

### **2.2 Jenis Cacat Las**

 Cacat pada hasil lasan dapat ditimbulkan oleh suatu keadaan seperti keadaan selama proses pengelasan dan keadaan parameter pengelasan yang tidak tepat. Cacat atau *defect* merupakan suatu ketidakteraturan atau diskontinuitas yang timbul selama proses pengelasan logam yang sudah di luar batas standar yang diterima serta karena hal tersebut pada akhirnya dapat menyebabkan kegagalan pada kualitas logam (Singh, 2018). Ada beberapa faktor umum yang dapat menimbulkan cacat pada hasil lasan sebagai berikut:

- a. Kondisi lingkungan yang buruk
- b. Parameter atau pengaplikasian pengelasan ada yang salah
- c. Kombinasi yang salah antara logam pengisi (*filler metal*) dengan logam induk (*base metal*)

#### **2.2.1 Cacat Retak**

 Retak merupakan cacat yang terjadi di bagian dalam las ataupun di bagian permukaan serta retak ini muncul juga pada area yang bertemperatur tinggi ataupun berada di bawah tegangan. Cacat retak terjadi ketika *weld bead* pada tahap akhir pemadatan tidak memiliki kekuatan yang cukup untuk menahan tekanan kontraksi yang dihasilkan saat kolam las memadat. Selain itu, faktor-faktor yang meningkatkan risikonya adalah ukuran atau bentuk manik las yang tidak memadai, pengelasan di bawah tekanan tinggi, sifat material seperti kandungan pengotor yang tinggi atau penyusutan yang relatif besar pada pemadatan. Langkah pencegahan untuk meminimalisisr terjadi cacat retak adalah dengan mengontrol kesesuaian sambungan untuk mengurangi gap, membersihkan semua pengotor dari material, memilih parameter dan teknik pengelasan untuk menghasilkan *weld bead* dengan rasio kedalaman dan lebar yang memadai, memastikan *weld bead* memiliki ketahanan yang cukup terhadap tekanan pemadatan, dan menghindari kecepatan pengelasan yang tinggi (pada tingkat arus yang tinggi) yang meningkatkan jumlah segregasi dan tingkat tegangan pada weld bead. Pada Gambar 2.1 menunjukkan jenis-jenis retak pada proses pengelasan. Jenis

pertama retak *underbead* ialah retak yang terjadi akibat adanya hidrogen yang terjebak dan biasanya terjadi pada material baja. Retak *Toe* terjadi diakibatkan *hot cracks* pada garis atau batas fusi. Retak *Creater* ialah retak penyusutan akibat penghentian busur yang tiba-tiba. Pada jenis cacat retak terdapat tiga kelas utama *cracks* yaitu *hot cracks, cold cracks* dan *microfissures.*

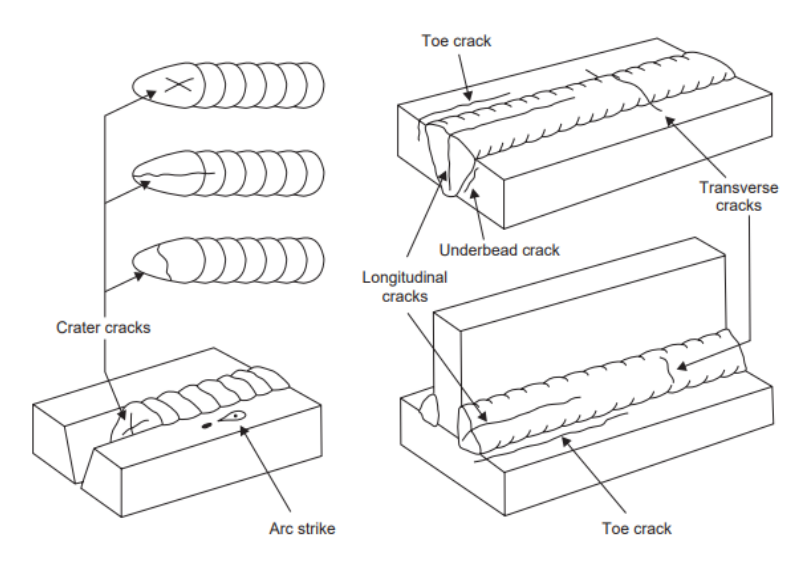

**Gambar 2.1** Jenis cacat retak (Khan, 2007)

#### **2.2.2 Cacat Porositas**

 Porositas merupakan jenis cacat dimana pada area yang dilas terdapat sekumpulan *void* atau gelembung gas akibat terperangkap pada saat proses pembekuan terjadi terlalu cepat dan tampak seperti bentuk bulat seperti terlihat pada Gambar 2.2. Porositas dalam pengelasan disebabkan karena perubahan metalurgi yang terjadi selama pengelasan dalam logam las (D. Hadzihafizovic, 2022). Adapun beberapa penyebab dari timbulnya porositas adalah deoksidan yang kurang, kandungan sulfur yang tinggi pada logam induk, pada *fluks* terdapat kandungan air yang tinggi, terlalu

minimnya gas pelindung, *travel speed* pengelasan yang terlalu tinggi, dan arus pengelasan yang terlalu rendah membuat logam cair mengalami pembekuan cepat. Adapun pencegahan yang dapat dilakukan adalah elektroda yang digunakan tidak lembab agar bebas uap air, membersihkan permukaan benda yang akan disambung, dan arus pengelasan menggunakan prosedur dari produsen elektroda. Secara umum,porositas pengelasan terbagi empat jenis yiatu porositas yang tersebar, porositas linier, porositas seragam, dan porositas lokal (D. Hadzihafizovic, 2022).

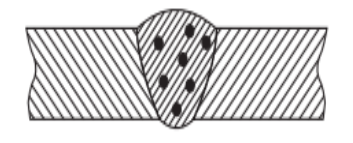

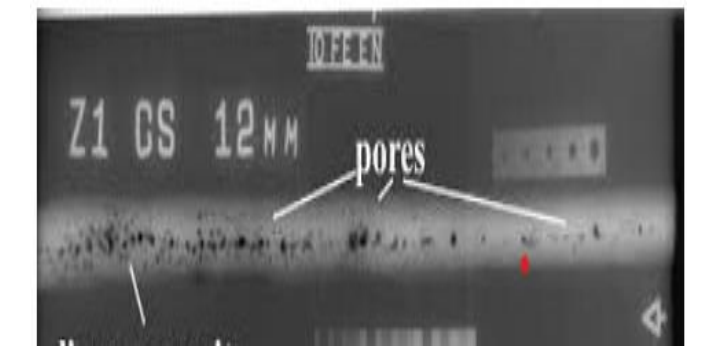

**Gambar 2.2** Cacat porositas (D. Hadzihafizovic, 2022)

#### **2.3** *Eddy Current Testing*

 *Eddy current testing* merupakan salah satu teknik nondestructive (NDT) yang banyak digunakan untuk inspeksi material konduktif listrik pada kecepatan sangat tinggi tanpa memerlukan kontak antara benda uji dengan sensor (García-Martín, 2011). Prinsip kerja pengujian arus eddy berlandaskan pada interaksi antara arus listrik dan medan magnet. Metode arus eddy ini merupakan teknik inspeksi tanpa merusak berbasis elektromagnetik untuk menemukan retak di permukaan maupun kerusakan internal pada berbagai material konduktif, baik material

feromagnetik maupun non-feromagnetik. Uji arus eddy tidak hanya digunakan untuk mendeteksi retak, tetapi dapat digunakan juga diberbagai macam inspeksi lainnyaa seperti mendeteksi cacat permukaan (*surface*) maupun cacat dalam (*subsurface*), mengukur ketebalan *non-conductive coating*, serta dapat mengukur konduktivitas. Konduktivitas suatu material bergantung pada komposisi dan perlakuan panas yang diterimanya. Oleh karena itu, metode arus eddy juga dapat dimanfaatkan untuk membedakan antara material murni dan komposisi paduan, Menentukan kekerasan spesimen setelah perlakuan panas. (Ghoni *et al.*, 2014).

#### **2.3.1 Kemagnetan**

 Kemagnetan merupakan suatu gaya mekanis tarik-menarik atau tolak-menolak. Pada kemagnetan terdapat istilah polaritas yaitu kedua ujung material memiliki sifat yang bertolak belakang. Dari hal tersebut maka ujung-ujung magnet disebut kutub, ada kutub utara (N) dan kutub selatan (S). Magnet memiliki medan gaya yang dapat divisualisasikan sebagai sejumlah *loop* tertutup yang mengalir melalui magnet, mengelilingi di sekitar bagian luar magnet, dan kemudian masuk kembali ke magnet di ujung yang lain yang dapat dilihat pada Gambar 2.3. *Loop* pada magnetik disebut garis gaya atau garis fluks. Kata "fluks" memiliki arti "mengalir" dan berkaitan dengan fakta bahwa garis gaya mengalir dari utara ke kutub selatan di sekitar bagian luar magnet, dan dari selatan ke kutub utara di dalam magnet.

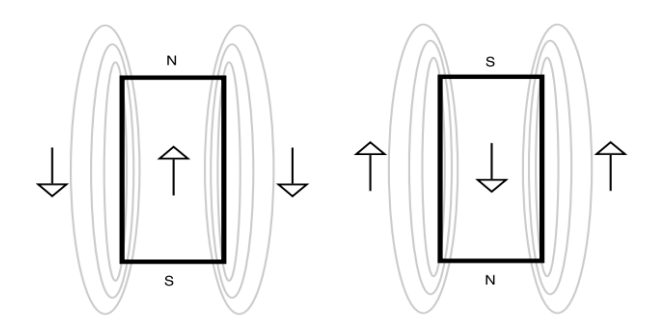

**Gambar 2.3** Arah medan magnet (Helier, 2003)

Sifat yang dimiliki oleh medan magnet adalah kerapatan fluks magnet, intensitas medan magnet, fluks total, dan magnetisasi (Mansor, et al., 2015). Medan magnet adalah area di sekitar magnet yang masih memiliki pengaruh kekuatan magnetnya. Semakin jauh jarak dari magnet, semakin lemah gaya magnet tersebut. Intensitas medan tergantung pada kerapatan fluks. Densitas atau kerapatan fluks paling tinggi berada pada inti magnet dan di kutub. Berdasarkan hukum kuadrat terbalik kerapatan akan berkurang dengan jarak dari magnet yaitu kerapatan fluks berbanding terbalik dengan kuadrat jarak dari kutub magnet, seperti pada Gambar 2.4.

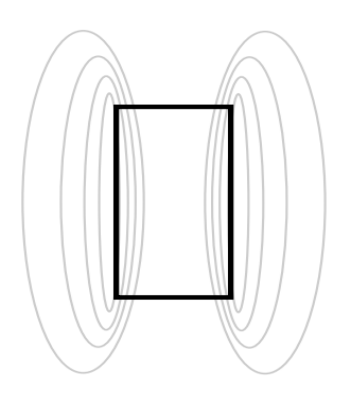

 **Gambar 2.4** Distribusi kerapatan fluks (Helier, 2003)

 Medan magnet adalah besaran yang memiliki arah dan besar. Besarnya medan magnet dipengaruhi oleh dua hal, yaitu intensitas magnetik dan induksi magnetik. Intensitas magnetik  $(H^{\rightarrow})$  adalah besaran yang menunjukkan gaya magnet yang bekerja pada muatan listrik bergerak. Semakin besar intensitas magnetik, semakin besar gaya magnet yang bekerja pada muatan listrik bergerak tersebut. Induksi magnetik  $(B^{\dagger})$  adalah besaran yang menunjukkan arah dan besar medan magnet. Semakin besar induksi magnetik, semakin besar medan magnet tersebut. Hubungan antara intensitas magnetik dan induksi magnetik adalah sebagai berikut:

⃗⃗ = . ⃗⃗ …………………………..…(2.1)

Dimana:

 $B^{\dagger}$  = Induksi magnetik (weber/m<sup>2</sup> atau Tesla)

 $H^{\rightarrow}$  = Intensitas magnetik (Watt/m<sup>2</sup>)

 $\mu$ o = Permeabilitas ruang kosong (4π x 10<sup>-7</sup> Wb/A.m)

Medan magnet pada konduktor merupakan aliran listrik yang melewati sebuah konduktor yang akan menghasilkan medan magnet yang berbentuk lingkaran dengan garis-garis magnet yang membentuk *loop* dan tidak melewati sepanjang konduktor tersebut. Arah dari rotasi medan magnet bergantung pada arah aliran listrik yang melewati konduktor dengan menghasilkan medan magnet yang tegak lurus yang akan semakin kuat mendekati pusat dari konduktor yang menghasilkan aliran listrik. Hal tersebut dikarenakan garis fluks yang melewati *loop* menjadi lebih lemah ketika jarak *loop* dari konduktor semakin jauh. Induksi magnet, induksi terjadi ketika fluks magnetik yang bergerak membuat garis-garis magnetik yang memotong, konduktor mendorong elektron bebas dalam konduktor

untuk mengalir, sehingga menghasilkan arus. Generator menghasilkan arus listrik melalui gerakan mekanis. Ketika konduktor bergerak di dalam medan magnet, konduktor tersebut akan menghasilkan tegangan dan energi listrik. Hal ini disebabkan oleh perubahan fluks magnetik yang menginduksi tegangan pada konduktor. Kemudian, tanpa adanya gerakan mekanis, arus tidak akan muncul. Gerakan tersebut penting untuk memastikan garis-garis medan magnet memotong konduktor secara tegak lurus. Pemotongan ini dapat terjadi melalui pergerakan medan magnet ataupun konduktor itu sendiri (Bowler, 1999).

#### **2.3.2 Induksi Elektromagnetik**

 Jenis arus bolak-balik (AC) digunakan pada metode *magnetic induction tomography* (MIT) dimana arus mengalir secara terus-menerus. Ilustrasi dari sifat arus AC digambarkan dengan kurva sinus, arus akan memulai siklusnya pada posisi amplitudo sebesar nol, dan akan naik hingga puncak lalu akan kembali ke titik nol lagi. Terjadi kenaikan lagi hingga puncak dengan arah berbeda dan akan ke titik nol lagi untuk menyempurnakan siklus.

 Tegangan bolak-balik pada koil terbentuk adanya pembangkit arus bolak-balik (Gambar 2.5-a). Tegangan ini disebut dengan tegangan resistansi, V<sub>R</sub> merupakan gaya untuk menggerakan arus agar bisa melalui resistan kawat koil (Gambar 2.5-b). V<sub>R</sub> menyebabkan arus I<sub>P</sub>, mengalir sepanjang koil dan ada pada fasa dengan  $V_R$  (Gambar 2.5-d). Arus bolakbalik (AC) yang mengalir pada koil menimbulkan medan magnet primer  $\Phi_{P_1}$  di sekitar koil dan dalam satu fasa dengan  $V_R$  dan I<sub>P</sub> (Gambar 2.5-f). Adanya induktansi diri disebabkan karena koil berada pada medan magnet yang dihasilkannya sendiri, dimana Φ<sub>P</sub> menginduksi tegangan induksi V<sub>L</sub> yang disebut dengan tegangan balik pada koil (Gambar 2.5-g).

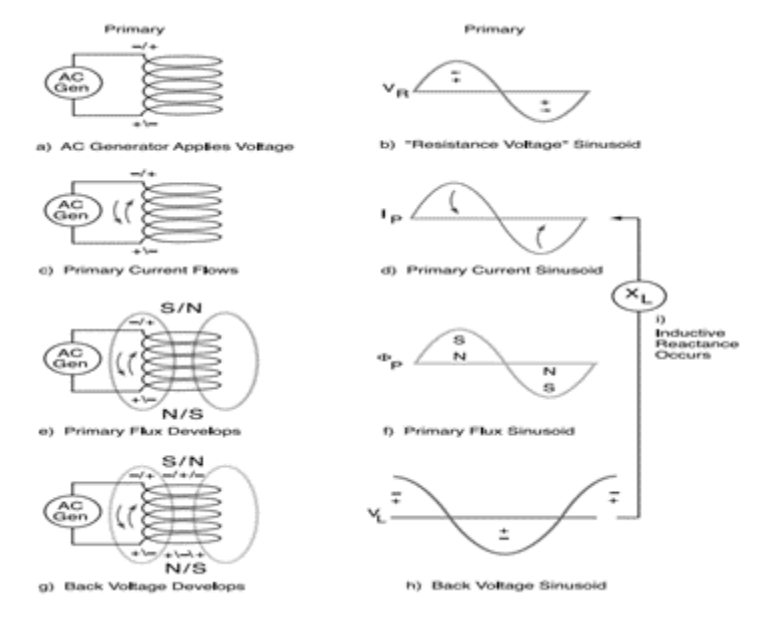

**Gambar 2.5** Proses induktansi diri (Helier, 2003)

Secara sederhana induktansi diri dapat diartikan sebagai efek dimana sebuah koil menginduksikan tegangan pada dirinya sendiri. Berdasarkan bunyi Hukum Faraday, besarnya tegangan induksi sebanding dengan laju fluks. Tegangan balik diinduksikan berbeda 90˚ dengan arus dan fluks (Gambar 2.5-h). Jika tegangan balik berbeda 90˚ dengan arus koil, maka tegangan balik akan menghambat perubahan aliran arus bolak-balik (Gambar 2.5-i), sehingga terjadilah reaktansi induktif. Reaktansi induktif bergantung pada desain koil dan frekuensi. Variabel yang mempengaruhi reaktansi induktif dapat digambarkan dengan persamaan:

X<sup>L</sup> = 2 π f L………….…………………… (2.2)

L = 2 1,26 10−6…………………(2.3)

Dengan X<sup>L</sup> adalah reaktansi induktif, f adalah frekuensi, L adalah induktansi koil, μr adalah permeabilitas relatif inti koil, N adalah jumlah lilitan, A adalah luas penampang koil, dan l adalah panjang koil.

Induktansi bersama atau *mutual inductance* merupakan fenomena dua kumparan yang berdekatan dapat saling memengaruhi. Ketika arus mengalir pada kumparan primer, fluks magnetik yang dihasilkan akan merambat ke kumparan sekunder. Fluks magnetik ini kemudian akan menginduksi medan magnet pada kumparan sekunder, dan menghasilkan tegangan serta arus pada kumparan tersebut. Fluks medan magnet yang dihasilkan oleh kumparan primer akan menginduksi GGL pada kumparan sekunder. Sedangkan tegangan pada induktansi bersama muncul ketika arus yang mengalir di satu kumparan menghasilkan fluks magnetik yang menginduksi GGL pada kumparan lain.

#### **2.3.3 Karakteristik** *Eddy Current*

*Eddy current* memiliki sifat aliran yang dipengaruhi oleh performa ujinya. Sifat *eddy current* saling ketergantungan dengan sifat fluks dan material uji sendiri. Ketika aliran *eddy current* tidak terganggu oleh keberadaan suatu cacat alirannya berbentuk melingkar. Bentuk arah pada *eddy current* ditentukan oleh arah koil, dengan memilih konfigurasi koil arah koil dapat dikontrol dan divariasikan untuk mendapatkan hasil optimum. Pendeteksian suatu cacat dengan metode *eddy current* berdasar pada seberapa besar aliran *eddy current* terdistrub oleh cacat. Arah pada cacat bisa mempengaruhi pada bisa tidaknya suatu cacat dideteksi, apabila arah cacat sejajar dengan *eddy current* maka kurang untuk bisa dideteksi (Gambar 2.6-a). Sedangkan jika arah cacat tegak lurus dengan *eddy current*  untuk mendeteksi cenderung lebih mudah (Gambar 2.6-b).

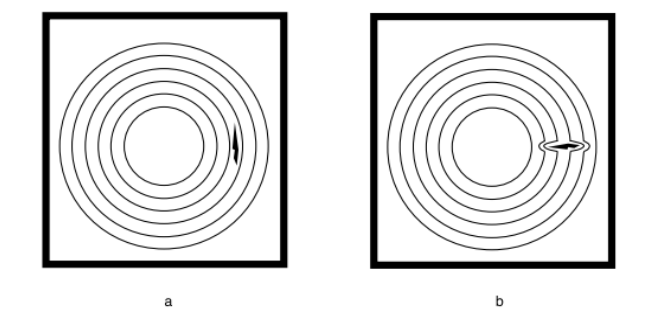

**Gambar 2.6** Cacat pada aliran *eddy current* (Helier, 2003)

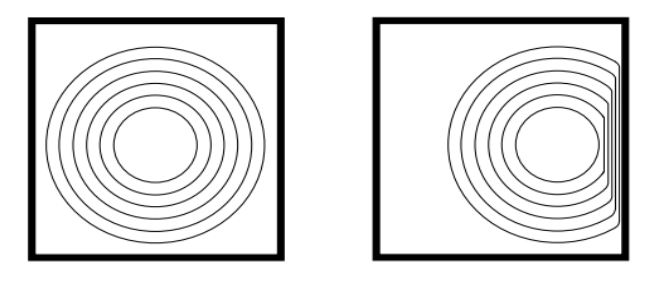

**Gambar 2.7** Efek batasan material (a) *eddy current* tidak terganggu batasan material dan (b) *eddy current* memadat karena batasan material (Helier, 2003)

Jalur aliran *eddy current* melingkar apabila tidak terganggu oleh batasanbatasan cacat maupun material nonkonduktor (Gambar 2.7-a), jalur aliran *eddy current* akan berubah dan memampat menyesuaikan gangguan yang mengintrusi ke dalam alirannya (Gambar 2.7-b). Aliran *eddy current* akan berubah-ubah searah jarum jam maupun berlawanan jarum jam, hal itu dikarenakan *eddy current* terbentuk dari fluks medan magnet AC dan frekuensi perubahan fluks medan magnet akan merubah frekuensi arah *eddy*  *current.* Kerapatan *eddy current* bervariasi dalam material uji yaitu pertama, *eddy current* memiliki *skin effect*. Kerapatan arus maksimum pada permukaan material dan menurun secara eksponen dengan kedalaman. Kedua, fluks medan magnet bervariasi tergantung dengan diameter koil, sehingga penetrasi efektif *eddy current* terbatas pada diameter koil. Jika koil terlalu kecil, kerapatan arus pada suatu kedalaman akan lebih kecil dari persamaan skin depth yang telah diindikasikan. Ketiga, *eddy current* menunjukkan phase lag yang linear dengan kedalaman. Semakin dalam, aktivitas eddy current akan tertinggal (*delay*). Sinyal *phase lag* mengindikasikan kedalaman cacat dan ketebalan material. *Eddy current*  memiliki keunikan dan *properties* yang menarik yaitu *eddy current* ialah arus induksi yang hanya ada dalam material penghantar listrik. *Eddy current*  selalu dalam *loop* tertutup dan biasanya sejajar dengan gulungan koil seperti pada Gambar 2.8. Intensitas *Eddy current* tergantung pada sifat material, elektromagnetik *coupling* (*lift-off/fill-factor*) dan frekuensi eksitasi, namun maksimum pada permukaan.

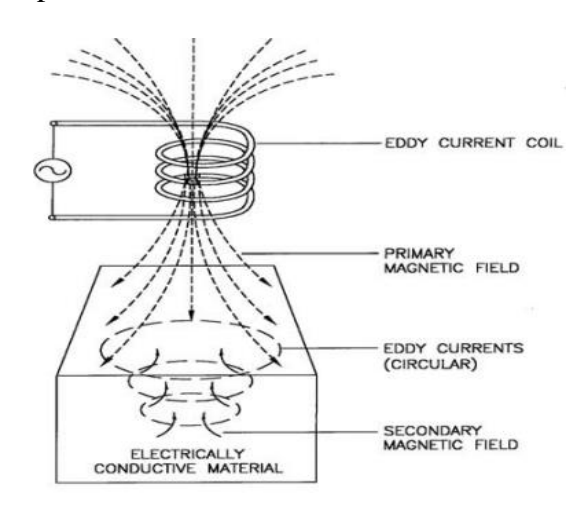

**Gambar 2.8** *Eddy current testing* (Chandra and Bhagi, 2014)

#### **2.3.4 Gaya Gerak Listrik (GGL) Induksi**

 Prinsip terbentuknya gaya gerak listrik disebabkan karena adanya gaya listrik yang bekerja untuk menggerakkan elektron dalam konduktor. Apabila terjadi perubahan fluks dalam suatu loop maka dihasilkan gaya gerak listrik berupa tegangan induksi yang berbanding lurus dengan laju perubahan fluks (MIT, 2012). Ketika suatu konduktor bergerak dalam medan magnet, dan memotong garis-garis gaya magnet, maka akan muncul GGL induksi pada konduktor tersebut. Semakin cepat konduktor bergerak, semakin besar GGL induksi yang dihasilkan. Menurut Faraday bahwa GGL induksi yang dihasilkan pada kumparan berbanding lurus dengan kecepatan perubahan fluks magnetik yang menembus kumparan tersebut. Rumus fluks magnet untuk medan magnet yang tegak lurus dengan bidang adalah sebagai berikut:

$$
\Phi = B \times A
$$
................. (2.4)

Dimana Φ adalah fluks magnetik satuan Weber (Wb), B adalah induksi magnet satuan Tesla (T), dan A adalah luas bidang  $(m^2)$ . Semakin cepat perubahan garis gaya magnet, maka semakin besar fluks magnetik yang dihasilkan. Hal ini juga berarti kekuatan magnetnya (diwakili oleh induksi magnetik) semakin besar. Pernyataan Michael Faraday atau hukum Faraday dapat dirumuskan sebagai berikut.

 = − ∆Φ ∆ . ...............................................(2.5)

Ei = GGL induksi dengan satuan volt (V), N = banyak lilitan,  $\Delta \Phi$  = perubahan garis gaya magnet dengan satuan weber (Wb), dan  $\Delta t$  = selang waktu dengan satuan sekon (s).

#### **2.4 Frekuensi Resonansi**

Dalam satu rangkaian seri R-L-C, arus yang terdapat dalam rangkaian bergantung pada nilai hambatan resistansi (R), induktansi (L) dan kapasitansi (C), sedangkan nilai impedansinya (Z) ditentukan oleh nilai resistansi dan kapasitansi. Tegangan sumber rangkaian seri RLC adalah suplai sinusoidal dalam keadaan steady state pada frekuensi tetap. Rangkaian seri RLC memiliki dua atau lebih sinyal sinusoidal yang dapat digabungkan menggunakan fasor dengan syarat memiliki frekuensi input yang sama. Ketika induktor dilalui arus bolak-balik (AC), induktor akan menghasilkan perlawanan yang disebut reaktansi induktif (XL). Besarnya reaktansi ini bergantung pada dua faktor: nilai induktansi induktor itu sendiri dan frekuensi arus yang melewatinya. Dimana dari pengertian tersebut diperoleh persamaan (2.6) sebagai berikut.

<sup>L</sup> = 2*L*…………………………………….(2.6)

Dimana, X<sub>L</sub> adalah reaktansi induktif  $(\Omega)$ ,  $fr$  adalah frekuensi resonansi (Hz), L adalah induktansi (H). Sementara itu, pada saat kapasitor dialiri arus AC, maka akan muncul reaktansi kapasitif (XC) yang nilainya tergantung pada nilai kapasitansi dan frekuensi. Dimana dari pengertian tersebut diperoleh persamaan (2.7) sebagai berikut.

 <sup>c</sup> = 1 2……….………………………….(2.7)

Dengan keterangan Xc adalah reaktansi kapasitif dan C adalah kapasitansi koil. Frekuensi resonansi adalah titik temu di mana reaktansi induktif dan reaktansi kapasitif memiliki nilai yang sama. Penerapan resonansi ini bertujuan untuk memperkuat gelombang medan elektromagnetik dengan menyamakan frekuensi sinyal pengirim dan sinyal penerima, sehingga meningkatkan efisiensi transfer daya. Secara matematis besarnya frekuensi resonansi bisa dicari dengan persamaan berikut.

= ……………………………………(2.8)

2πfr = 1 2 ………………………………(2.9)

Dari persamaan (2.9) dapat diturunkan lagi untuk mencari nilai induktansi suatu induktor, kapasitansi suatu kapasitor, dan juga frekuensi resonansi, maka persamaannya menjadi seperti berikut.

 = 1 422 ……………………………………(2.10)

 = 1 422………………..…………………...(2.11)

$$
fr = \frac{1}{2\pi\sqrt{LC}}\tag{2.12}
$$

#### **2.5** *Magnetic Induction Tomography*

*Magnetic induction tomography* merupakan teknik *non-contacting* baru untuk visualisasi impedansi listrik. MIT menerapkan interaksi medan magnet yang berosilasi dengan media konduktif, yang disertai dengan eksitasi arus *eddy* (Griffiths, 2001). MIT memiliki pencitraan tomografi dengan frekuensi rendah dengan memetakan distribusi spasial ketiga parameter pasif elektrik objek yaitu
konduktivitas, permitivitas, dan permeabilitas. Keunggulan MIT dibandingkan dengan teknik tomografi yang lainnya adalah MIT dapat mencitrakan suatu objek tanpa bersentuhan dan tidak merusak objek itu sendiri. Pengaplikasian dari metode MIT digunakan pada bidang proses industri, geofisika, biomedis dan pengujian tidak merusak.

Prinsip-prinsip dasar MIT dapat dijelaskan dengan menggunakan induktansi timbal balik dasar dan teori arus *eddy*. Singkatnya, dengan melewatkan arus bolak-balik melalui satu atau lebih kumparan eksitasi, medan magnet primer dihasilkan yang menginduksi medan listrik yang dapat dideteksi oleh satu atau lebih kumparan pengukur. Dari medan listrik ini tegangan induksi kemudian dapat diukur. Jika benda konduktif ditempatkan dalam medan ini, arus *eddy* muncul, yang juga dapat menghasilkan medan magnet dikenal sebagai medan sekunder. Akibatnya, medan listrik pada kumparan pengukur diinduksi Sebagian oleh medan primer dan sekunder. Oleh karena itu, tegangan induksi pada kumparan pengukur akan berbeda tergantung pada apakah ada objek konduktif di dalam medan. Jika tidak ada objek seperti itu, tegangan induksi muncul sepenuhnya karena medan primer, sedangkan jika ada objek, tegangan induksi muncul karena medan primer dan sekunder. Dengan menganalisis perbedaan tegangan induksi, berbagai sifat benda konduktif dapat direkonstruksi (Ma and Soleimani, 2017).

Pada Gambar 2.9 menunjukkan *eddy current* yang dihasilkan dari objek yang sedang diamati. Dalam aplikasi pengujian logam lasan, medan arus pusar akan berubah ketika konduktivitas jaringan diubah oleh cacat pada hasil lasan. Akibatnya sinyal pengukuran juga akan berubah yang dapat direfleksikan dengan menganalisis sinyal ini. Prinsip induksi *eddy current* dari kumparan yang tereksitasi di MIT dapat digambarkan dengan diagram vektor, seperti yang ditunjukkan pada Gambar 2.10. Ketika cacat porositas terpapar medan magnet eksitasi, B, jaringan menghasilkan arus eddy karena induksi elektromagnetik. *Eddy current* juga akan menginduksi gangguan medan magnet, ΔB, yang akan mengubah kekuatan dan distribusi spasial medan magnet eksitasi asli.  $\Delta B + B$  dapat dideteksi menggunakan kumparan deteksi (Griffiths, 2001).

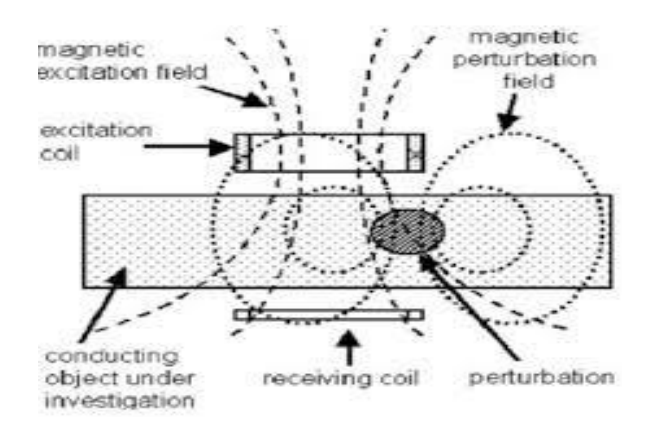

**Gambar 2.9** Prinsip kerja MIT (Igney *et al.*, 2005)

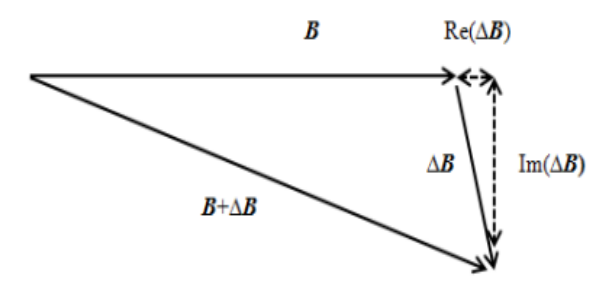

**Gambar 2.10** Representasi vektor medan magnet eksitasi, B, dan medan magnet gangguan, ΔB, (Griffiths, 2001).

#### **2.6 Sensor** *Magnetic Induction Tomography* **(MIT)**

Sensor MIT merupakan alat yang digunakan untuk mengukur konduktivitas listrik, permeabilitas magnetik, dan konstanta dielektrik di dalam suatu objek. Sensor MIT memiliki empat komponen utama, yaitu kumparan pemancar (*transmitter*), kumparan penerima (*receiver*), konektor arus kumparan, dan pelindung elektromagnetik (*electromagnetic screen*). Koil *transmitter* digunakan untuk membangkitkan medan magnet di area objek yang sedang diperiksa. Medan magnet ini dihasilkan oleh arus bolak-balik yang dihasilkan oleh pembangkit tegangan dan rangkaian LC. Arus bolak-balik ini kemudian diteruskan ke rangkaian penerima. Medan magnet yang dihasilkan oleh koil pemancar disebut medan magnet primer. Sedangkan koil *receiver* bertugas menangkap induksi resonansi magnetik dari koil *transmitter*. Secara umum, nilai yang dimiliki medan magnet primer lebih besar dari medan magnet sekunder. Medan magnet sekunder timbul karena adanya interaksi antara medan magnet primer dengan objek pengganggu. Medan magnet yang ditangkap oleh koil *receiver* berupa medan magnet primer dan sekunder dan ketika objek yang dipenetrasi berbeda maka nilai yang ditangkap akan berbeda pula. Hal tersebutlah yang membuat MIT bisa mendeteksi adanya anomali.

Salah satu jenis sensor MIT yang sering digunakan adalah sensor selenoida. Sensor selenoida merupakan sensor yang terdiri dari satu atau lebih kumparan kawat yang dililitkan dalam bentuk spiral atau silinder dan kawat tersebut dapat dialiri arus listrik. Dalam ilmu fisika, arus listrik yang dialirkan melalui kawat konduktor akan menimbulkan medan magnet di sekitar kawat tersebut. Hal yang sama juga terjadi pada solenoida, yaitu medan magnet dihasilkan dari kumparan kawat yang dialiri arus Listrik dan arah medan magnet yang ditimbulkan oleh solenoida tergantung pada arah arus yang mengalir. Medan magnet di dalam solenoida dihasilkan dari penjumlahan vektor medan magnet yang dihasilkan oleh

setiap lilitan. Semakin banyak jumlah lilitan, semakin besar resultan medan magnet yang dihasilkan. Arah medan magnet pada solenoida bergantung pada arah aliran arus listriknya. Untuk menentukan arah medan magnet tersebut, dapat menggunakan kaidah tangan kanan..

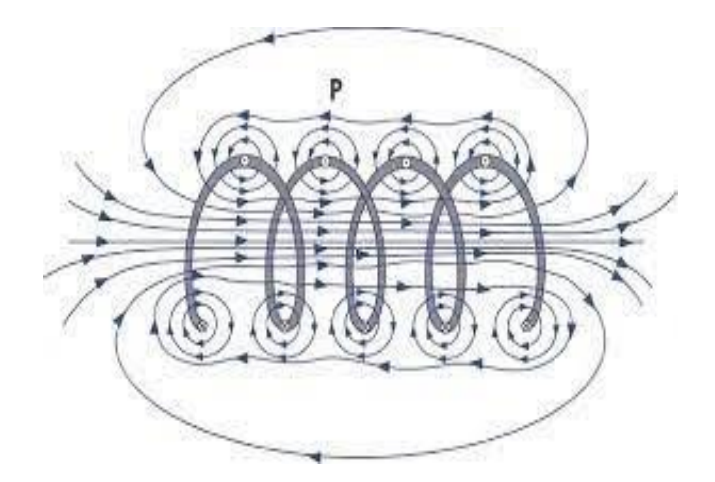

**Gambar 2.11** Arah medan magnet pada selenoida (Giawa, et al., 2013)

Kinerja sensor MIT dalam menginspeksi terutama sensitivitas sensor dipengaruhi oleh beberapa parameter sebagai berikut:

a. Desain Koil

Kemampuan penetrasi dan sensitivitas pengukuran arus eddy bergantung pada bentuk koil. Sedangkan diameter koil yang lebih besar menghasilkan penetrasi arus eddy yang lebih dalam dan pengukuran yang lebih sensitive. Untuk mendapatkan sensitivitas yang baik, diameter koil harus lebih kecil daripada panjang atau besar diskontinuitas yang akan diuji. Hal ini berarti ukuran koil tidak boleh lebih besar dari cacat atau diskontinuitas, karena semakin besar diameter koil semakin kecil sensitivitas sensor yang dimilikinya. (Yang, 2018).

b. *Skin Effect*

Arus eddy adalah arus induksi yang bersirkulasi pada bidang yang tegak lurus terhadap fluks magnetik. Arus ini biasanya bergerak sejajar dengan lilitan kumparan dan alirannya terbatas pada area medan magnet yang menginduksi. Arus eddy terkonsentrasi di dekat permukaan yang berdekatan dengan kumparan eksitasi dan kekuatannya berkurang dengan jarak dari kumparan. Kepadatan arus eddy menurun secara eksponensial dengan kedalaman, fenomena tersebut dikenal sebagai *skin effect* (ASNT, 2007). *Skin effect* muncul ketika arus eddy yang mengalir dalam benda uji pada kedalaman berapa pun menghasilkan medan magnet yang berlawanan dengan medan primer, sehingga mengurangi fluks magnet dan menyebabkan penurunan aliran arus seiring dengan bertambahnya kedalaman.

c. Frekuensi

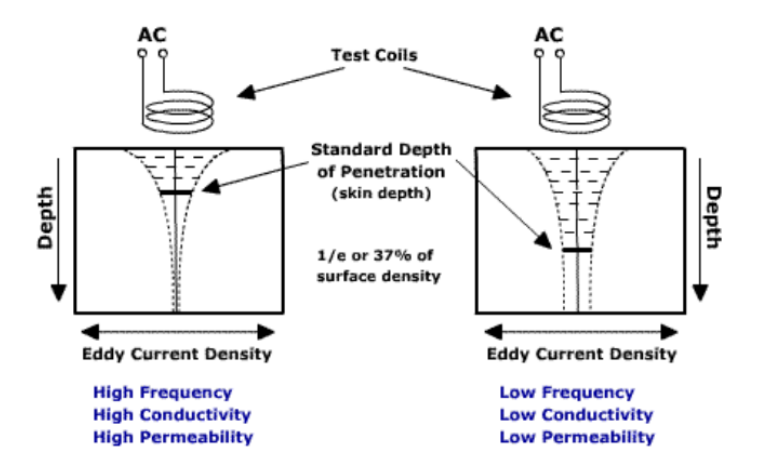

**Gambar 2.12** Hubungan frekuensi, konduktivitas dan permeabilitas (ASNT, 2007)

Respon arus eddy sangat berpengaruh dari frekuensi objek yang akan

diuji, karena ketika frekuensi berubah maka impedansi koil akan menyesuaikan terhadap perubahan frekuensi tersebut, dimana semakin besar nilai frekuensi yang diberikan maka nilai impedansi koil akan semakin besar. Semakin tinggi frekuensi maka semakin sensitif pembacaan, namun kemampuan penetrasi arus eddy terhadap material berkurang. Sebaliknya, semakin rendah frekuensi, maka semakin lemah sensitivitas pembacaan, namun kemampuan penetrasi arus eddy meningkat. Sehingga frekuensi optimal dapat ditentukan melalui percobaan.

#### **2.6.1 Sifat-Sifat Listrik pada Sensor MIT**

Pada sensor magnetik induksi terdapat sifat-sifat listrik yang berhubungan langsung dengan medan magnet adalah sebagai berikut:

a. Impedansi

Impedansi merupakan besaran yang menampilkan besarnya hambatan listrik yang dialirkan oleh suatu rangkaian pada arus listrik. Secara umum impedansi listrik dapat didefinisikan dengan hambatan total dari komponen-komponen yang ada pada suatu rangkaian listrik arus bolakbalik (AC) (Maulandari, 2018). Selain itu impedansi dapat dirumuskan dengan formula sebagai berikut:

 = √<sup>2</sup> + ( − ) <sup>2</sup> ……………………………..(2.13)

Dimana Z sebagai impedansi  $(\Omega)$ , R sebagai hambatan  $(\Omega)$ , XL sebagai reaktansi induktif (Ω), dan  $XC$  sebagai reaktansi kapasitif (Ω).

b. Resistivitas

Resistivitas adalah besaran yang menunjukkan seberapa besar hambatan listrik yang diberikan suatu bahan terhadap arus listrik (Wahyuningrum, 2013). Resistivitas juga bisa didefinisikan dengan rasio tegangan yang diberikan pada suatu material atau bahan dengan arus yang mengalir pada material tersebut. Resistivitas suatu material diartikan sebagai resistansi (hambatan material). Adapun secara matematis resistivitas dapat dirumuskan sebagai:

$$
\rho = \frac{R \times L}{A} \tag{2.14}
$$

Dimana ρ adalah resistivitas bahan (Ωm), R adalah hambatan bahan (Ω), L adalah panjang bahan (m), dan A adalah luas penampang bahan (m²).

c. Permeabilitas magnetik

Permeabilitas merupakan kemampuan suatu material dalam memusatkan garis gaya magnet atau fluks magnet. Menurut satuan internasional, permeabilitas hampa udara (vakum) mempunyai nilai  $4\pi \times 10^{-7}$  TmA. Besaran permeabilitas sebuah magnet bukan nilai yang pasti, melainkan berubah-ubah sesuai dengan kekuatan magnetisasi yang dikenakan (Lusyana, 2014). Persamaan permeabilitas dirumuskan sebagai berikut:

B = μ H………………………………………(2.15)

μ = μo μr…………………………………….(2.16)

Dimana  $\mu$  = permeabilitas magnetik, B = induksi magnet, H = medan

magnet, μo = permeabilitas ruang hampa  $(4\pi 10^{-7} N/A2)$ , dan  $\mu$ r = permeabilitas relatif. Ditinjau dari permeabilitas relatifnya, bahan dapat dikelompokkan dalam ferromagnetik, diamagnetik dan paramagnetik. Adapun nilai permeabilitas relatif dari material seperti baja adalah sebesar 1.26 x 10<sup>-4</sup> H/m (Slodicka, 2021).

d. Konduktivitas Listrik

Suatu material yang memiliki kemampuan untuk mengalirkan arus listrik, dan kemampuan ini disebut konduktivitas atau daya hantar. Konduktivitas memiliki hubungan berbanding terbalik dengan hambatan. Material dengan hambatan tinggi memiliki konduktivitas rendah, dan material dengan hambatan rendah memiliki konduktivitas tinggi (Rais, 2015). Seperti udara memiliki nilai konduktivitas sebesar 3 x 10-15 S/m dan material seperti baja memiliki nilai konduktivitas sebesar 6.9 x  $10^6$  S/m. Konduktivitas dapat dihitung dengan persamaan berikut;

σ = 1 …………………………………..(2.17)

Dimana σ adalah konduktivitas (S/m) dan ρ adalah resistivitas ( $Ωm$ ).

# **BAB III**

## **METODE PENELITIAN**

Pada bab 3 ini menjelaskan metode, alat-alat, dan sampel yang digunakan pada penelitian pengujian prototipe sistem inspeksi cacat las berbasis *magnetic induction tomography* (MIT). Mekanisme penelitian akan dijelaskan melalui diagram alir penelitian dan prosedur percobaan.

## **3.1 Diagram Alir Penelitian**

Diagram alir percobaan untuk penelitian digambarkan pada diagram alir pada Gambar 3.1.

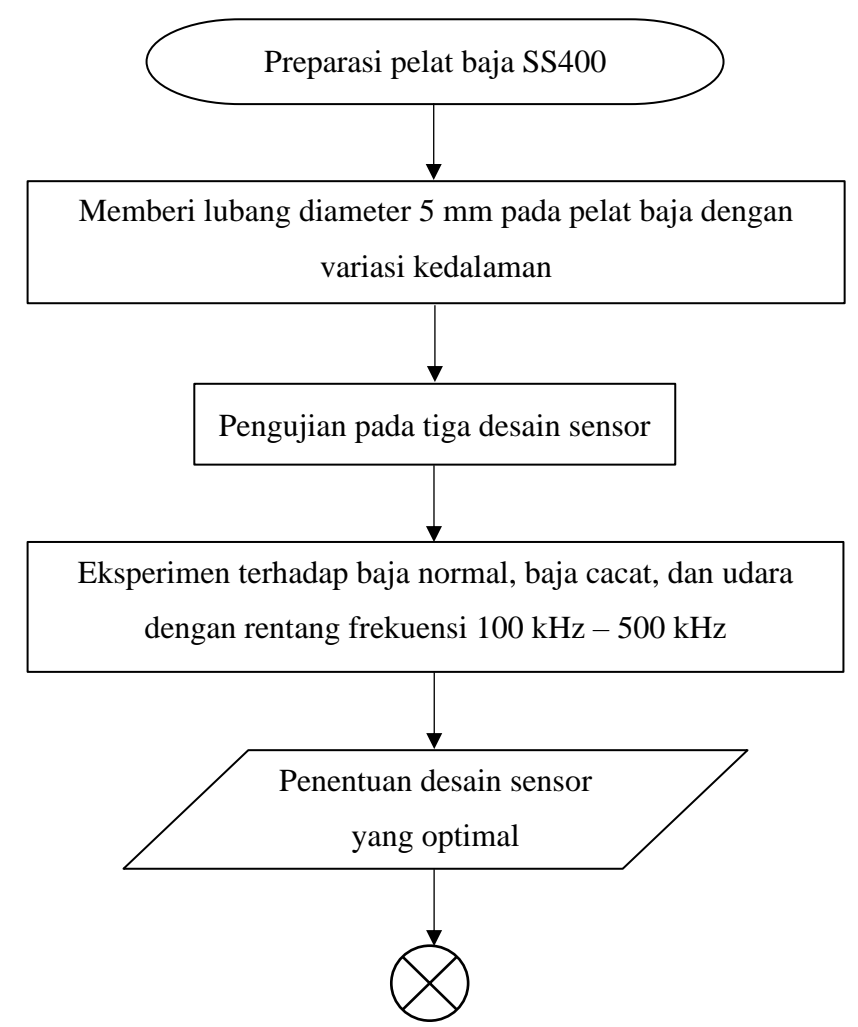

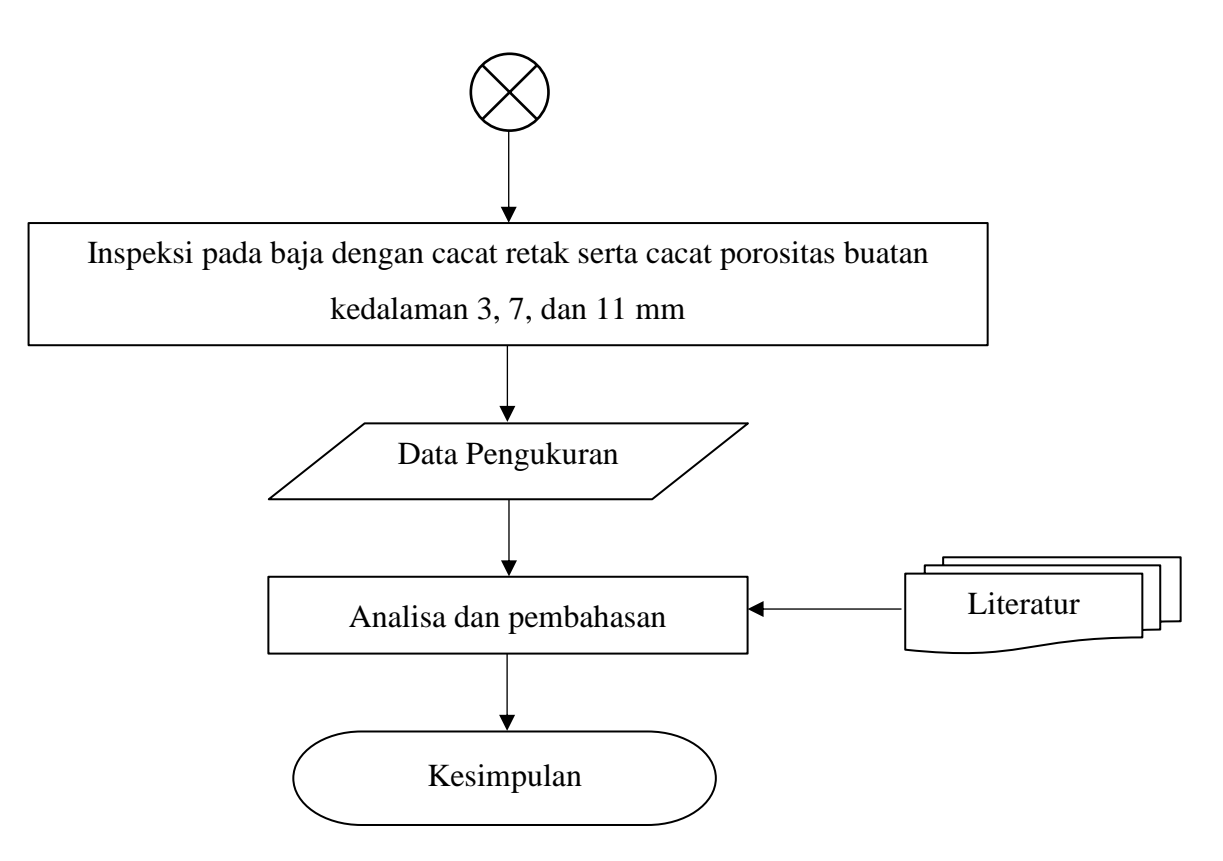

**Gambar 3.1** Diagram alir penelitian

#### **3.2 Alat dan Bahan**

#### **3.2.1 Alat yang Digunakan**

Adapun alat-alat yang digunakan pada penelitian ini meliputi:

- a. Mesin Bor Duduk;
- b. Laptop;
- c. Sensor MIT;
- d. Sistem MIT.

## **3.2.2 Bahan yang Digunakan**

Bahan-bahan yang digunakan pada penelitian ini adalah sebagai berikut.

a. *Masking Tape*

Digunakan untuk membuat batas pengukuran dan membantu untuk memastikan bahwa pengukuran dilakukan dengan akurat.

b. Pelat Baja SS400 (*Structural Steel*)

Pelat baja karbon yang digunakan ukuran 10 cm x 10 cm yang diberikan cacat artifisial berbentuk porositas dengan diameter 5 mm dan kedalaman 3, 7, dan 11 mm.

## **3.3 Prosedur Percobaan**

Prosedur dalam penelitian ini terdiri dari beberapa tahapan yang dilakukan, meliputi:

#### **3.3.1 Preparasi Pelat Baja**

Tahapan awal pada prosedur penelitian yang dilakukan adalah melakukan preparasi pada sampel pelat baja. Sampel pelat baja pada penelitian ini menggunakan dua buah pelat baja dengan ukuran yang sama yaitu 10 cm x 10 cm. Preparasi sampel pelat baja dilakukan dengan membersihkan permukaan pelat baja terlebih dahulu. Sebelum dibuat cacat, sampel pelat baja terlebih dahulu dilekatkan *masking tape* pada permukaan pelat baja untuk membuat batas pengukuran dan memastikan agar pengukuran lebih akurat. Kemudian pelat baja diberikan cacat artifisial dengan menggunakan mesin bor duduk berupa cacat porositas dengan kedalaman cacat yang berbeda-beda yaitu 3, 7, dan 11 mm dengan diameter porositas yang sama sebesar 5 mm. Adapun kondisi pelat baja setelah diberikan cacat porositas terlihat pada Gambar 3.2. Adapun untuk cacat buatan berupa cacat retak dibuat dengan mendekatkan ujung dua buah pelat baja dengan terdapat celah diantara ujung pelat tersebut dengan lebar celah 1.5 mm dan panjang celah 10 cm seperti yang terlihat pada Gambar 3.3 berikut. Pembuatan cacat retak dengan mendekatkan dua pelat baja tidak mempengaruhi arus eddy saat melewati daerah celah tersebut arus eddy tidak akan terputus karena celah yang dibuat cukup rapat sehingga arus yang melewati akan terus tersambung.

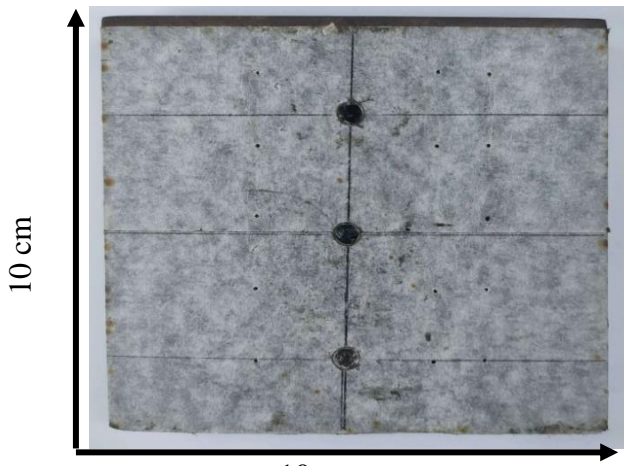

**Gambar 3.2** Cacat Porositas 10 cm

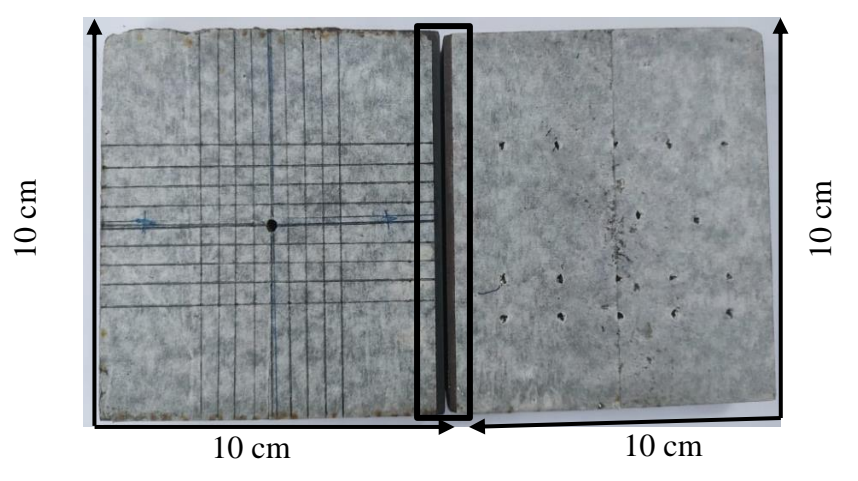

**Gambar 3.3** Cacat retak dengan mendekatkan dua pelat baja

#### **3.3.2 Pengujian Jenis Desain Sensor**

Pada tahapan ini, eksperimen dilakukan dengan menggunakan sistem MIT yang terdiri dari LibreVNA, komputer kecil dan sensor berbasis MIT. Sensor MIT yang digunakan sebanyak tiga sensor dengan desain yang berbeda dan ketiga sensor tersebut merupakan sensor tipe selenoida. Adapun tipe sensor tersebut adalah sensor tipe I (sensor 2 kumparan 1 sumbu diameter lubang 3 mm), sensor tipe II (sensor 2 kumparan 1 sumbu diameter lubang 1 mm), dan sensor tipe III (sensor 2 kumparan 2 sumbu). Adapun parameter ketiga sensor tersebut dapat dilihat pada Tabel 3.1.

| Parameter                   | Tipe I | Tipe II                  | Tipe III |
|-----------------------------|--------|--------------------------|----------|
| Jumlah lilitan Tx (Lilitan) | 115    | 115                      | 750      |
| Jumlah lilitan Rx (Lilitan) | 1150   | 1150                     | 1500     |
| Diameter Tx (mm)            | 5      | $\overline{\phantom{0}}$ | 7        |
| Diameter Rx (mm)            | 15     | 15                       | 10       |
| Diameter lubang Tx (mm)     | 3      |                          |          |
| Diameter lubang Rx (mm)     | 3      |                          |          |

**Tabel 3.1** Parameter Sensor

Setelah sampel pelat baja dan sensor MIT sudah disiapkan, kemudian melakukan persiapan pada sistem MIT atau disebut juga *welding inspection system* (WELINS) yaitu dengan menyalakan alat WELINS dan juga komputer kecil yang sudah terhubung sebelumnya. Rangkaian sistem MIT

atau WELINS yang terdiri dari sensor, sampel pelat baja, termasuk di dalamnya terdapat LibreVNA dan komputer kecil dapat dilihat pada Gambar 3.5.

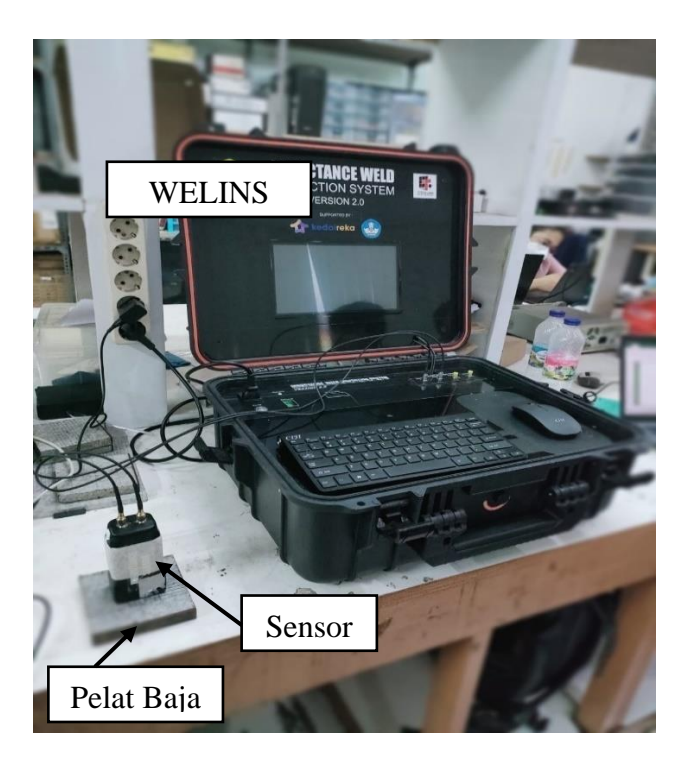

**Gambar 3.4** Rangkaian sistem MIT

Setelah itu, jalankan *software* LibreVNA yang sudah terpasang pada WELINS tersebut maka akan muncul tampilan seperti Gambar 3.6. Selain *software* LibreVNA, jalankan juga *software Spyder* yang mana kedua *software* tersebut sudah saling terhubung. LibreVNA merupakan jenis VNA yang berperan sebagai pengatur rentang frekuensi kerja yang diinginkan dan sebagai keluaran hasil pantulan yang berupa Sparameter dua *port.*  Sedangkan *software Spyder* berperan untuk menulis skrip Python yang dapat digunakan untuk mengendalikan LibreVNA seperti mengatur *range*  frekuensi yang akan digunakan pada LibreVNA. Selain itu, skrip tersebut dapat digunakan untuk mengatur parameter pengukuran, memulai dan menghentikan pengukuran yang sedang. Frekuensi kerja pada penelitian yang dilakukan adalah dengan frekuensi mulai 100 kHz dan frekuensi akhirnya 500 kHz (*point:* 101), mengatur IFBW sebesar 1 kHz, level sebesar -1, dan *average* sebesar 8, seperti yang terlihat pada Gambar 3.6.

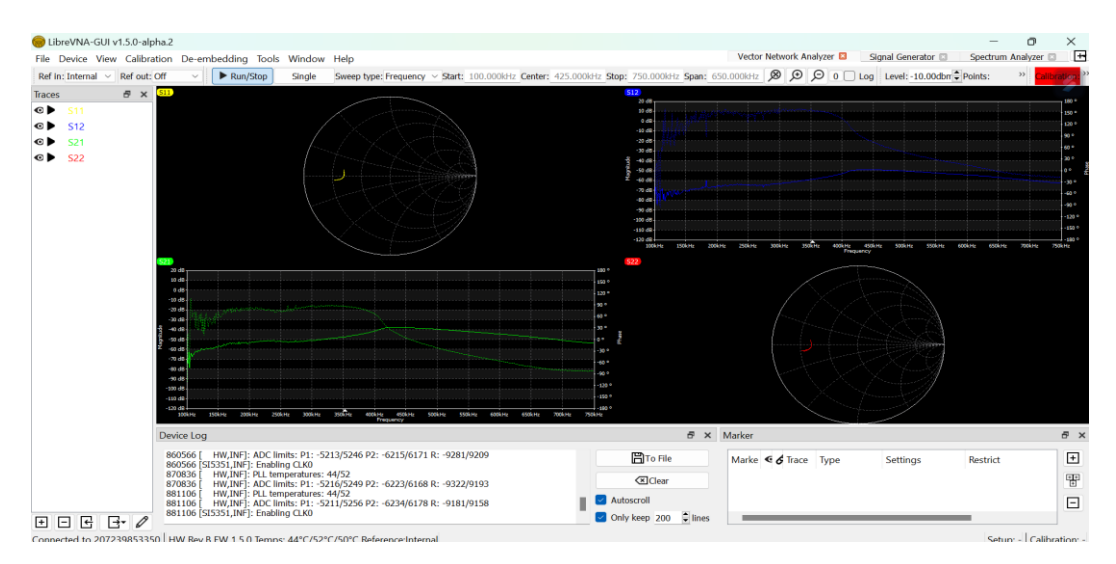

**Gambar 3.5** Tampilan *software* LibreVNA

| 27              | # switch to VNA mode, setup the sweep parameters                            |
|-----------------|-----------------------------------------------------------------------------|
| 28              | print("Setting up the sweep")                                               |
| 29              | vna.cmd(":DEV:MODE VNA")                                                    |
| 30              | vna.cmd(":VNA:SWEEP FREQUENCY")                                             |
| 31              | $vna.cmd(":VNA:STIM:LVL -1")$                                               |
| 32 <sub>2</sub> | vna.cmd(":VNA:ACO:IFBW 1000")                                               |
| 33              | vna.cmd(":VNA:ACO:AVG 8")                                                   |
| 34              | vna.cmd(":VNA:ACQ:POINTS 101")                                              |
| 35              | vna.cmd(":VNA:FREQuency:START 100000")                                      |
| 36              | vna.cmd(":VNA:FREQuency:STOP 500000")                                       |
| 37              | #vna.cmd(":VNA:CALibration:LOAD D:\Edwar\2022\MIT\SOFTWARE\Rumah Rohmadi\GU |
| 38              | #print(vna.query(":VNA:CALibration:LOAD? SOLT 100k-1.00M 501pt.cal"))       |
| 39              | $\#directory = os.getcwd()$                                                 |
| 40              | #print(directory)                                                           |

**Gambar 3.6** *Setting* LibreVNA pada *software spyder*

Proses selanjutnya dilakukan kalibrasi LibreVNA pada *port* 1 maupun *port*  2 secara bergantian dengan menggunakan kit kalibrasi *load, open*, *short*, dan *through.* Kalibrasi dilakukan untuk mengembalikan pengaturan ke posisi awal tanpa ada pengaturan lain dan untuk mengoreksi kesalahan pengukuran yang disebabkan oleh faktor-faktor internal dan eksternal. Dilanjutkan dengan menghubungkan WELINS dengan kabel *transmitte*r (Tx) sensor ke *port* 1 dan kabel *receiver* (Rx) sensor ke *port* 2.

Eksperimen pengujian sensor yaitu menginspeksi objek uji udara, baja normal serta cacat porositas maupun cacat retak. Dimana pengujian dimulai dengan sensor tipe I dan dilanjutkan sensor tipe II maupun sensor tipe III dengan *range* frekuensi kerja adalah 100 kHz - 500 kHz dan eksperimen dilakukan dengan kondisi pengukuran posisi cacat berada di bawah koil Rx dan Tx langsung. Berbeda dengan tipe I dan II kondisi pengukuran posisi cacat pada sensor tipe III berada di bawah koil Rx sesuai dengan penelitian yang telah dilakukan bahwa pengukuran di bawah Rx langsung lebih sensitif. Adapun sensor MIT yang digunakan pada penelitian ini dapat dilihat pada Gambar 3.7 dan ilustrasi kondisi pengukuran cacat dapat dilihat pada Gambar 3.8.

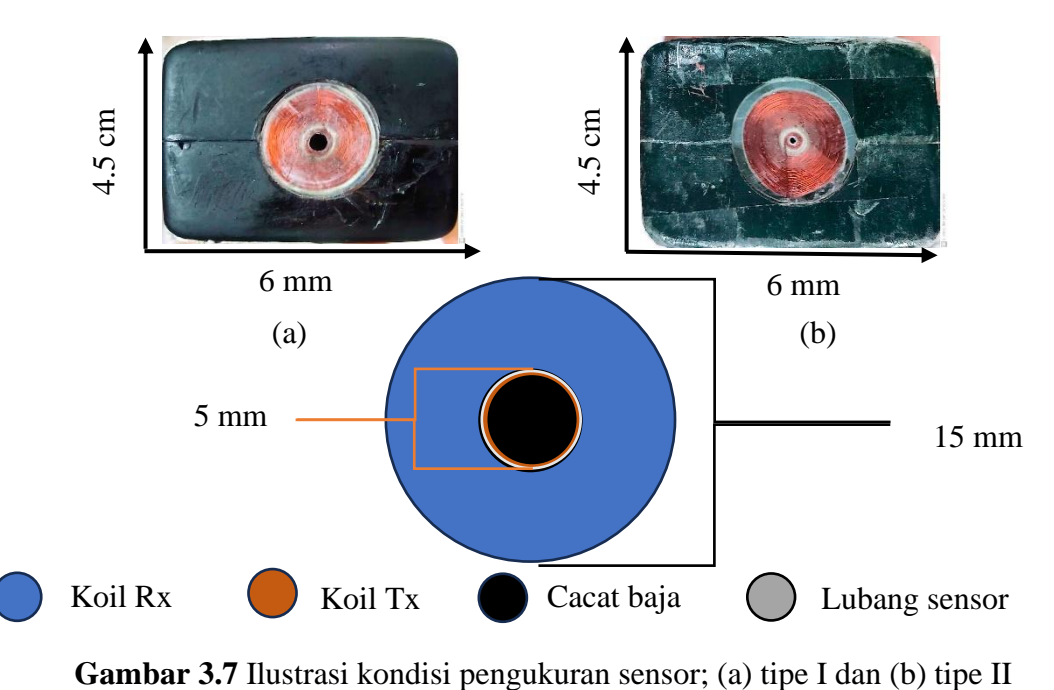

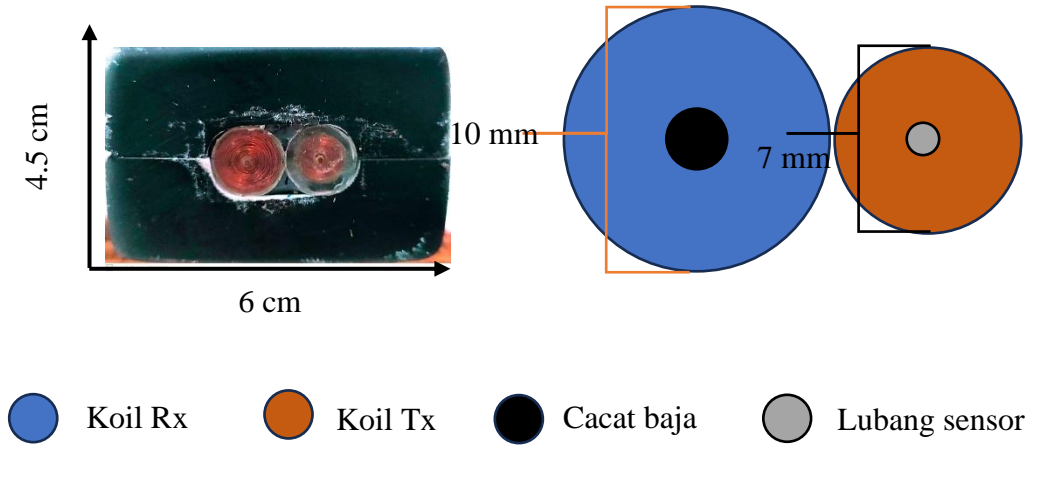

**Gambar 3.8** Ilustrasi kondisi pengukuran sensor tipe III

Setelah mendapatkan hasil pengukuran menggunakan ketiga sensor, hasil yang didapatkan dibandingkan diantara sensor-sensor tersebut dengan melihat perbandingan hasil pengukuran objek baja cacat, objek udara dan objek baja normal untuk menentukan sensor yang optimum dalam mendeteksi objek udara dengan baja maupun objek baja cacat. Setelah mengetahui sensor tipe mana yang paling optimum maka selanjutnya dilakukan inspeksi kembali pada objek udara, baja normal, dan baja cacat dengan *setting* LibreVNA pada *software Spyder* yang sama seperti pengaturan pada Gambar 3.6. Setelah seluruh eksperimen dilakukan, dilanjutkan dengan pengolahan hasil sehingga dapat dianalisa dan dibahas serta dapat ditarik kesimpulan.

## **BAB IV**

## **HASIL DAN PEMBAHASAN**

Hasil dari eksperimen yang telah dilakukan dengan sensor MIT diperoleh data penelitian yang perlu dianalisa. Data yang diperoleh dari eksperimen adalah data impedansi dari objek uji baja normal, udara (tanpa objek), dan baja cacat (cacat porositas dan cacat retak). Pada bab ini akan dilakukan pembahasan data-data hasil inspeksi menggunakan tiga tipe sensor MIT pada baja normal, udara, dan baja cacat.

#### **4.1 Karakterisasi Sinyal** *Output* **pada Jenis Desain Sensor**

 Hasil sinyal *output* dari pengukuran pada objek uji baja normal dan udara menggunakan sensor tipe I, tipe II, dan tipe III dapat dilihat pada Gambar 4.1, 4.2, dan 4.3. Dari semua sensor tersebut hasil sinyal yang ditunjukkan oleh objek baja normal dan udara terlihat nilai impedansi udara lebih kecil dibandingkan dengan nilai impedansi baja normal. Dimana sinyal *output* dalam hal ini nilai impedansi objek uji udara dan baja normal dijadikan sinyal dasar untuk mendeteksi sinyal cacat-cacat yang dideteksi. Sinyal baja normal dengan udara menjadi batas atas dan bawah untuk mendeteksi sinyal cacat, dikarenakan di dalam cacat terdapat objek baja maupun objek udara yang terukur. Oleh karena itu, hasil dari plotting sinyal baja normal dengan udara dicari nilai impedansi dengan gap terjauh dan konsisten dari ketiga sensor yang digunakan. Nilai impedansi udara lebih kecil dibandingkan dengan nilai impedansi baja terjadi pada ketiga sensor yang digunakan, seperti

ditunjukkan oleh Gambar 4.1, 4.2, dan 4.3 di bawah yang diplot pada frekuensi 100 kHz – 500 kHz. Pada gambar-gambar tersebut objek udara menggunakan garis biru sedangkan objek baja menggunakan garis oranye. Berbeda dengan hasil yang diperoleh, apabila nilai impedansi dihubungkan dengan resistivitas, karena resistivitas udara memiliki nilai lebih besar dibandingkan dengan resistivitas baja. Resistivitas merupakan suatu ukuran dari hambatan listrik yang diberikan terhadap arus listrik. Berdasarkan hubungan resistivitas dengan impedansi yang dapat dirumuskan dengan persamaan (4.1) (Maulandari, 2018). Nilai impedansi udara akan berbanding lurus dengan resistivitas udara maka impedansi udara juga lebih besar dibandingkan dengan impedansi baja.

$$
Z = \sqrt{\left(\rho \frac{L}{A}\right)^2 + \sqrt{(Xl - Xc)^2}}
$$
.................(4.1)

 Dimana Z adalah impedansi (Ohm), R adalah resistansi (Ohm), ρ adalah resistivitas (Ohm), L adalah panjang dari bahan (m), A adalah luas penampang melintang bahan (m<sup>2</sup>),  $X_1$  adalah reactance induktif dan  $X_c$  adalah reactance kapasitif. Namun nilai impedansi pada sensor magnetik induksi tidak hanya dipengaruhi oleh resistivitas saja terutama pada penggunaan sensor magnetik induktansi ini. Pada sensor magnetik induktansi salah satu hal yang harus diperhatikan atau faktor yang dapat mempengaruhi nilai impedansi adalah sifat permeabilitas. Permeabilitas adalah kemampuan dari suatu material untuk memusatkan garis gaya magnet (*magnetic lines*). Dimana baja memiliki nilai permeabilitas lebih besar dibandingkan dengan permeabilitas udara. Udara memiliki nilai permeabilitas sebesar 1.2566 x  $10^{-6}$  H/m, sedangkan baja sebesar  $1.26 \times 10^{-4}$  H/m. Sehingga ketika sensor magnetik induksi diinduksi pada baja maka induksi magnetik yang dihasilkan lebih besar. Berdasarkan hal tersebut, maka hubungan permeabilitas dengan impedansi adalah berbanding lurus semakin besar suatu material uji mempunyai permeabilitas tinggi maka akan semakin besar juga nilai impedansi yang terukur. Perbedaan nilai impedansi udara yang lebih kecil dibandingkan udara pada penelitian ini disebabkan karena udara memiliki permeabilitas yang lebih kecil daripada baja. Hal itu disebabkan oleh adanya perbedaan sifat-sifat material antara udara dan baja. Udara terdiri dari molekulmolekul gas yang tidak memiliki muatan listrik, sementara baja terdiri dari atomatom besi yang memiliki muatan. Pernyataan di atas dibuktikan dengan hasil pengukuran yang telah dilakukan dengan melihat hasil plotting antara baja normal dengan udara yang terdapat pada Gambar 4.1, 4.2, dan 4.3 yang menunjukkan baja secara konsisten memiliki nilai impedansi lebih besar dibandingkan nilai impedansi udara. Sehingga dengan melalui perbandingan antara pengaruh resistivitas dan pengaruh permeabilitas, dapat disimpulkan bahwa pengaruh permeabilitas lah yang memiliki korelasi dengan sensor magnetik induksi tersebut.

Selain itu, pada sinyal hasil *output* dari ketiga sensor terdapat nilai impedansi pada beberapa frekuensi yang mengalami kenaikan maupun penurunan secara signifikan, seperti pada Gambar 4.1 yang diberikan tanda kotak pada grafik. Hal tersebut terjadi pada sinyal pengukuran udara maupun pada sinyal baja normal, fenomena tersebut dianggap pola sinyal yang terbentuk dari sensor yang digunakan dan tidak bisa dikatakan *noise*. Pada sebuah sinyal terdapat istilah sinyal harmonik. Keberadaan sinyal harmonik dalam sistem distribusi tenaga listrik merupakan konsekuensi dari distorsi gelombang arus dan tegangan yang terjadi pada sensor. Dalam sistem tenaga listrik dikenal dengan beban linier. Beban linier memiliki karakteristik unik, yaitu arus yang dialirkannya sepenuhnya mengikuti perubahan tegangan dan impedansi. Fenomena yang paling umum dari harmonisa ini adalah bentuk gelombang arus dan tegangan terdistorsi, serta menciptakan resonansi (J. C. Das, 2015).

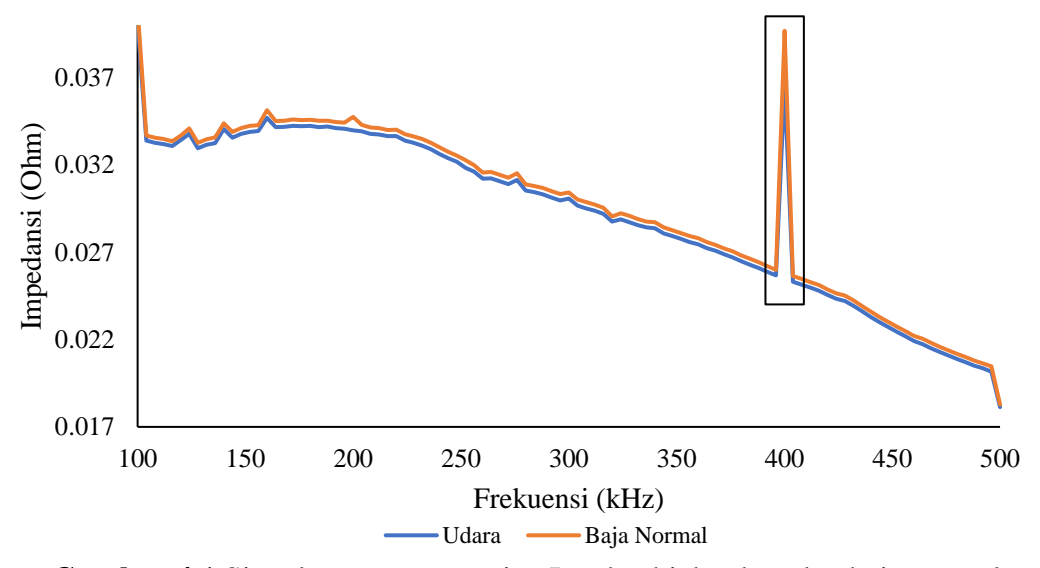

**Gambar 4.1** Sinyal *outpu*t sensor tipe I pada objek udara dan baja normal

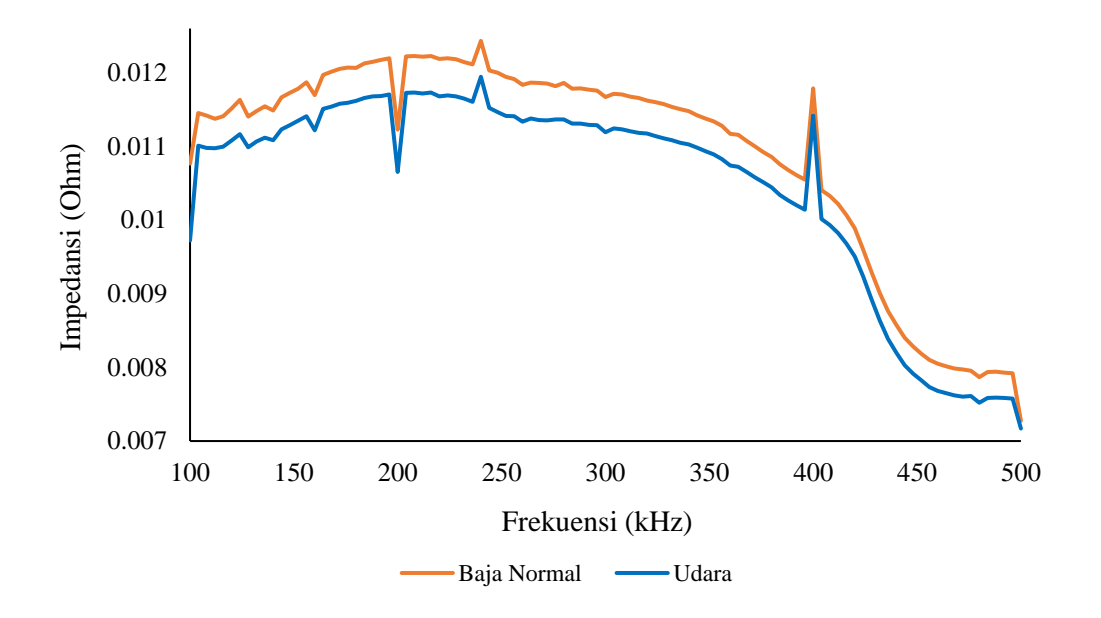

**Gambar 4.2** Sinyal *output* sensor tipe II pada objek udara dan baja normal

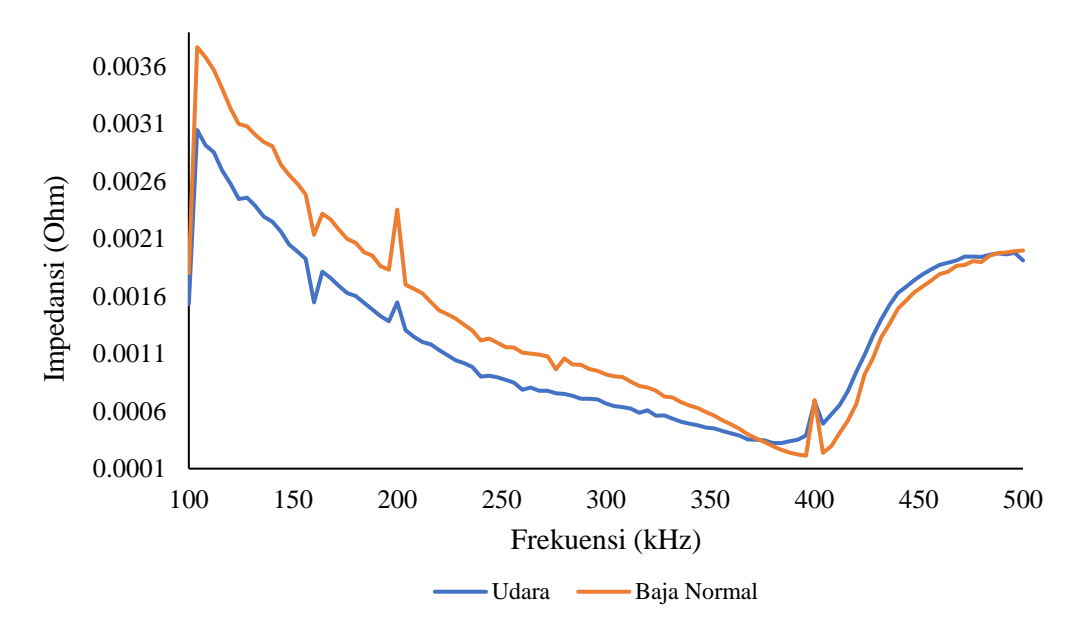

**Gambar 4.3** Sinyal *outpu*t sensor tipe III pada objek udara dan baja normal

Perbandingan nilai impedansi dengan gap terjauh antara baja normal dan udara dapat dilihat pada Gambar 4.1, 4.2, dan 4.3. Hasil yang ditunjukkan oleh ketiga tipe sensor tersebut terlihat bahwa sensor tipe I dan sensor tipe II memiliki gap impedansi baja normal dan udara yang konsisten walaupun sensor tipe I gap impedansi yang terlihat tidak cukup jauh. Hasil yang sama bahwa sinyal yang terukur pada baja normal lebih tinggi dibandingkan dengan sinyal terukur pada udara (Huda, 2020). Sedangkan sensor tipe III menunjukkan gap impedansi yang jauh juga terutama pada frekuensi 100 kHz - 300 kHz. Namun sensor tipe ini menunjukkan tidak terlalu konsisten terlihat setelah nilai impedansi baja normal dan udara berpotongan pada frekuensi 370 kHz nilai impedansi baja normal berada di bawah impedansi udara. Untuk melihat sensor tipe mana yang memiliki nilai gap impedansi paling besar dan konsisten, maka diplotting grafik selisih impedansi baja normal dengan impedansi udara. Berikut ini hasil selisih impedansi baja normal dan impedansi udara bisa dilihat pada Gambar 4.4.

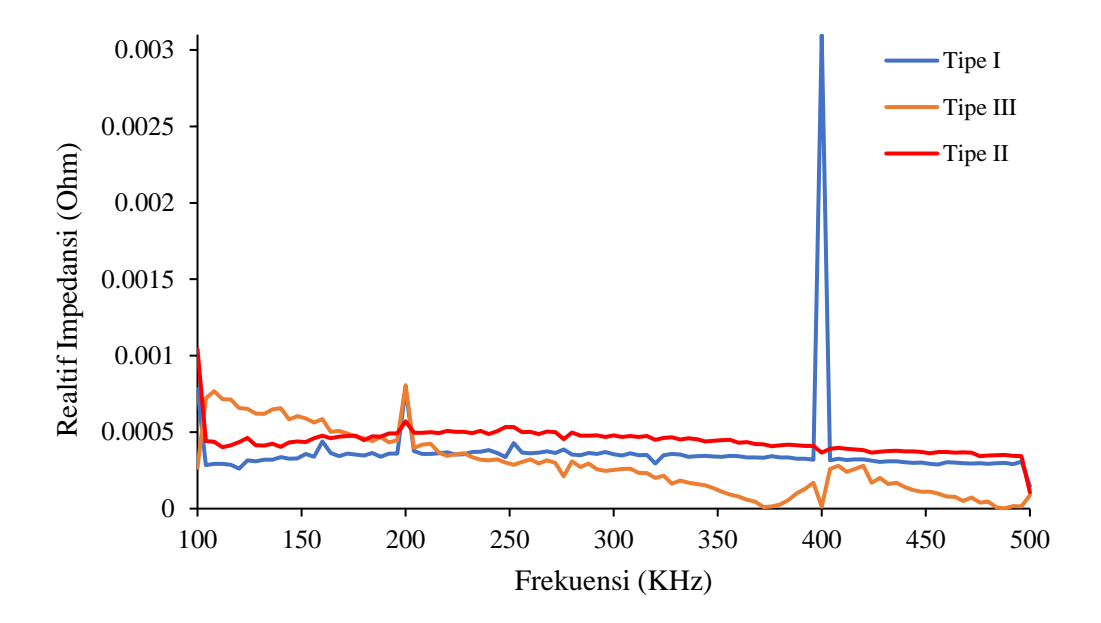

**Gambar 4.4** Selisih nilai impedansi normalisasi baja normal dengan udara

Berdasarkan Gambar 4.4 dapat dilihat sensor tipe III yang ditunjukkan dengan garis berwarna oranye terlihat pada rentang frekuensi 100 kHz – 170 kHz memiliki nilai gap impedansi paling besar dibandingkan dengan kedua sensor yang lain. Namun setelah frekuensi 232 kHz hingga frekuensi 500 kHz nilai gap impedansi sensor tipe ini menjadi nilai gap impedansi yang paling kecil dibandingkan dengan nilai gap impedansi sensor yang lain. Berdasarkan hasil tersebut sensor tipe III dapat dikatakan belum optimal. Kemudian pada sensor tipe II dengan garis berwarna merah menunjukkan nilai gap impedansi yang konsisten dari frekuensi 100 kHz – 500 kHz. Selain itu dari frekuensi 200 kHz – 500 kHz nilai gap impedansi pada sensor tipe ini memiliki nilai paling besar dibandingkan dengan sensor dua lainnya, dari hasil tersebut sensor tipe ini dapat dikatakan optimal. Kemudian, untuk hasil sensor tipe I dengan garis berwarna biru menunjukkan secara keseluruhan dari rentang frekuensi 100 kHz – 500 kHz nilai gap impedansi terlihat konsisten sehingga sensor tipe I juga dianggap optimal. Dari hasil yang diperoleh dapat ditentukan sensor tipe I yang menjadi sensor optimum digunakan untuk mendeteksi baja cacat. Sensor dapat dikatakan optimal tidak hanya ditinjau dari seberapa besar nilai gap impedansi baja normal dan udara, namun ditinjau juga dari sensitivitas sensor dalam menginspeksi cacat ditandai dengan posisi sinyal nilai impedansi baja cacat berada di antara nilai impedansi baja dan udara serta nilai impedansi cacat yang diinspeksi berurutan. Berdasarkan pertimbangan tersebut, sensor yang paling optimal adalah sensor tipe I dibandingkan dengan sensor tipe II. Hal tersebut bisa dilihat dari grafik hasil inspeksi pada baja cacat menggunakan sensor tipe II yang ditunjukan pada Gambar 4.5. Hasil yang ditunjukkan semua nilai impedansi baja cacat berada diantara nilai impedansi baja normal dan udara. Namun, urutan nilai impedansi cacat porositas dengan variasi kedalaman dan cacat retak tidak berurutan, yang mana seharusnya nilai impedansi cacat retak berada paling bawah. Kemudian untuk nilai impedansi cacat porositas seharusnya berurutan sesuai dengan masing-masing kedalaman cacat. Berbeda dengan hasil inspeksi pada baja cacat pada sensor I yang dapat dilihat pada Gambar 4.7. Hasil yang ditunjukkan adalah nilai impedansi baja cacat berada diantara nilai impedansi baja normal dan udara, dan juga nilai impedansi cacat-cacat yang didapatkan sudah berurutan.

Selain itu, hasil yang ditunjukkan oleh Gambar 4.4 juga terlihat bahwa sensor dengan tipe III (dua kumparan dua sumbu) memiliki sinyal yang kurang stabil artinya sinyal yang dihasilkan sensor tipe III ini kurang sensitif dan sinyal yang kurang kuat. Berbeda dengan hasil yang diperoleh oleh sensor tipe I dan II.

Sinyal yang dihasilkan oleh kedua sensor tersebut tidak mengalami penurunan dan cenderung konsisten artinya kedua sensor tersebut memiliki sinyal yang kuat dan lebih sensitif. Perbedaan yang terjadi diantara sensor-sensor tersebut disebabkan oleh adanya jarak antara koil *transmitter* dan koil *receiver.* Pada sensor tipe III terdapat jarak sekitar 2 mm, namun pada sensor tipe I dan II tidak ada jarak antara koil *transmitter* dan koil *receiver.* Oleh karena itu dapat berpengaruh pada kuat atau tidak sinyal yang ditangkap koil *receiver*. Hal ini disebabkan jarak antar koil semakin kecil, akan memiliki medan magnet lebih besar.

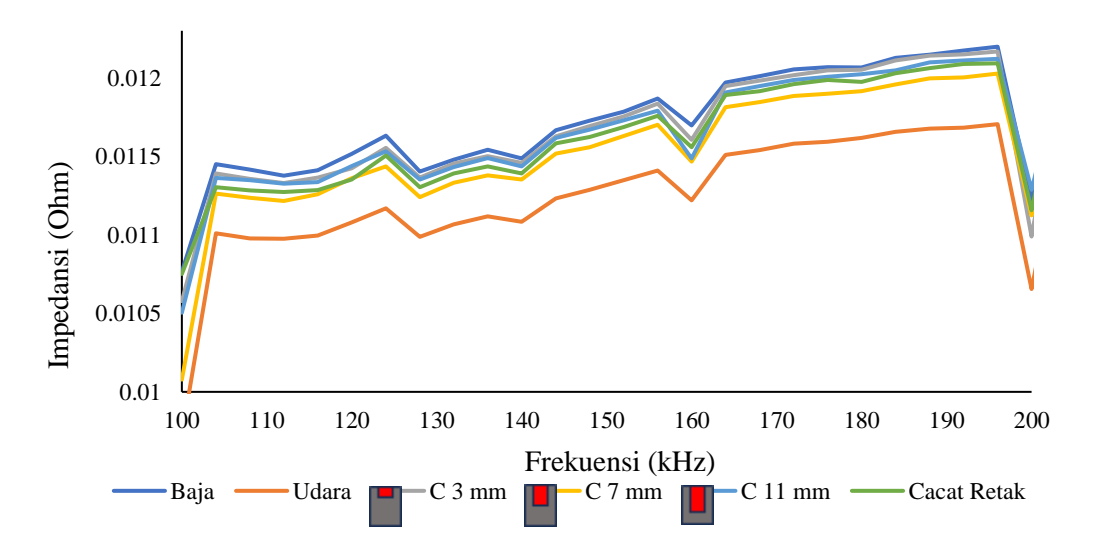

**Gambar 4.5** Hasil inspeksi objek uji baja normal, baja cacat, dan udara pada sensor II

#### **4.2 Analisis Hasil Eksperimen Inspeksi Cacat dengan Sensor Optimal**

Hasil eksperimen inspeksi cacat dengan sensor optimal yaitu sensor tipe I pada frekuensi 100 kHz - 500 kHz yang terlihat pada Gambar 4.6. Namun pada rentang frekuensi 100 kHz - 500 kHz perbedaan antara objek uji baja normal, baja cacat dan udara tidak terlalu nampak sehingga perlu *zoom out* pada bagian nilai yang optimum dari grafik tersebut. Berdasarkan Gambar 4.7 menunjukkan pola yang terbentuk antara objek uji baja normal, udara, dan cacat porositas kedalaman 3, 7, 11 mm, dan cacat retak memiliki pola yang sama. Sehingga dari hasil pengukuran tersebut yang dapat dianalisis adalah nilai impedansi dari objek-objek yang terdeteksi. Pemilihan *range* frekuensi 100 kHz - 200 kHz pada *zoom out*  dikarenakan pada *range* frekuensi tersebut optimum untuk melihat perbedaan nilai impedansi baja normal, udara, dan baja cacat. Hasil inspeksi dari sensor optimum terlihat pada Gambar 4.7 yang menunjukkan secara keseluruhan nilai impedansi baja normal merupakan nilai yang tertinggi dan hal itu sesuai dengan nilai impedansi baja normal dijadikan nilai batas atas. Hal yang sama pada nilai impedansi udara menjadi nilai batas bawah yang terbukti pada hasil grafik tersebut nilai impedansi udara menjadi yang paling kecil. Kemudian pada Gambar 4.7 juga menunjukkan nilai impedansi cacat retak berada lebih dekat dengan sinyal nilai impedansi udara hal tersebut disebabkan karena pada saat inspeksi persentase objek udara pada cacat retak lebih banyak dibandingkan dengan persentase udara pada cacat porositas.

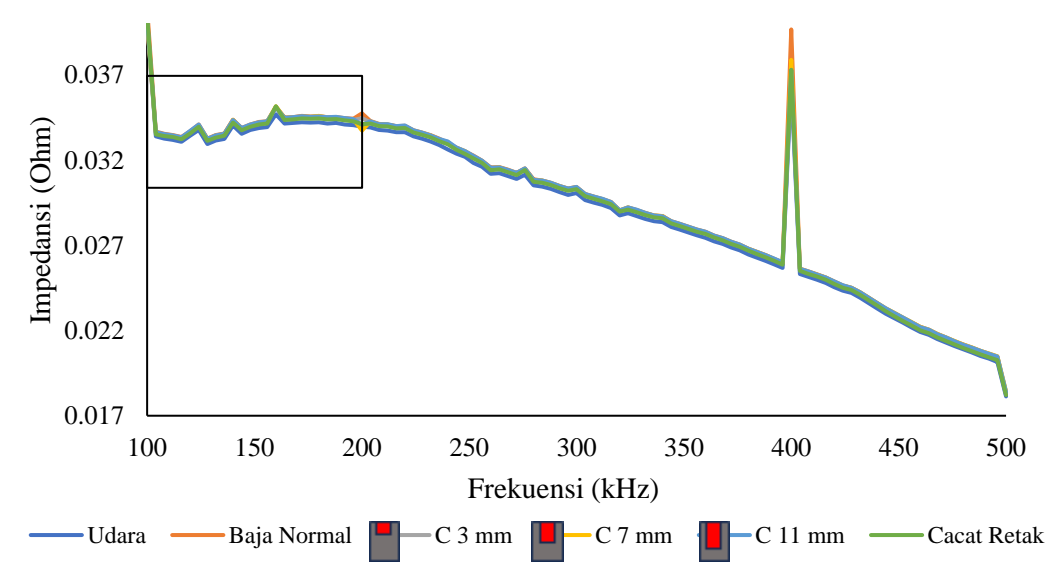

**Gambar 4.6** Hasil inspeksi objek uji baja normal, baja cacat, dan udara

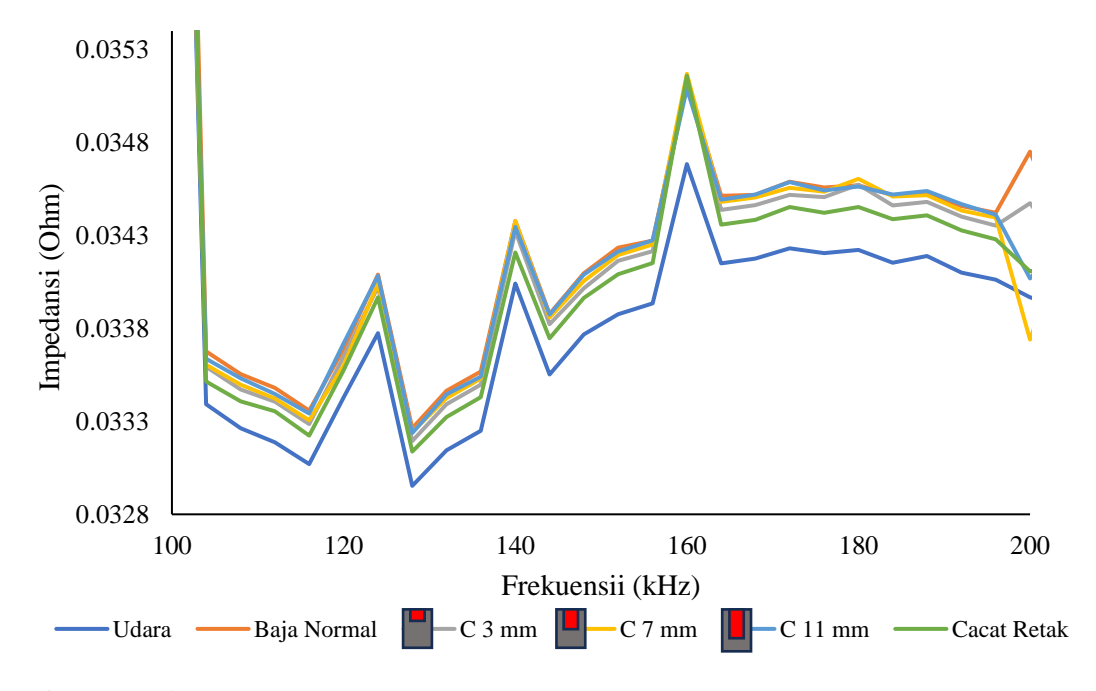

**Gambar 4.7** *Zoom out* hasil inspeksi objek uji baja normal, baja cacat, dan udara

Gambar 4.8 merupakan hasil inspeksi pada variasi kedalaman cacat porositas menggunakan sensor optimal. Hasil menunjukkan bahwa nilai impedansi cacat porositas kedalaman 11 mm secara keseluruhan menjadi yang paling tinggi dibandingkan cacat porositas kedalaman lainnya. Nilai impedansi cacat kedalaman 7 mm berada diantara kedalaman cacat porositas lain, serta untuk nilai impedansi cacat porositas kedalaman 3 mm menjadi paling kecil. Seperti yang ditunjukkan pada Gambar 4.9 yang merupakan grafik variasi kedalaman cacat porositas pada frekuensi 172 kHz. Pada gambar tersebut di frekuensi 172 kHz, nilai impedansi cacat porositas kedalaman 11 mm sebesar 34.587 mΩ, nilai impedansi cacat porositas kedalaman 7 mm sebesar 34.556 mΩ, dan nilai impedansi cacat porositas kedalaman 3 mm sebesar 34.518 mΩ. Hasil tersebut menunjukkan pengukuran cacat porositas kedalaman 11 mm memiliki nilai impedansi mendekati nilai

impedansi baja normal dan pengukuran cacat porositas kedalaman 3 mm mempunyai nilai impedansi yang paling jauh dengan nilai impedansi baja. Serta dapat disimpulkan bahwa pengukuran dengan sensor tipe I sudah dapat membedakan cacat porositas dengan variasi kedalaman dengan pengukuran optimum pada kedalaman 3 mm artinya sensor tipe I sudah sensitif. Akan tetapi, belum maksimal dalam menginspeksi cacat kedalaman 11 mm, karena arus eddy yang menginspeksi kedalaman tersebut kurang maksimal. Salah satu penyebab hal tersebut terjadi adalah geometri sensor, karena dikatakan jika semakin kecil geometri koil, maka semakin tinggi sensitivitas yang diperoleh. Dengan kata lain, agar dapat mendeteksi cacat kecil, ukuran koil juga harus diperkecil (Helier, 2003). Berbeda dengan ukuran koil pada sensor tipe I ini yang memiliki diameter koil 15 mm yang ukuran koil melebihi ukuran cacat yang diinspeksi yaitu ukuran cacat 5 mm.

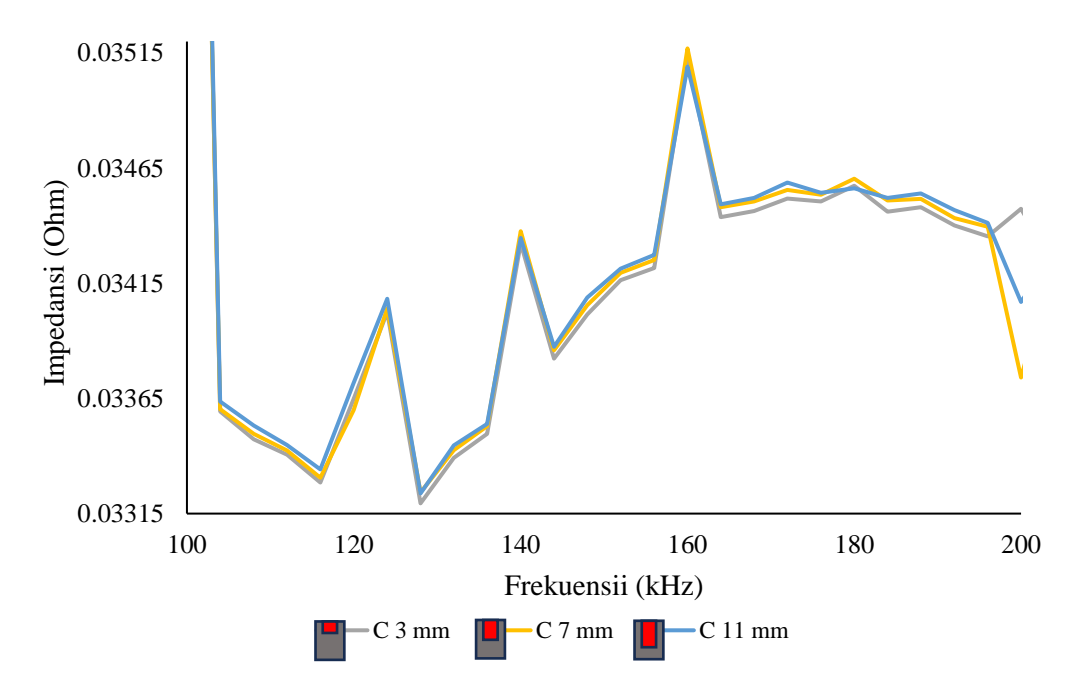

**Gambar 4.8** *Zoom out* hasil inspeksi pada variasi kedalaman cacat porositas

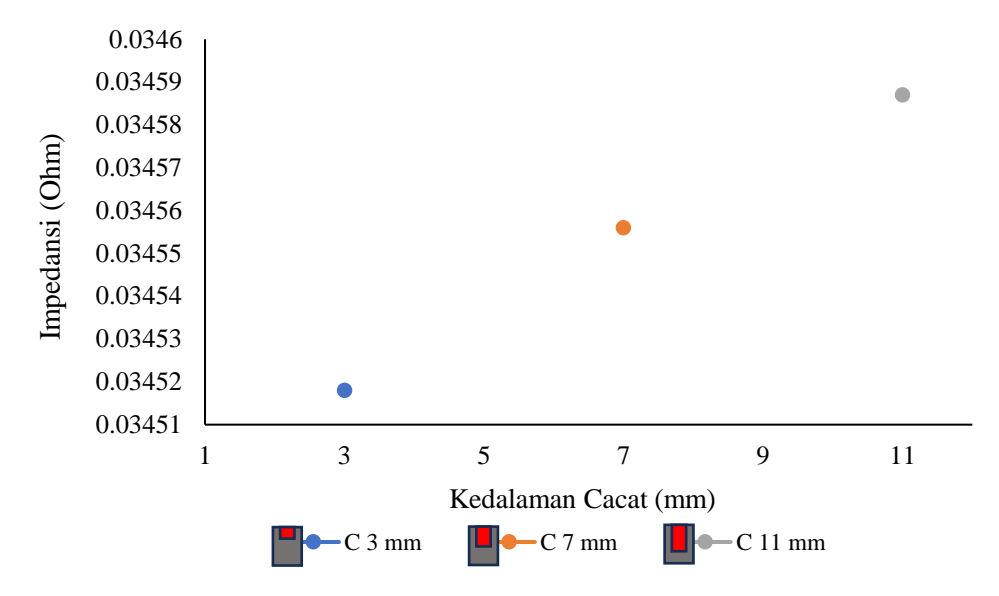

**Gambar 4.9** Grafik variasi kedalaman cacat porositas pada frekuensi 172 kHz

#### **4.3 Analisis Nilai Relatif Impedansi pada Variasi Kedalaman dan Bentuk**

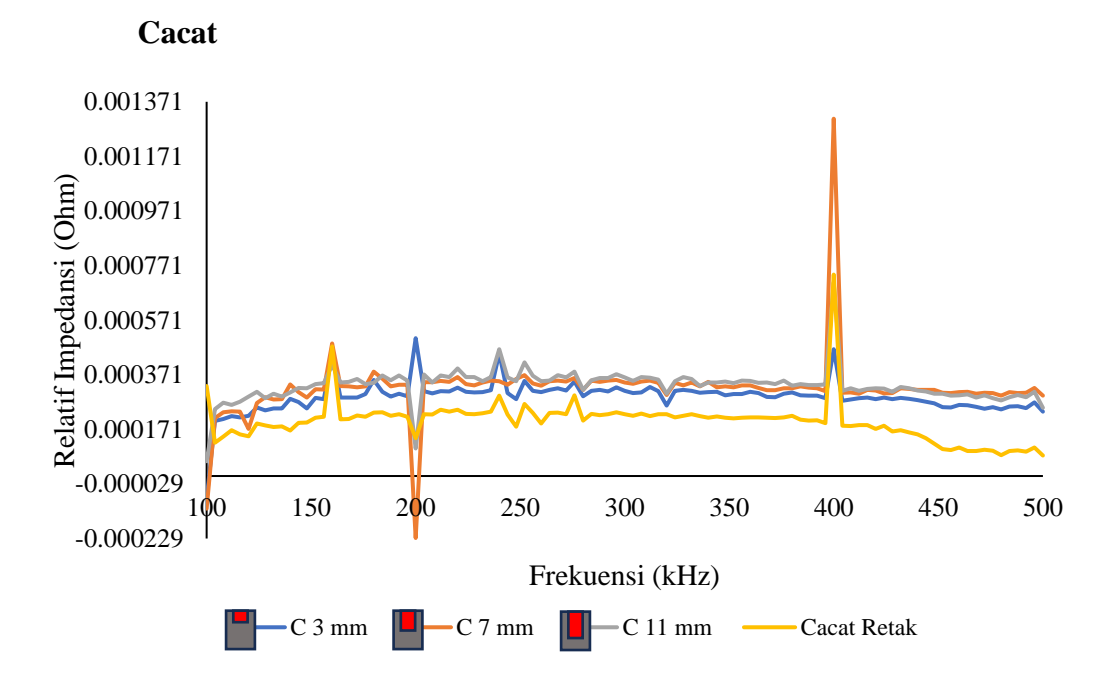

**Gambar 4.10** Nilai relatif impedansi variasi kedalaman dan bentuk cacat

Dalam sensor MIT nilai konduktivitas listrik menjadi salah satu parameter penting. Konduktivitas akan mempengaruhi sensitivitas sensor MIT karena perbedaan konduktivitas menyebabkan perbedaan sinyal yang terdeteksi. Disekitar area inspeksi, tegangan atau nilai yang terdeteksi proporsional dengan perubahan konduktivitas dalam area inspeksi (Jing, 2010). Untuk mengetahui apakah sensor sensitif terhadap cacat porositas dengan kedalaman yang berbeda dan pada cacat retak, maka dilakukan pendekatan dengan menggunakan selisih relatif impedansi kondisi udara dan cacat. Gambar 4.10 merupakan grafik relatif impedansi objek uji cacat porositas dengan kedalaman yang berbeda dan cacat retak. Secara keseluruhan nilai impedansi semua kondisi baja cacat dari frekuensi 100 kHz hingga 500 kHz menunjukkan nilai impedansi yang berurutan. Untuk lebih jelas melihat perbedaan nilai impedansi yang diperoleh maka dapat dilihat Gambar 4.11.

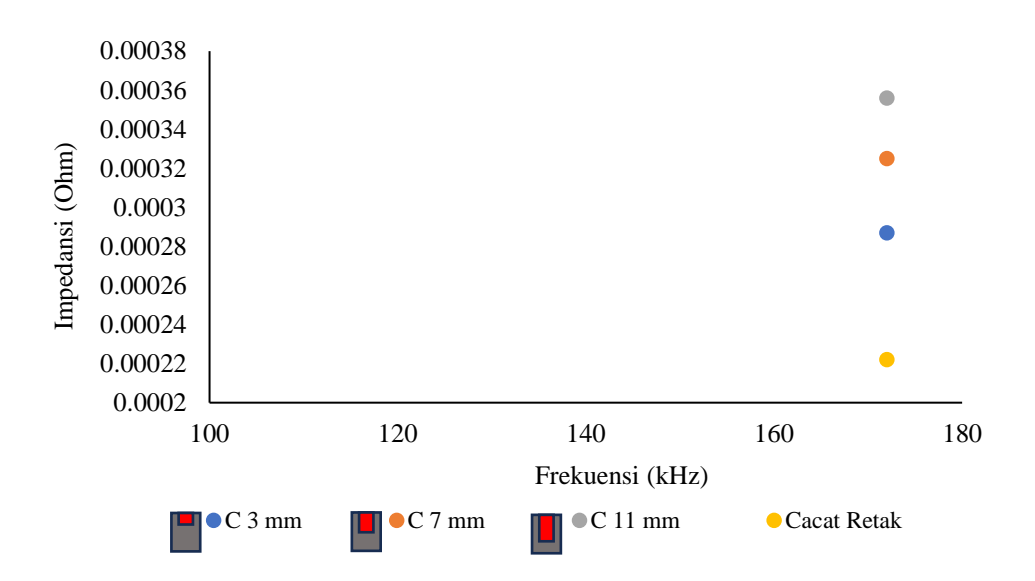

**Gambar 4.11** Nilai relatif impedansi variasi kedalaman dan bentuk cacat pada frekuensi 172 kHz

Gambar 4.11 menunjukkan grafik pada frekuensi 172 kHz cacat retak memiliki nilai relatif impedansi yang paling kecil sebesar 0.222 mΩ dibandingkan dengan nilai relatif impedansi cacat porositas. Sedangkan pada nilai relatif impedansi cacat porositas variasi kedalaman, cacat porositas kedalaman 3 mm memiliki nilai relatif impedansi paling kecil diantara cacat porositas kedalaman lainnya yaitu sebesar 0.287 mΩ. Sedangkan cacat porositas kedalaman 7 mm berada diantara kedalaman 3 mm dengan 11 mm dengan nilai relatif impedansi 0.325 mΩ, dan cacat porositas kedalaman 11 mm memiliki nilai relatif impedansi yang paling tinggi dengan nilai sebesar 0.356 mΩ. Berdasarkan hal itu, pengukuran pada cacat porositas kedalaman 3 mm terukur memiliki nilai impedansi udara yang lebih besar dibuktikan dengan nilai relatif impedansi menjadi paling kecil artinya pengukuran maksimal terjadi pada kedalaman tersebut. Selain itu terdapat hubungan juga dengan distribusi dan intensitas arus eddy pada material dengan konduktivitas yang relatif tinggi, arus eddy yang kuat dihasilkan di permukaan. Arus eddy yang kuat membentuk medan elektromagnetik sekunder yang kuat yang berlawanan dengan yang diterapkan bidang utama. Pada material yang sangat konduktif, arus eddy yang kuat terbentuk di dekat permukaan, tetapi kekuatan berkurang dengan cepat dengan kedalaman (Prayuda, 2021). Nilai relatif impedansi cacat retak pada sensor tipe I menunjukkan yang paling bawah dari nilai relatif impedansi cacat lain. Hal tersebut dapat dikatakan bahwa sensor tipe I dapat membedakan cacat retak. Hal tersebut disebabkan pada saat inspeksi cacat retak, udara yang terukur lebih banyak dibandingkan dengan cacat porositas sehingga nilai impedansi cacat retak paling kecil. Sensor ini juga sudah dapat membedakan cacat porositas dengan kedalaman 3 mm, 7 mm dan 11 mm walaupun sedikit berimpit. Harus ada perbedaan nilai relatif impedansi pada pengukuran cacat porositas maupun cacat retak dengan objek uji baja normal sebagai material dasar disebabkan ketika sensor melewati area pelat baja yang terdapat diskontinuitas, arus

eddy mengalami perubahan aliran atau terganggu, sehingga besar medan magnet sekunder yang dihasilkan arus eddy juga mengalami perubahan. Adanya rongga pada baja dapat mengubah nilai konduktivitas dan permeabilitas baja. Hal ini menyebabkan medan magnet pada koil *receiver* ketika melewati area diskontinuitas mengalami perubahan dan menyebabkan terjadinya perbedaan pada besaran yang terukur. Ilustrasi perubahan arus eddy akibat adanya diskontinuitas ditunjukkan pada Gambar 4.12 sebagai berikut.

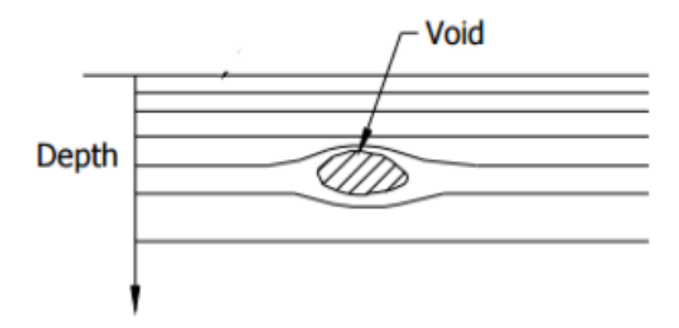

**Gambar 4.12** Ilustrasi perubahan arus eddy akibat diskontinuitas (Rahim, 2012)

## **BAB V**

## **KESIMPULAN DAN SARAN**

## **5.1 Kesimpulan**

Kesimpulan yang dapat diperoleh setelah dilakukan penelitian dan diketahui hasilnya adalah sebagai berikut:

- 1. Baja normal memiliki nilai impedansi lebih besar dibandingkan dengan nilai impedansi udara. Dari ketiga tipe sensor yang digunakan sensor tipe I menjadi sensor yang optimal untuk digunakan. Dilihat berdasarkan nilai gap impedansi baja dengan udara yang paling jauh dan sensitivitas dalam inspeksi baja cacat.
- 2. Nilai impedansi baja cacat berada di antara nilai impedansi baja normal dan udara. Hasil pengukuran juga menunjukkan bahwa sensor tipe I sudah dapat membedakan cacat porositas dengan variasi kedalaman dengan pengukuran optimum pada kedalaman 3 mm.
- 3. Sensor tipe I juga sudah sensitif dalam membedakan bentuk cacat yaitu cacat retak dan cacat porositas yang ditunjukkan dengan hasil nilai relatif impedansi pada frekuensi 172 kHz cacat retak menjadi nilai yang paling kecil dibandingkan dengan nilai relatif impedansi cacat porositas sebesar 0.222 mΩ. Sedangkan pada nilai relatif impedansi cacat porositas variasi kedalaman, nilai dari yang paling tinggi ke rendah adalah 0.356 mΩ pada kedalaman 11 mm, 0.325 mΩ pada kedalaman 7 mm, dan 0.287 mΩ pada kedalaman 3 mm.

## **5.2 Saran**

Adapun saran yang dapat diberikan untuk pengembangan penelitian ini lebih lanjut adalah sebagai berikut:

- 1. Memperhatikan parameter pada sensor yang dapat mempengaruhi performa sensor seperti jumlah lilitan koil, dimensi koil sensor, diameter kawat dan lain-lain. Sehingga sensor yang diperoleh maksimal artinya sensor dapat mendeteksi cacat dan mampu menjangkau cacat las yang berukuran kecil serta lebih dalam.
- 2. Melakukan proses kalibrasi alat dengan benar sesuai panduan yang ada dan mencari frekuensi kerja yang optimal untuk sensor magnetik induksi.

## **DAFTAR PUSTAKA**

- Al Huda, Mahfudz, et al., 2020. "Characterization of Magnetic Induction Coil Sensor for VOID Detection in Steel Plate." 2020 International Conference on Smart Technology and Applications (ICoSTA). IEEE.
- A. Rahim, 2012. "Single Phase Measurement of Magnetic Induction Tomography," Thesis. Diterbitkan. Malaysia: Teknik Listrik dan Instrumen, Universiti Teknologi Malaysia.
- ASNT. 2007. "Depth of Penetration and Current Density". [https://www.nde](https://www.nde-ed.org/Physics/Electricity/depthcurrentdensity.xhtml)[ed.org/Physics/Electricity/depthcurrentdensity.xhtml.](https://www.nde-ed.org/Physics/Electricity/depthcurrentdensity.xhtml) [Diakses pada 29 Februari 2024]
- Bowler, N. (1999) Eddy Current Nondestructive Evaluation, Springer Series in Measurement Science and Technology Series.
- Chandra, P. and Bhagi, R. (2014) 'Basics Eddy Current Testing : Basics', (March 2011).
- D. Hadzihafizovic. (2022) 'Porosity in Welding Causes Remedies. Journal Article. 1-14.
- Das, J. C. (2015). Power system harmonics and passive filter designs. John Wiley & Sons.
- García-Martín, J., Gómez-Gil, J. and Vázquez-Sánchez, E. (2011) 'Non-destructive techniques based on eddy current testing', Sensors, 11(3), pp. 2525–2565.
- Ghoni, R. et al. (2014) 'Defect Characterization Based on Eddy Current Technique: Technical Review', Advances in Mechanical Engineering, 2014. Available at: https://doi.org/10.1155/2014/182496.
- Giawa, I.R.F., Hutagaol, K. and Saragih, H., 2013. Penggunaan Model Pembelajaran Auditory Intellectually Repetition (AIR) untuk Meningkatkan Kemampuan Komunikasi Matematis Siswa SMP. In Prosiding Seminar Kontribusi Fisika 2013 (SKF 2013) (pp. 175-180).
- Griffiths, H. (2001) 'Magnetic induction tomography', Electrical Impedance Tomography: Methods, History and Applications, 1126, pp. 309–337. Available at: https://doi.org/10.1201/9780429399886-16.
- Helier, C. (2003) Handbook Of Nondestructive Evaluation. Second Edi. USA: McGraw-Hill Companies.
- Hilzaviani, N. 2021. Deteksi Cacat Las Pori Menggunakan Metode Machine Learning Sistem Magnetic Induction Tomography (MIT). Universitas Sultan Ageng Tirtayasa.
- Igney, C.H. et al. (2005) 'Design and performance of a planar-array MIT system with normal sensor alignment', Physiological Measurement, 26(2). Available at: https://doi.org/10.1088/0967-3334/26/2/025.
- Jing, S., Fuqun, S. and Yafei, S., 2010. 'Analysis of sensor field in electromagnetic 85 tomography', 2010 6th International Conference on Wireless Communications, Networking and Mobile Computing, WiCOM 2010. doi: 10.1109/WICOM.2010.5600860.
- Kadir, 1984. Pengantar Teknik Tenaga Listrik. Jakarta: LP3ES.
- Khan, I. (2007) Welding Science And Technology. New Delhi: New Age International Publisher.
- Lusiyana, A., Toifur, M. and Rohman, F., 2014. Uji sifat magnetik pasir pantai melalui penentuan permeabilitas relatif menggunakan Logger Pro. Jurnal Fisika, 4(2).
- Ma, L. and Soleimani, M. (2017) 'Magnetic induction tomography methods and applications: A review', Measurement Science and Technology, 28(7). Available at: https://doi.org/10.1088/1361-6501/aa7107.
- Mansor, M.S.B. et al. (2015) 'Magnetic induction tomography: A brief review', Jurnal Teknologi, 73(3), pp. 91–95. Available at: https://doi.org/10.11113/jt.v73.4252.
- Maulandari, E.Z., 2018. Analisis Hasil Pengukuran Impedansi Listrik Dengan Menggunakan Metode Injeksi Arus Tipe Floating Dan Howland. Skripsi UB. Malang.
- MIT. (2012)."Chapter 11. Inductance and Magnetic Energy". [Online] Available at :<http://web.mit.edu/viz/EM/visualizations/coursenotes/modules/guide11.pdf> [diakses 15 Februari 2024].
- Prayuda, A.S.T. and Putra, W.H.A., 2021. Analisis Kemampuan Pendeteksian Pengujian Eddy Current terhadap Crack Toe pada Sambungan Tee Material Aluminium 5083 yang Dilapisi Non-Conductive Coating dengan Variasi Kedalaman dan Panjang Crack. Jurnal Teknik ITS, 10(1), ppG14-G21.
- A. Rahim, "Single Phase Measurement of Magnetic Induction Tomography," Thesis. Diterbitkan. Malaysia: Teknik Listrik dan Instrumen, Universiti Teknologi Malaysia. 2012
- Rais, R. and Putra, W.H.A., 2015. Studi Perbandingan Kecepatan dan Ketelitian Pengujian Magnetic Particle Testing (MT) dan Eddy Current Testing (ECT) pada Material Baja Karbon.
- Singh, S. (2018) 'Analysis of various defects involved in Welding metallurgy Renewable Energy View project Production View project Analysis of various defects involved in Welding metallurgy', (August). Available at: https://www.researchgate.net/publication/335172629.
- Slodička, M., & Van Bockstal, K. (2021). A time discrete scheme for an electromagnetic contact problem with moving conductor. *Applied Mathematics and Computation*, *404*, 125997.
- Society, A.W. (2015) Welding Inspection Handbook. Fourth. USA: American Welding Society.
- Sutisna, D. et al. (2014) 'Flaw detection in welded metal using magnetic induction tomography', Advanced Materials Research, 896, pp. 722–725. Available at: https://doi.org/10.4028/www.scientific.net/AMR.896.722.
- Tondok, Y.P., Patras, L.S. and Lisi, F., 2019. Perencanaan Transformator Distribusi 125 kVA. Jurnal Teknik Elektro dan Komputer, 8(2), pp.83-92.
- Wahyuningrum, R.R. and Budi Legowo, D., 2013. Aplikasi Software 3 Dimensi Inversi Dalam Interpretasi Sebaran Air Tanah. Jurnal Teori dan Aplikasi Fisika, 1(2).
- Yang, X., Feng, Y. and Li, S., 2018, December. Influence of Measuring Coil Geometry on Detection Performance of Eddy Current Sensor. In IOP Conference Series: Materials Science and Engineering (Vol. 452, No. 4, p. 042045). IOP Publishing.

### **LAMPIRAN A**

## **CONTOH PERHITUNGAN**

### **A.1 Perhitungan Impedansi**

= √<sup>2</sup> + ( − ) <sup>2</sup>…… ........................................................................A.1

Pada data yang dihasilkan oleh WELINS berupa data numerik yang terdiri dari frekuensi, Dut.Real, dan Dut.Imag. Maka perhitungan untuk mencari impedansi di excel adalah dengan rumus:

Z = SQRT (dut. real<sup>2</sup>+ dut. imag<sup>2</sup> ). ............................................................A.2

Dimana dut. real sebagai R (resistansi), dan dut. imag sebagai  $(XI - Xc)$ .

Pada frekuensi 100 kHz nilai dut.real =  $0,00074$ , dan dut.imag =  $0.003176$ 

 $Z = SQRT(0.00074^2 + 0.003176^2) = 0.00326$  Ohm

#### **A.2 Perhitungan Relatif Impedansi**

Relatif Impedansi = Impedansi Baja cacat – Impedansi Udara. .................A.3 Pada frekuensi 100 kHz impedansi baja cacat = 0.0042 Ohm, dan impedansi udara = 0.00342 Ohm

Relatif impedansi = 0.0042 – 0.00342 = 0.000819 Ohm

## **LAMPIRAN B**

# **DATA HASIL PENELITIAN**

### **Script Setting Frekuensi pada** *Software Spyder*

#!/usr/bin/env python3

import time

from libreVNA import libreVNA

from tkinter.filedialog import askopenfilename

import os

import shutil

from os.path import exists

# Create the control instance vna = libreVNA('localhost', 19542)

```
# Quick connection check (should print "LibreVNA-GUI")
print(vna.query("*IDN?"))
```
# Make sure we are connecting to a device (just to be sure, with default settings the

```
LibreVNA-GUI auto-connects)
```

```
vna.cmd(":DEV:CONN")
```
 $dev = vna.query("DEV:CONN?")$ 

if dev == "Not connected":

print("Not connected to any device, aborting")

 $exit(-1)$ 

else:

print("Connected to "+dev)

# Simple trace data extraction

```
print("Setting up the sweep...")
vna.cmd(":DEV:MODE VNA")
vna.cmd(":VNA:SWEEP FREQUENCY")
vna.cmd(":VNA:STIM:LVL -1")
vna.cmd(":VNA:ACQ:IFBW 1000")
vna.cmd(":VNA:ACQ:AVG 8")
vna.cmd(":VNA:ACQ:POINTS 101")
vna.cmd(":VNA:FREQuency:START 100000")
vna.cmd(":VNA:FREQuency:STOP 500000")
#vna.cmd(":VNA:CALibration:LOAD D:\Edwar\2022\MIT\SOFTWARE\Rumah 
Rohmadi\GUI MIT\SOLT 100k-1.00M 501pt.cal")
#print(vna.query(":VNA:CALibration:LOAD? SOLT 100k-1.00M 501pt.cal"))
\# \text{directory} = \text{os.getcwd}()#print(directory)
```

```
isExist_dir_name = os.path.exists(os.getcwd()+'\\'+ 'DATA')
```
# switch to VNA mode, setup the sweep parameters

if not isExist\_dir\_name:

#print('create dir') os.mkdir(os.getcwd()+'\\'+ 'DATA')

```
# wait for the sweep to finish
print("Waiting for the sweep to finish...")
while vna.query(":VNA:ACQ:FIN?") == "FALSE":
  time.sleep(0.1)
```

```
# grab the data of trace S11
print("Reading trace data... 11")
data = vna.query(":VNA:TRACE:DATA? S11")
#print(data)
```
# Returned data is just a string containing all the measurement points.

```
# Parsing the data returns a list containing frequency/complex tuples
S11 = \text{vna.parse\_trace\_data(data)}file = "11"isExistdatVNA = os.path.exists(os.getcwd()+'\\'+"datVNA.csv")
#print(isExistdatVNA)
src = os.getcwd() + \text{``}+ \text{``datVNA.csv''}dst = os.getcwd() + '\\'{+''DATA\dat VNA'' + file + ''.csv''}if isExistdatVNA:
   shutil.copy(src, dst)
   #print("copy file success...")
#for x in S11:
# print(x)# grab the data of trace S11
print("Reading trace data..._12")
data = vna.query(":VNA:TRACE:DATA? S12")
#print(data)
S12 = \text{vna.parse\_trace\_data(data)}file = "12"isExistdatVNA = os.path.exists(os.getcwd()+'\\'+"datVNA.csv")
#print(isExistdatVNA)
src = os.getcwd() + \text{``}+ \text{``datVNA.csv''}dst = os.getcwd() + '\\'{+''}DATA\dat VNA'' + file + ''. csv''if isExistdatVNA:
   shutil.copy(src, dst)
   #print("copy file success...")
# grab the data of trace S11
print("Reading trace data...21")
data = vna.query(":VNA:TRACE:DATA? S21")
```

```
#print(data)
```
 $S12 = \text{vna.parse\_trace\_data(data)}$ 

file = " $21"$ 

```
isExistdatVNA = \sigmas.path.exists(\sigmas.getcwd()+'\\'+"datVNA.csv")
```
#print(isExistdatVNA)

 $src = os.getcwd() + \text{``}+ \text{''}datVNA.csv"$ 

 $dst = os.getcwd() + '\' + ''DATA\dat VNA'' + file + ''. csv''$ 

if isExistdatVNA:

shutil.copy(src, dst)

#print("copy file success...")

```
# grab the data of trace S11
```
print("Reading trace data...\_22")

data = vna.query(":VNA:TRACE:DATA? S22")

#print(data)

S12 = vna.parse\_trace\_data(data)

file = " $22"$ 

```
isExistdatVNA = os.path.exists(os.getcwd()+'\\'+"datVNA.csv")
```
#print(isExistdatVNA)

```
src = os.getcwd() + \text{``}+ \text{``datVNA.csv''}
```

```
dst = os.getcwd() + '\\'{+''DATA\dat VNA'' + file + ''.csv''
```
if isExistdatVNA:

shutil.copy(src, dst)

#print("copy file success...")

 $#for x in S21:$ 

 $#$  print(x)

### *Script Looping* **Untuk Pengambilan Data**

```
# -*- coding: utf-8 -*-
\cdots
```
Created on Mon Jun 26 22:13:22 2023

```
@author: USER
```
 $\cdots$ 

```
# -*- coding: utf-8 -*-
```
 $\cdots$ 

Created on Wed Nov 16 21:00:29 2022

```
@author: Predator
\cdotsimport os
from os.path import exists
import shutil
```

```
project_name ="c+F"
loop\_data = 1
```

```
isExist_dir_name = os.path.exists(os.getcwd()+'\\'+ project_name)
```
if not isExist\_dir\_name:

```
print('getting the datas with the project name is: ' + project_name + ' for
' + str(loop_data) + ' loop(s)')
             #os.mkdir(os.getcwd()+'\\'+ project_name)
             for xn in range(loop_data):
             ....... is Exist dir name = os.path.exists(os.getcwd()+'\\'+ project_name)
             .......................................................................... #print(isExist_dir_name)
             ............................................................................if not isExist_dir_name:
             .....................................................................................#print('create dir')
             ...............................................os.mkdir(os.getcwd()+'\\'+ project_name)
             ........................................................................................................... else:
             .............................................................................................. print('exist')
```
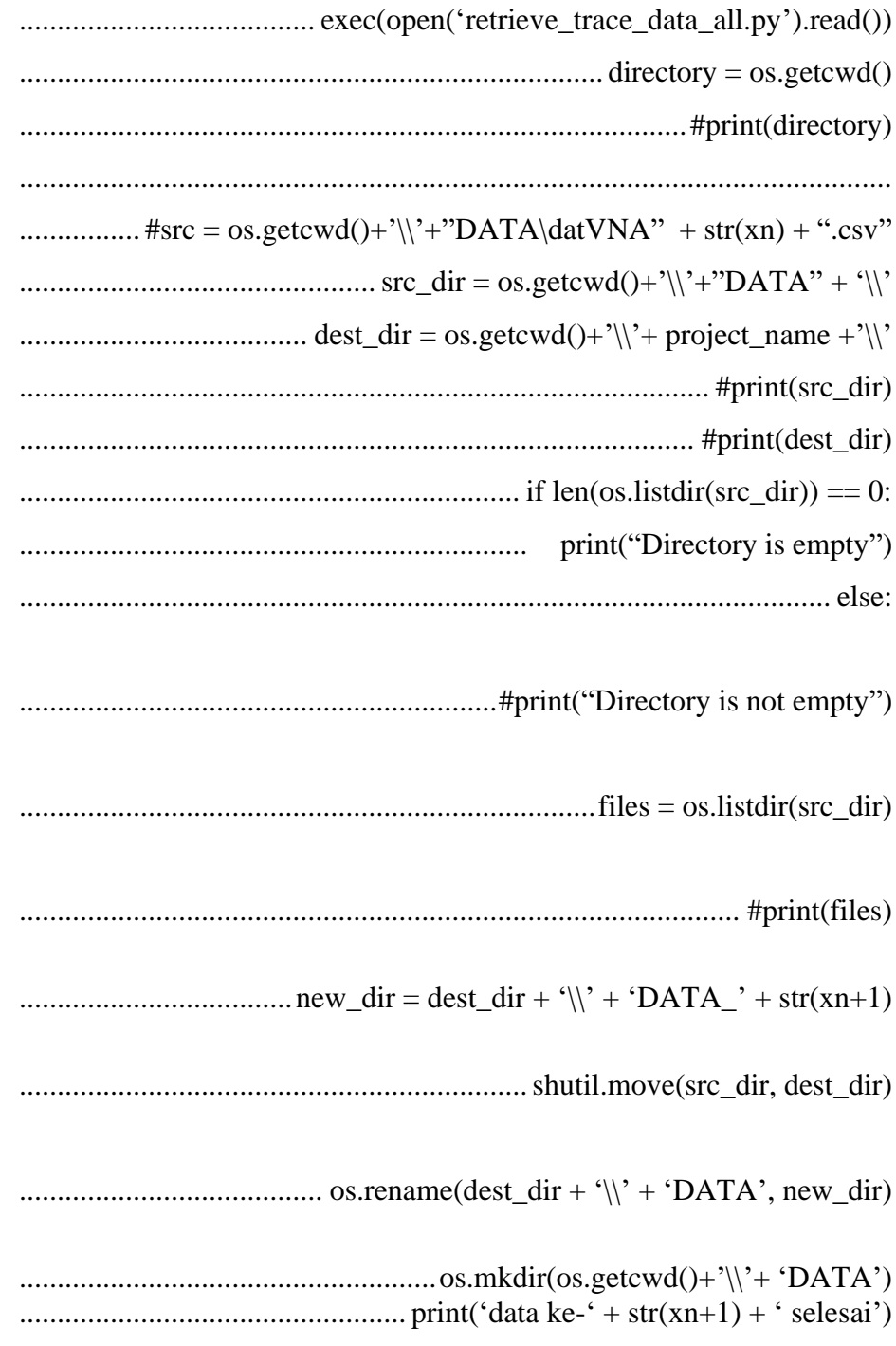

else:

print('the directory of project name is exist')

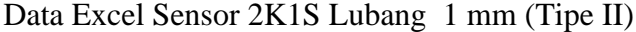

|           |          |          | $C$ ked. 3 | $C$ ked. $7$ | C ked.   | Cacat    |
|-----------|----------|----------|------------|--------------|----------|----------|
| Frekuensi | Baja     | Udara    | mm         | mm           | 11 mm    | Retak    |
| 100000    | 0.010765 | 0.009724 | 0.010577   | 0.010079     | 0.010505 | 0.01075  |
| 104000    | 0.011451 | 0.01101  | 0.011391   | 0.011263     | 0.011362 | 0.011303 |
| 108000    | 0.011416 | 0.010978 | 0.011357   | 0.011236     | 0.011349 | 0.011283 |
| 112000    | 0.011376 | 0.010975 | 0.011331   | 0.011215     | 0.011327 | 0.011273 |
| 116000    | 0.011411 | 0.010996 | 0.011364   | 0.011259     | 0.011337 | 0.011286 |
| 120000    | 0.011515 | 0.011079 | 0.011423   | 0.011361     | 0.011439 | 0.011353 |
| 124000    | 0.011631 | 0.011168 | 0.011554   | 0.011437     | 0.011533 | 0.011506 |
| 128000    | 0.011403 | 0.010988 | 0.011365   | 0.01124      | 0.011353 | 0.011303 |
| 132000    | 0.011479 | 0.011067 | 0.011454   | 0.011332     | 0.011433 | 0.011391 |
| 136000    | 0.011543 | 0.011119 | 0.011502   | 0.011379     | 0.011489 | 0.011437 |
| 140000    | 0.011487 | 0.011084 | 0.011458   | 0.011352     | 0.011437 | 0.011392 |
| 144000    | 0.011666 | 0.011232 | 0.011627   | 0.011517     | 0.011617 | 0.011583 |
| 148000    | 0.011727 | 0.011287 | 0.011693   | 0.011558     | 0.011671 | 0.011624 |
| 152000    | 0.011784 | 0.011348 | 0.011755   | 0.01163      | 0.01173  | 0.011687 |
| 156000    | 0.011869 | 0.011409 | 0.011835   | 0.011702     | 0.01179  | 0.011758 |
| 160000    | 0.011697 | 0.01122  | 0.011606   | 0.011466     | 0.011488 | 0.011559 |
| 164000    | 0.011971 | 0.01151  | 0.011947   | 0.011814     | 0.011908 | 0.01189  |
| 168000    | 0.012012 | 0.011541 | 0.011982   | 0.011847     | 0.011947 | 0.011915 |
| 172000    | 0.012054 | 0.01158  | 0.012017   | 0.011885     | 0.011987 | 0.01196  |
| 176000    | 0.012069 | 0.011593 | 0.012047   | 0.0119       | 0.012008 | 0.011986 |
| 180000    | 0.012066 | 0.011618 | 0.012051   | 0.011916     | 0.012023 | 0.011975 |
| 184000    | 0.012128 | 0.011656 | 0.012111   | 0.011959     | 0.012047 | 0.01203  |
| 188000    | 0.012148 | 0.011677 | 0.012141   | 0.011997     | 0.012099 | 0.012062 |
| 192000    | 0.012175 | 0.011683 | 0.012149   | 0.012004     | 0.012111 | 0.012088 |
| 196000    | 0.012198 | 0.011706 | 0.012168   | 0.012028     | 0.012122 | 0.012092 |
| 200000    | 0.011227 | 0.010655 | 0.01099    | 0.011125     | 0.011288 | 0.011156 |
| 204000    | 0.012221 | 0.011726 | 0.012198   | 0.01206      | 0.012144 | 0.01213  |
| 208000    | 0.012227 | 0.011732 | 0.012205   | 0.012064     | 0.012157 | 0.012137 |
| 212000    | 0.012218 | 0.011717 | 0.012207   | 0.012056     | 0.012151 | 0.012129 |
| 216000    | 0.012226 | 0.011732 | 0.012205   | 0.012062     | 0.012166 | 0.012136 |
| 220000    | 0.012186 | 0.011678 | 0.01217    | 0.012022     | 0.012119 | 0.012089 |
| 224000    | 0.012194 | 0.011691 | 0.012178   | 0.012027     | 0.012126 | 0.012109 |
| 228000    | 0.012182 | 0.011679 | 0.012165   | 0.012014     | 0.012117 | 0.01209  |
| 232000    | 0.012143 | 0.01165  | 0.012136   | 0.011988     | 0.012089 | 0.01206  |
| 236000    | 0.012114 | 0.011605 | 0.012108   | 0.01195      | 0.01206  | 0.012041 |
| 240000    | 0.012432 | 0.011945 | 0.012467   | 0.012248     | 0.012323 | 0.012379 |

**Tabel B.1** Data Rata-Rata Impedansi Pengukuran Sensor Tipe II

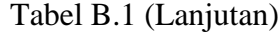

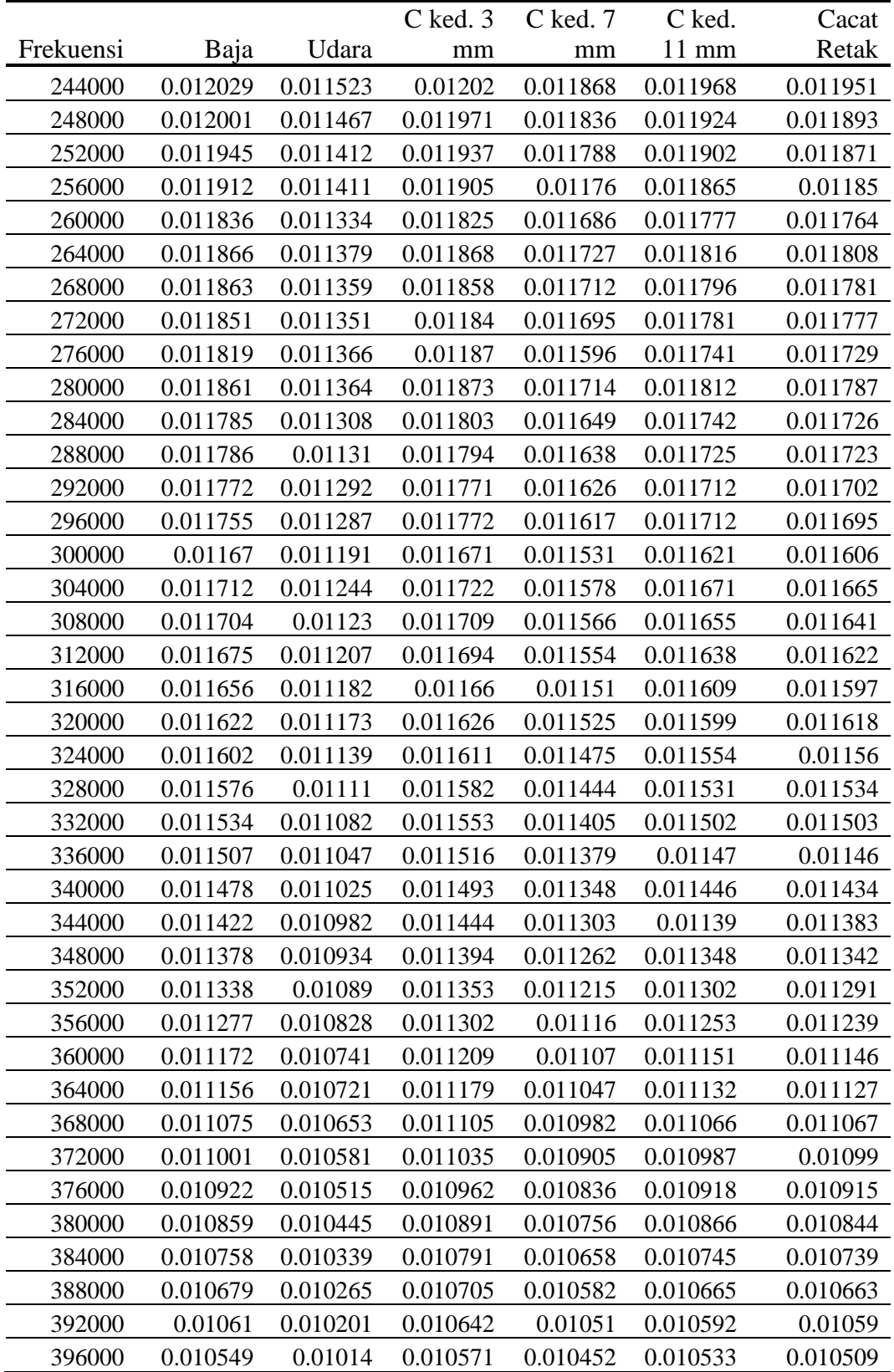

|           |          |          | $C$ ked. $3$ | $C$ ked. 7 | C ked.   | Cacat    |
|-----------|----------|----------|--------------|------------|----------|----------|
| Frekuensi | Baja     | Udara    | mm           | mm         | 11 mm    | Retak    |
| 400000    | 0.011786 | 0.011419 | 0.011916     | 0.011424   | 0.011587 | 0.011431 |
| 404000    | 0.010407 | 0.010016 | 0.010455     | 0.010321   | 0.010398 | 0.010395 |
| 408000    | 0.010327 | 0.00993  | 0.010367     | 0.010242   | 0.010333 | 0.01032  |
| 412000    | 0.010217 | 0.009825 | 0.010257     | 0.010143   | 0.010226 | 0.010226 |
| 416000    | 0.010065 | 0.009679 | 0.010116     | 0.010004   | 0.010098 | 0.010081 |
| 420000    | 0.00989  | 0.009508 | 0.009951     | 0.009834   | 0.009938 | 0.009934 |
| 424000    | 0.009601 | 0.009235 | 0.009651     | 0.009576   | 0.009637 | 0.009655 |
| 428000    | 0.009298 | 0.008926 | 0.009369     | 0.009264   | 0.009381 | 0.009366 |
| 432000    | 0.009012 | 0.008635 | 0.009056     | 0.008965   | 0.009077 | 0.009055 |
| 436000    | 0.008764 | 0.008385 | 0.008795     | 0.008702   | 0.008815 | 0.008785 |
| 440000    | 0.008575 | 0.0082   | 0.008604     | 0.008517   | 0.008606 | 0.008581 |
| 444000    | 0.008403 | 0.008029 | 0.008422     | 0.008343   | 0.008419 | 0.008389 |
| 448000    | 0.008285 | 0.007915 | 0.008294     | 0.008211   | 0.008293 | 0.008256 |
| 452000    | 0.008186 | 0.007824 | 0.008195     | 0.008114   | 0.00819  | 0.008148 |
| 456000    | 0.008104 | 0.007733 | 0.00812      | 0.008033   | 0.008107 | 0.008071 |
| 460000    | 0.008052 | 0.007682 | 0.008053     | 0.007974   | 0.008026 | 0.007998 |
| 464000    | 0.008016 | 0.007649 | 0.008015     | 0.007937   | 0.007998 | 0.007951 |
| 468000    | 0.007987 | 0.007619 | 0.007988     | 0.00791    | 0.007959 | 0.007914 |
| 472000    | 0.00797  | 0.007604 | 0.007972     | 0.007894   | 0.007955 | 0.007902 |
| 476000    | 0.007954 | 0.00761  | 0.007967     | 0.007889   | 0.007943 | 0.007902 |
| 480000    | 0.007868 | 0.007521 | 0.007885     | 0.007808   | 0.007879 | 0.007823 |
| 484000    | 0.007936 | 0.007586 | 0.007947     | 0.007875   | 0.007942 | 0.007888 |
| 488000    | 0.00794  | 0.007588 | 0.007948     | 0.007862   | 0.007922 | 0.007887 |
| 492000    | 0.00793  | 0.007584 | 0.007948     | 0.007865   | 0.007919 | 0.007878 |
| 496000    | 0.007921 | 0.007577 | 0.007941     | 0.007869   | 0.007914 | 0.007871 |
| 500000    | 0.007276 | 0.00717  | 0.00751      | 0.007539   | 0.00746  | 0.007454 |

Tabel B.1 (Lanjutan)

**Tabel B.2** Data Nilai Relatif Impedansi Sensor Tipe II

| Frekuensi | C ked. 3 mm | $C$ ked. $7$ mm | C ked. 11 mm | <b>Cacat Retak</b> |
|-----------|-------------|-----------------|--------------|--------------------|
| 100000    | 0.000853    | 0.000355        | 0.000781     | 0.001026           |
| 104000    | 0.000381    | 0.000253        | 0.000352     | 0.000293           |
| 108000    | 0.000379    | 0.000258        | 0.000371     | 0.000305           |
| 112000    | 0.000356    | 0.00024         | 0.000352     | 0.000298           |
| 116000    | 0.000368    | 0.000263        | 0.000341     | 0.00029            |
| 120000    | 0.000344    | 0.000282        | 0.00036      | 0.000274           |
| 124000    | 0.000386    | 0.000269        | 0.000365     | 0.000338           |

| Frekuensi | C ked. 3 mm | C ked. 7 mm | $C$ ked. 11 mm | <b>Cacat Retak</b> |
|-----------|-------------|-------------|----------------|--------------------|
| 128000    | 0.000377    | 0.000252    | 0.000365       | 0.000315           |
| 132000    | 0.000387    | 0.000265    | 0.000366       | 0.000324           |
| 136000    | 0.000383    | 0.00026     | 0.00037        | 0.000318           |
| 140000    | 0.000374    | 0.000268    | 0.000353       | 0.000308           |
| 144000    | 0.000395    | 0.000285    | 0.000385       | 0.000351           |
| 148000    | 0.000406    | 0.000271    | 0.000384       | 0.000337           |
| 152000    | 0.000407    | 0.000282    | 0.000382       | 0.000339           |
| 156000    | 0.000426    | 0.000293    | 0.000381       | 0.000349           |
| 160000    | 0.000386    | 0.000246    | 0.000268       | 0.000339           |
| 164000    | 0.000437    | 0.000304    | 0.000398       | 0.00038            |
| 168000    | 0.000441    | 0.000306    | 0.000406       | 0.000374           |
| 172000    | 0.000437    | 0.000305    | 0.000407       | 0.00038            |
| 176000    | 0.000454    | 0.000307    | 0.000415       | 0.000393           |
| 180000    | 0.000433    | 0.000298    | 0.000405       | 0.000357           |
| 184000    | 0.000455    | 0.000303    | 0.000391       | 0.000374           |
| 188000    | 0.000464    | 0.00032     | 0.000422       | 0.000385           |
| 192000    | 0.000466    | 0.000321    | 0.000428       | 0.000405           |
| 196000    | 0.000462    | 0.000322    | 0.000416       | 0.000386           |
| 200000    | 0.000335    | 0.00047     | 0.000633       | 0.000501           |
| 204000    | 0.000472    | 0.000334    | 0.000418       | 0.000404           |
| 208000    | 0.000473    | 0.000332    | 0.000425       | 0.000405           |
| 212000    | 0.00049     | 0.000339    | 0.000434       | 0.000412           |
| 216000    | 0.000473    | 0.00033     | 0.000434       | 0.000404           |
| 220000    | 0.000492    | 0.000344    | 0.000441       | 0.000411           |
| 224000    | 0.000487    | 0.000336    | 0.000435       | 0.000418           |
| 228000    | 0.000486    | 0.000335    | 0.000438       | 0.000411           |
| 232000    | 0.000486    | 0.000338    | 0.000439       | 0.00041            |
| 236000    | 0.000503    | 0.000345    | 0.000455       | 0.000436           |
| 240000    | 0.000522    | 0.000303    | 0.000378       | 0.000434           |
| 244000    | 0.000497    | 0.000345    | 0.000445       | 0.000428           |
| 248000    | 0.000504    | 0.000369    | 0.000457       | 0.000426           |
| 252000    | 0.000525    | 0.000376    | 0.00049        | 0.000459           |
| 256000    | 0.000494    | 0.000349    | 0.000454       | 0.000439           |
| 260000    | 0.000491    | 0.000352    | 0.000443       | 0.00043            |
| 264000    | 0.000489    | 0.000348    | 0.000437       | 0.000429           |
| 268000    | 0.000499    | 0.000353    | 0.000437       | 0.000422           |
| 272000    | 0.000489    | 0.000344    | 0.00043        | 0.000426           |
| 276000    | 0.000504    | 0.00023     | 0.000375       | 0.000363           |
| 280000    | 0.000509    | 0.00035     | 0.000448       | 0.000423           |
| 284000    | 0.000495    | 0.000341    | 0.000434       | 0.000418           |

Tabel B.2 (Lanjutan)

| Frekuensi | C ked. 3 mm | C ked. 7 mm | $C$ ked. 11 mm | <b>Cacat Retak</b> |
|-----------|-------------|-------------|----------------|--------------------|
| 288000    | 0.000484    | 0.000328    | 0.000415       | 0.000413           |
| 292000    | 0.000479    | 0.000334    | 0.00042        | 0.00041            |
| 296000    | 0.000485    | 0.00033     | 0.000425       | 0.000408           |
| 300000    | 0.00048     | 0.00034     | 0.00043        | 0.000415           |
| 304000    | 0.000478    | 0.000334    | 0.000427       | 0.000421           |
| 308000    | 0.000479    | 0.000336    | 0.000425       | 0.000411           |
| 312000    | 0.000487    | 0.000347    | 0.000431       | 0.000415           |
| 316000    | 0.000478    | 0.000328    | 0.000427       | 0.000415           |
| 320000    | 0.000453    | 0.000352    | 0.000426       | 0.000445           |
| 324000    | 0.000472    | 0.000336    | 0.000415       | 0.000421           |
| 328000    | 0.000472    | 0.000334    | 0.000421       | 0.000424           |
| 332000    | 0.000471    | 0.000323    | 0.00042        | 0.000421           |
| 336000    | 0.000469    | 0.000332    | 0.000423       | 0.000413           |
| 340000    | 0.000468    | 0.000323    | 0.000421       | 0.000409           |
| 344000    | 0.000462    | 0.000321    | 0.000408       | 0.000401           |
| 348000    | 0.00046     | 0.000328    | 0.000414       | 0.000408           |
| 352000    | 0.000463    | 0.000325    | 0.000412       | 0.000401           |
| 356000    | 0.000474    | 0.000332    | 0.000425       | 0.000411           |
| 360000    | 0.000468    | 0.000329    | 0.00041        | 0.000405           |
| 364000    | 0.000458    | 0.000326    | 0.000411       | 0.000406           |
| 368000    | 0.000452    | 0.000329    | 0.000413       | 0.000414           |
| 372000    | 0.000454    | 0.000324    | 0.000406       | 0.000409           |
| 376000    | 0.000447    | 0.000321    | 0.000403       | 0.0004             |
| 380000    | 0.000446    | 0.000311    | 0.000421       | 0.000399           |
| 384000    | 0.000452    | 0.000319    | 0.000406       | 0.0004             |
| 388000    | 0.00044     | 0.000317    | 0.0004         | 0.000398           |
| 392000    | 0.000441    | 0.000309    | 0.000391       | 0.000389           |
| 396000    | 0.000431    | 0.000312    | 0.000393       | 0.000369           |
| 400000    | 0.000497    | 5E-06       | 0.000168       | 1.2E-05            |
| 404000    | 0.000439    | 0.000305    | 0.000382       | 0.000379           |
| 408000    | 0.000437    | 0.000312    | 0.000403       | 0.00039            |
| 412000    | 0.000432    | 0.000318    | 0.000401       | 0.000401           |
| 416000    | 0.000437    | 0.000325    | 0.000419       | 0.000402           |
| 420000    | 0.000443    | 0.000326    | 0.00043        | 0.000426           |
| 424000    | 0.000416    | 0.000341    | 0.000402       | 0.00042            |
| 428000    | 0.000443    | 0.000338    | 0.000455       | 0.00044            |
| 432000    | 0.000421    | 0.00033     | 0.000442       | 0.00042            |
| 436000    | 0.00041     | 0.000317    | 0.00043        | 0.0004             |
| 440000    | 0.000404    | 0.000317    | 0.000406       | 0.000381           |
| 444000    | 0.000393    | 0.000314    | 0.00039        | 0.00036            |

Tabel B.2 (Lanjutan)

| Frekuensi | $C$ ked. $3 \text{ mm}$ | C ked. 7 mm | $C$ ked. 11 mm | <b>Cacat Retak</b> |
|-----------|-------------------------|-------------|----------------|--------------------|
| 448000    | 0.000379                | 0.000296    | 0.000378       | 0.000341           |
| 452000    | 0.000371                | 0.00029     | 0.000366       | 0.000324           |
| 456000    | 0.000387                | 0.0003      | 0.000374       | 0.000338           |
| 460000    | 0.000371                | 0.000292    | 0.000344       | 0.000316           |
| 464000    | 0.000366                | 0.000288    | 0.000349       | 0.000302           |
| 468000    | 0.000369                | 0.000291    | 0.00034        | 0.000295           |
| 472000    | 0.000368                | 0.00029     | 0.000351       | 0.000298           |
| 476000    | 0.000357                | 0.000279    | 0.000333       | 0.000292           |
| 480000    | 0.000364                | 0.000287    | 0.000358       | 0.000302           |
| 484000    | 0.000361                | 0.000289    | 0.000356       | 0.000302           |
| 488000    | 0.00036                 | 0.000274    | 0.000334       | 0.000299           |
| 492000    | 0.000364                | 0.000281    | 0.000335       | 0.000294           |
| 496000    | 0.000364                | 0.000292    | 0.000337       | 0.000294           |
| 500000    | 0.00034                 | 0.000369    | 0.00029        | 0.000284           |

Tabel B.2 (Lanjutan)

Data Excel Sensor 2K1S Lubang 3 mm (Tipe I)

**Tabel B.3** Data Rata-Rata Impedansi Pengukuran Sensor Tipe I

| Frekuensi | Udara    | Baja    | $C$ ked. 3<br>mm | $C$ ked. 7<br>mm | C ked.<br>11 mm | Cacat<br>Retak |
|-----------|----------|---------|------------------|------------------|-----------------|----------------|
|           |          |         |                  |                  |                 |                |
| 100000    | 0.040158 | 0.04094 | 0.040073         | 0.040039         | 0.04021         | 0.040488       |
| 104000    | 0.033392 | 0.03368 | 0.033594         | 0.033604         | 0.03364         | 0.033514       |
| 108000    | 0.033263 | 0.03356 | 0.033472         | 0.033497         | 0.03353         | 0.033407       |
| 112000    | 0.033187 | 0.03348 | 0.033406         | 0.033424         | 0.03345         | 0.033355       |
| 116000    | 0.03307  | 0.03336 | 0.033285         | 0.033306         | 0.03334         | 0.033223       |
| 120000    | 0.033427 | 0.03369 | 0.033648         | 0.033599         | 0.03372         | 0.033573       |
| 124000    | 0.033774 | 0.03409 | 0.034025         | 0.034041         | 0.03408         | 0.033967       |
| 128000    | 0.032953 | 0.03326 | 0.033194         | 0.033242         | 0.03324         | 0.033138       |
| 132000    | 0.033145 | 0.03347 | 0.033392         | 0.033425         | 0.03345         | 0.033324       |
| 136000    | 0.033249 | 0.03357 | 0.033497         | 0.03353          | 0.03354         | 0.033431       |
| 140000    | 0.034041 | 0.03438 | 0.034324         | 0.034377         | 0.03435         | 0.034208       |
| 144000    | 0.033552 | 0.03388 | 0.033823         | 0.033859         | 0.03388         | 0.033747       |
| 148000    | 0.033768 | 0.0341  | 0.034015         | 0.034055         | 0.03409         | 0.033964       |
| 152000    | 0.033877 | 0.03424 | 0.034163         | 0.034195         | 0.03421         | 0.034091       |
| 156000    | 0.033934 | 0.03427 | 0.034216         | 0.034251         | 0.03427         | 0.034151       |
| 160000    | 0.034684 | 0.03512 | 0.03513          | 0.03517          | 0.03509         | 0.035159       |
| 164000    | 0.03415  | 0.03451 | 0.034438         | 0.03448          | 0.03449         | 0.034358       |
| 168000    | 0.034176 | 0.03452 | 0.034464         | 0.034505         | 0.03452         | 0.034385       |

|           |          |         | C ked. 3 | C ked. 7 | C ked.          | Cacat    |
|-----------|----------|---------|----------|----------|-----------------|----------|
| Frekuensi | Udara    | Baja    | mm       | mm       | $11 \text{ mm}$ | Retak    |
| 172000    | 0.034231 | 0.03459 | 0.034518 | 0.034556 | 0.03459         | 0.034453 |
| 176000    | 0.034206 | 0.03456 | 0.034506 | 0.034535 | 0.03454         | 0.034423 |
| 180000    | 0.034222 | 0.03457 | 0.034574 | 0.034605 | 0.03456         | 0.034454 |
| 184000    | 0.034153 | 0.03452 | 0.034461 | 0.03451  | 0.03452         | 0.034387 |
| 188000    | 0.034189 | 0.03453 | 0.03448  | 0.034517 | 0.03454         | 0.034409 |
| 192000    | 0.0341   | 0.03446 | 0.034402 | 0.034434 | 0.03447         | 0.034327 |
| 196000    | 0.034062 | 0.03442 | 0.034354 | 0.034396 | 0.03441         | 0.034279 |
| 200000    | 0.033968 | 0.03475 | 0.034473 | 0.033741 | 0.03407         | 0.034107 |
| 204000    | 0.033914 | 0.03429 | 0.034225 | 0.034258 | 0.03429         | 0.03414  |
| 208000    | 0.033773 | 0.03413 | 0.034076 | 0.034117 | 0.03412         | 0.033998 |
| 212000    | 0.033736 | 0.03409 | 0.034047 | 0.034084 | 0.0341          | 0.033979 |
| 216000    | 0.033635 | 0.034   | 0.033945 | 0.03398  | 0.034           | 0.033871 |
| 220000    | 0.033642 | 0.03401 | 0.033966 | 0.034004 | 0.03404         | 0.033885 |
| 224000    | 0.033392 | 0.03375 | 0.0337   | 0.033729 | 0.03376         | 0.03362  |
| 228000    | 0.033267 | 0.03362 | 0.033573 | 0.033599 | 0.03363         | 0.033493 |
| 232000    | 0.033101 | 0.03347 | 0.033408 | 0.033443 | 0.03345         | 0.033331 |
| 236000    | 0.032885 | 0.03326 | 0.033199 | 0.033235 | 0.03325         | 0.033121 |
| 240000    | 0.032623 | 0.03301 | 0.033072 | 0.03297  | 0.03309         | 0.032918 |
| 244000    | 0.032379 | 0.03274 | 0.032683 | 0.032713 | 0.03274         | 0.032604 |
| 248000    | 0.032184 | 0.03252 | 0.032465 | 0.03254  | 0.03253         | 0.032365 |
| 252000    | 0.031838 | 0.03227 | 0.032186 | 0.032207 | 0.03226         | 0.032102 |
| 256000    | 0.031605 | 0.03197 | 0.031917 | 0.031944 | 0.03197         | 0.031836 |
| 260000    | 0.031202 | 0.03156 | 0.031509 | 0.031533 | 0.03155         | 0.031395 |
| 264000    | 0.031232 | 0.0316  | 0.031547 | 0.031579 | 0.03158         | 0.031463 |
| 268000    | 0.031059 | 0.03143 | 0.03138  | 0.031409 | 0.03143         | 0.031291 |
| 272000    | 0.030898 | 0.03126 | 0.031211 | 0.031244 | 0.03126         | 0.031124 |
| 276000    | 0.031134 | 0.03152 | 0.03148  | 0.031493 | 0.03152         | 0.03143  |
| 280000    | 0.030528 | 0.03088 | 0.03082  | 0.030843 | 0.03084         | 0.030731 |
| 284000    | 0.030444 | 0.03079 | 0.030756 | 0.030794 | 0.0308          | 0.030672 |
| 288000    | 0.030311 | 0.03067 | 0.030626 | 0.030656 | 0.03067         | 0.030534 |
| 292000    | 0.030131 | 0.03049 | 0.030441 | 0.03048  | 0.03049         | 0.030358 |
| 296000    | 0.029966 | 0.03034 | 0.030291 | 0.030318 | 0.03034         | 0.0302   |
| 300000    | 0.03007  | 0.03043 | 0.030382 | 0.030413 | 0.03043         | 0.030297 |
| 304000    | 0.029665 | 0.03001 | 0.029969 | 0.030003 | 0.03001         | 0.029885 |
| 308000    | 0.029507 | 0.02987 | 0.029813 | 0.029853 | 0.02987         | 0.029736 |
| 312000    | 0.029368 | 0.02972 | 0.029694 | 0.029718 | 0.02973         | 0.029587 |
| 316000    | 0.029193 | 0.02955 | 0.029504 | 0.029534 | 0.02955         | 0.029419 |
| 320000    | 0.02875  | 0.02904 | 0.029008 | 0.029047 | 0.02905         | 0.028977 |
| 324000    | 0.02888  | 0.02923 | 0.029192 | 0.029221 | 0.02923         | 0.029095 |

Tabel B.3 (Lanjutan)

|           |          |         | C ked. 3 | $C$ ked. $7$ | C ked.          | Cacat    |
|-----------|----------|---------|----------|--------------|-----------------|----------|
| Frekuensi | Udara    | Baja    | mm       | mm           | $11 \text{ mm}$ | Retak    |
| 328000    | 0.028721 | 0.02908 | 0.029036 | 0.029053     | 0.02908         | 0.028941 |
| 332000    | 0.028545 | 0.0289  | 0.028857 | 0.028887     | 0.0289          | 0.028772 |
| 336000    | 0.028418 | 0.02876 | 0.028723 | 0.028746     | 0.02875         | 0.028637 |
| 340000    | 0.028365 | 0.02871 | 0.028672 | 0.02871      | 0.02871         | 0.028579 |
| 344000    | 0.028071 | 0.02842 | 0.028379 | 0.028396     | 0.02841         | 0.028289 |
| 348000    | 0.027925 | 0.02827 | 0.028221 | 0.028253     | 0.02827         | 0.028138 |
| 352000    | 0.027754 | 0.02809 | 0.028054 | 0.028079     | 0.02809         | 0.027965 |
| 356000    | 0.027581 | 0.02793 | 0.027881 | 0.027913     | 0.02793         | 0.027795 |
| 360000    | 0.027446 | 0.02779 | 0.027754 | 0.027778     | 0.02779         | 0.027661 |
| 364000    | 0.027236 | 0.02757 | 0.02754  | 0.027559     | 0.02758         | 0.027451 |
| 368000    | 0.027082 | 0.02742 | 0.027372 | 0.027396     | 0.02743         | 0.027296 |
| 372000    | 0.026877 | 0.02721 | 0.027166 | 0.027191     | 0.02721         | 0.027089 |
| 376000    | 0.0267   | 0.02704 | 0.027002 | 0.027021     | 0.02705         | 0.026915 |
| 380000    | 0.026472 | 0.02681 | 0.026778 | 0.026793     | 0.0268          | 0.026693 |
| 384000    | 0.026283 | 0.02662 | 0.026579 | 0.026612     | 0.02662         | 0.02649  |
| 388000    | 0.026093 | 0.02642 | 0.026388 | 0.026417     | 0.02643         | 0.026296 |
| 392000    | 0.025879 | 0.02621 | 0.026174 | 0.0262       | 0.02621         | 0.026083 |
| 396000    | 0.025672 | 0.02599 | 0.025957 | 0.025983     | 0.02601         | 0.025866 |
| 400000    | 0.036572 | 0.03967 | 0.037037 | 0.037881     | 0.03728         | 0.03731  |
| 404000    | 0.025314 | 0.02563 | 0.02559  | 0.025619     | 0.02563         | 0.025498 |
| 408000    | 0.025143 | 0.02547 | 0.025423 | 0.025449     | 0.02546         | 0.025326 |
| 412000    | 0.024972 | 0.02529 | 0.025257 | 0.025273     | 0.02528         | 0.025158 |
| 416000    | 0.024797 | 0.02512 | 0.025085 | 0.025112     | 0.02512         | 0.024983 |
| 420000    | 0.024554 | 0.02488 | 0.024835 | 0.024867     | 0.02488         | 0.024726 |
| 424000    | 0.024331 | 0.02464 | 0.024618 | 0.024634     | 0.02465         | 0.024515 |
| 428000    | 0.024206 | 0.02451 | 0.024487 | 0.02451      | 0.02451         | 0.024369 |
| 432000    | 0.023927 | 0.02424 | 0.024213 | 0.024249     | 0.02425         | 0.024095 |
| 436000    | 0.023613 | 0.02392 | 0.023896 | 0.023932     | 0.02394         | 0.023773 |
| 440000    | 0.023296 | 0.0236  | 0.023574 | 0.023611     | 0.02361         | 0.023449 |
| 444000    | 0.022993 | 0.02329 | 0.023265 | 0.023308     | 0.0233          | 0.023131 |
| 448000    | 0.022724 | 0.02303 | 0.02299  | 0.023039     | 0.02303         | 0.022843 |
| 452000    | 0.022453 | 0.02275 | 0.022705 | 0.022758     | 0.02275         | 0.022552 |
| 456000    | 0.022188 | 0.02248 | 0.022439 | 0.022492     | 0.02248         | 0.022283 |
| 460000    | 0.02191  | 0.02221 | 0.02217  | 0.022217     | 0.02221         | 0.022015 |
| 464000    | 0.02174  | 0.02204 | 0.021999 | 0.022048     | 0.02204         | 0.021832 |
| 468000    | 0.021504 | 0.0218  | 0.021757 | 0.021805     | 0.02179         | 0.021596 |
| 472000    | 0.021296 | 0.02159 | 0.021542 | 0.021601     | 0.02159         | 0.021392 |
| 476000    | 0.021084 | 0.02138 | 0.021336 | 0.021388     | 0.02137         | 0.021177 |
| 480000    | 0.020896 | 0.02119 | 0.02114  | 0.02119      | 0.02117         | 0.020972 |

Tabel B.3 (Lanjutan)

| 484000 | 0.020707 | 0.021   | 0.020962 | 0.021014 | 0.021   | 0.020798 |
|--------|----------|---------|----------|----------|---------|----------|
| 488000 | 0.020505 | 0.02081 | 0.020761 | 0.020809 | 0.0208  | 0.020599 |
| 492000 | 0.020351 | 0.02064 | 0.0206   | 0.020656 | 0.02064 | 0.02044  |
| 496000 | 0.020156 | 0.02046 | 0.020426 | 0.020479 | 0.02046 | 0.02026  |
| 500000 | 0 018132 | 0.01828 | 0.018368 | 0.018427 | 0.01838 | 0.018207 |

**Tabel B.4** Data Nilai Relatif Impedansi Sensor Tipe I

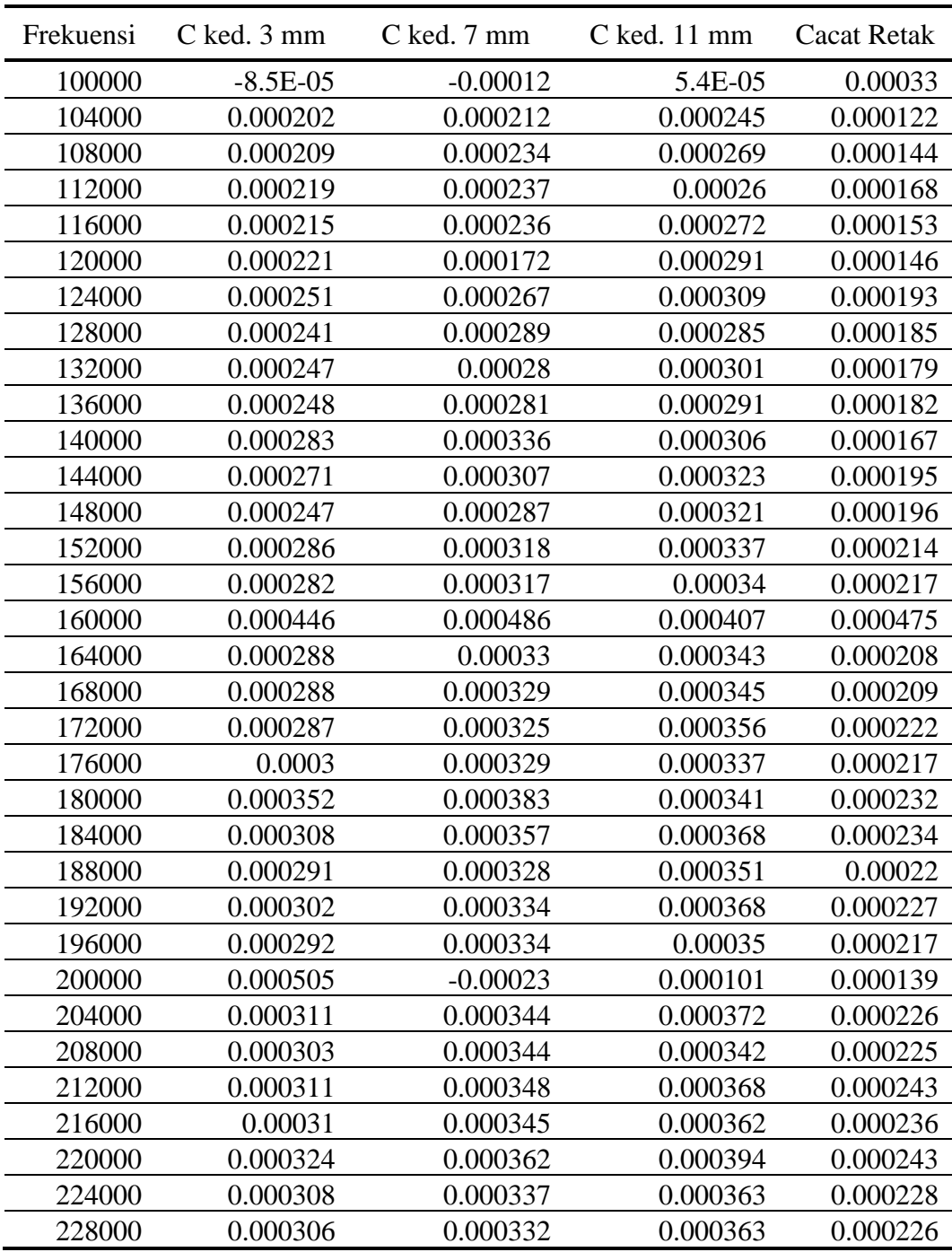

| Frekuensi | C ked. 3 mm | C ked. 7 mm | C ked. 11 mm | <b>Cacat Retak</b> |
|-----------|-------------|-------------|--------------|--------------------|
| 232000    | 0.000307    | 0.000342    | 0.000347     | 0.00023            |
| 236000    | 0.000314    | 0.00035     | 0.000363     | 0.000236           |
| 240000    | 0.000449    | 0.000347    | 0.000464     | 0.000295           |
| 244000    | 0.000304    | 0.000334    | 0.000361     | 0.000225           |
| 248000    | 0.000281    | 0.000356    | 0.000347     | 0.000181           |
| 252000    | 0.000348    | 0.000369    | 0.000417     | 0.000264           |
| 256000    | 0.000312    | 0.000339    | 0.000367     | 0.000231           |
| 260000    | 0.000307    | 0.000331    | 0.000347     | 0.000193           |
| 264000    | 0.000315    | 0.000347    | 0.00035      | 0.000231           |
| 268000    | 0.000321    | 0.00035     | 0.00037      | 0.000232           |
| 272000    | 0.000313    | 0.000346    | 0.000361     | 0.000226           |
| 276000    | 0.000346    | 0.000359    | 0.000383     | 0.000296           |
| 280000    | 0.000292    | 0.000315    | 0.000315     | 0.000203           |
| 284000    | 0.000312    | 0.00035     | 0.000351     | 0.000228           |
| 288000    | 0.000315    | 0.000345    | 0.000359     | 0.000223           |
| 292000    | 0.00031     | 0.000349    | 0.000359     | 0.000227           |
| 296000    | 0.000325    | 0.000352    | 0.000373     | 0.000234           |
| 300000    | 0.000312    | 0.000343    | 0.000361     | 0.000227           |
| 304000    | 0.000304    | 0.000338    | 0.000348     | 0.00022            |
| 308000    | 0.000306    | 0.000346    | 0.000363     | 0.000229           |
| 312000    | 0.000326    | 0.00035     | 0.00036      | 0.000219           |
| 316000    | 0.000311    | 0.000341    | 0.000353     | 0.000226           |
| 320000    | 0.000258    | 0.000297    | 0.000302     | 0.000227           |
| 324000    | 0.000312    | 0.000341    | 0.000347     | 0.000215           |
| 328000    | 0.000315    | 0.000332    | 0.000363     | 0.00022            |
| 332000    | 0.000312    | 0.000342    | 0.000356     | 0.000227           |
| 336000    | 0.000305    | 0.000328    | 0.00033      | 0.000219           |
| 340000    | 0.000307    | 0.000345    | 0.000343     | 0.000214           |
| 344000    | 0.000308    | 0.000325    | 0.000342     | 0.000218           |
| 348000    | 0.000296    | 0.000328    | 0.000346     | 0.000213           |
| 352000    | 0.0003      | 0.000325    | 0.00034      | 0.000211           |
| 356000    | 0.0003      | 0.000332    | 0.00035      | 0.000214           |
| 360000    | 0.000308    | 0.000332    | 0.000348     | 0.000215           |
| 364000    | 0.000304    | 0.000323    | 0.000341     | 0.000215           |
| 368000    | 0.00029     | 0.000314    | 0.000343     | 0.000214           |
| 372000    | 0.000289    | 0.000314    | 0.000337     | 0.000212           |
| 376000    | 0.000302    | 0.000321    | 0.00035      | 0.000215           |
| 380000    | 0.000306    | 0.000321    | 0.000331     | 0.000221           |
| 384000    | 0.000296    | 0.000329    | 0.000337     | 0.000207           |
| 388000    | 0.000295    | 0.000324    | 0.000333     | 0.000203           |

Tabel B.4 (Lanjutan)

Tabel B.4 (Lanjutan)

| Frekuensi | C ked. 3 mm | C ked. 7 mm | C ked. 11 mm | <b>Cacat Retak</b> |
|-----------|-------------|-------------|--------------|--------------------|
| 392000    | 0.000295    | 0.000321    | 0.000333     | 0.000204           |
| 396000    | 0.000285    | 0.000311    | 0.000335     | 0.000194           |
| 400000    | 0.000465    | 0.001309    | 0.000709     | 0.000738           |
| 404000    | 0.000276    | 0.000305    | 0.000312     | 0.000184           |
| 408000    | 0.00028     | 0.000306    | 0.000321     | 0.000183           |
| 412000    | 0.000285    | 0.000301    | 0.000312     | 0.000186           |
| 416000    | 0.000288    | 0.000315    | 0.000319     | 0.000186           |
| 420000    | 0.000281    | 0.000313    | 0.000322     | 0.000172           |
| 424000    | 0.000287    | 0.000303    | 0.00032      | 0.000184           |
| 428000    | 0.000281    | 0.000304    | 0.000308     | 0.000163           |
| 432000    | 0.000286    | 0.000322    | 0.000326     | 0.000168           |
| 436000    | 0.000283    | 0.000319    | 0.000322     | 0.00016            |
| 440000    | 0.000278    | 0.000315    | 0.000313     | 0.000153           |
| 444000    | 0.000272    | 0.000315    | 0.00031      | 0.000138           |
| 448000    | 0.000266    | 0.000315    | 0.000301     | 0.000119           |
| 452000    | 0.000252    | 0.000305    | 0.000301     | 9.9E-05            |
| 456000    | 0.000251    | 0.000304    | 0.000295     | 9.5E-05            |
| 460000    | 0.00026     | 0.000307    | 0.000296     | 0.000105           |
| 464000    | 0.000259    | 0.000308    | 0.000299     | 9.2E-05            |
| 468000    | 0.000253    | 0.000301    | 0.000287     | $9.2E-05$          |
| 472000    | 0.000246    | 0.000305    | 0.000296     | 9.6E-05            |
| 476000    | 0.000252    | 0.000304    | 0.000285     | 9.3E-05            |
| 480000    | 0.000244    | 0.000294    | 0.000277     | 7.6E-05            |
| 484000    | 0.000255    | 0.000307    | 0.000289     | 9.1E-05            |
| 488000    | 0.000256    | 0.000304    | 0.000297     | 9.4E-05            |
| 492000    | 0.000249    | 0.000305    | 0.000289     | 8.9E-05            |
| 496000    | 0.00027     | 0.000323    | 0.000308     | 0.000104           |
| 500000    | 0.000236    | 0.000295    | 0.00025      | 7.5E-05            |

Data Excel Sensor 2K2S (tipe III)

**Tabel B.5** Data Rata-Rata Impedansi Pengukuran Sensor Tipe III

|           |          |          | $C$ ked. 3 | $C$ ked. 7 | C ked           | Cacat    |
|-----------|----------|----------|------------|------------|-----------------|----------|
| Frekuensi | Udara    | Baja     | mm         | mm         | $11 \text{ mm}$ | Retak    |
| 100000    | 0.00342  | 0.00414  | 0.004239   | 0.004252   | 0.004051        | 0.003171 |
| 109000    | 0.002889 | 0.003569 | 0.003694   | 0.003799   | 0.003747        | 0.002788 |
| 118000    | 0.002713 | 0.003445 | 0.003501   | 0.00349    | 0.003434        | 0.002515 |
| 127000    | 0.002516 | 0.003193 | 0.003204   | 0.00321    | 0.003296        | 0.002446 |
|           |          |          |            |            |                 |          |

|           |          |          | $C$ ked. $3$ | $C$ ked. $7$ | C ked.          | Cacat    |
|-----------|----------|----------|--------------|--------------|-----------------|----------|
| Frekuensi | Udara    | Baja     | mm<br>mm     |              | $11 \text{ mm}$ | Retak    |
| 136000    | 0.002371 | 0.002962 | 0.003085     | 0.003083     | 0.003077        | 0.002351 |
| 145000    | 0.002182 | 0.002787 | 0.00287      | 0.0029       | 0.002852        | 0.00215  |
| 154000    | 0.002045 | 0.002581 | 0.002698     | 0.002688     | 0.002667        | 0.00202  |
| 163000    | 0.001872 | 0.00235  | 0.002541     | 0.002485     | 0.0025          | 0.001895 |
| 172000    | 0.001686 | 0.002252 | 0.00238      | 0.002149     | 0.002342        | 0.001827 |
| 181000    | 0.001571 | 0.002088 | 0.002198     | 0.002154     | 0.002162        | 0.001505 |
| 190000    | 0.001491 | 0.001804 | 0.001961     | 0.002045     | 0.002043        | 0.001469 |
| 199000    | 0.001348 | 0.001773 | 0.001867     | 0.001824     | 0.001912        | 0.001519 |
| 208000    | 0.001266 | 0.001694 | 0.001781     | 0.001704     | 0.001781        | 0.001191 |
| 217000    | 0.001183 | 0.001604 | 0.001688     | 0.001716     | 0.001674        | 0.001359 |
| 226000    | 0.001128 | 0.001494 | 0.00158      | 0.001627     | 0.001549        | 0.001208 |
| 235000    | 0.001051 | 0.001377 | 0.001455     | 0.001522     | 0.001441        | 0.001167 |
| 244000    | 0.001039 | 0.001372 | 0.001391     | 0.001412     | 0.001429        | 0.001076 |
| 253000    | 0.001009 | 0.001354 | 0.001412     | 0.001452     | 0.001395        | 0.001053 |
| 262000    | 0.000959 | 0.001321 | 0.001355     | 0.001316     | 0.001393        | 0.001    |
| 271000    | 0.000927 | 0.001247 | 0.001289     | 0.001322     | 0.001351        | 0.001063 |
| 280000    | 0.000897 | 0.001239 | 0.001269     | 0.001297     | 0.001273        | 0.000952 |
| 289000    | 0.000842 | 0.001097 | 0.001168     | 0.001204     | 0.001207        | 0.000922 |
| 298000    | 0.000816 | 0.001155 | 0.001081     | 0.001155     | 0.001109        | 0.000761 |
| 307000    | 0.000756 | 0.001035 | 0.001074     | 0.001095     | 0.001142        | 0.000824 |
| 316000    | 0.000716 | 0.000996 | 0.000987     | 0.001038     | 0.001053        | 0.000811 |
| 325000    | 0.000781 | 0.001066 | 0.001087     | 0.001119     | 0.001194        | 0.000882 |
| 334000    | 0.000645 | 0.000903 | 0.000991     | 0.000818     | 0.000953        | 0.000718 |
| 343000    | 0.000633 | 0.000845 | 0.000879     | 0.000874     | 0.000893        | 0.000702 |
| 352000    | 0.000618 | 0.000841 | 0.000873     | 0.000943     | 0.000926        | 0.00073  |
| 361000    | 0.000635 | 0.000808 | 0.000871     | 0.00092      | 0.00087         | 0.000738 |
| 370000    | 0.000684 | 0.00081  | 0.000868     | 0.000894     | 0.000824        | 0.000785 |
| 379000    | 0.000799 | 0.00088  | 0.000904     | 0.000927     | 0.000909        | 0.000937 |
| 388000    | 0.000915 | 0.001027 | 0.00101      | 0.001033     | 0.001055        | 0.001026 |
| 397000    | 0.001067 | 0.001149 | 0.001169     | 0.001185     | 0.001133        | 0.001143 |
| 406000    | 0.001207 | 0.001231 | 0.0013       | 0.001308     | 0.001345        | 0.001278 |
| 415000    | 0.001396 | 0.001388 | 0.001401     | 0.001497     | 0.001446        | 0.001397 |
| 424000    | 0.001632 | 0.001769 | 0.001744     | 0.001747     | 0.001716        | 0.001758 |
| 433000    | 0.002049 | 0.002107 | 0.002154     | 0.002111     | 0.002056        | 0.002053 |
| 442000    | 0.002454 | 0.002569 | 0.002515     | 0.002539     | 0.002578        | 0.002551 |
| 451000    | 0.002704 | 0.002823 | 0.002916     | 0.002917     | 0.002839        | 0.002676 |
| 460000    | 0.002824 | 0.002926 | 0.002979     | 0.002935     | 0.002952        | 0.00286  |
| 469000    | 0.002874 | 0.002935 | 0.003021     | 0.002972     | 0.003002        | 0.002919 |
| 478000    | 0.002881 | 0.003016 | 0.002972     | 0.003        | 0.003017        | 0.002926 |

Tabel B.5 (Lanjutan)

|           |          |          | $C$ ked. $3$ | C ked. 7 | C ked.          | Cacat    |
|-----------|----------|----------|--------------|----------|-----------------|----------|
| Frekuensi | Udara    | Baja     | mm<br>mm     |          | $11 \text{ mm}$ | Retak    |
| 487000    | 0.002867 | 0.003033 | 0.003058     | 0.00303  | 0.003053        | 0.00291  |
| 496000    | 0.002818 | 0.00297  | 0.003052     | 0.002997 | 0.002977        | 0.002848 |
| 505000    | 0.002789 | 0.002962 | 0.002981     | 0.002981 | 0.002979        | 0.00286  |
| 514000    | 0.002718 | 0.002891 | 0.002836     | 0.002934 | 0.002914        | 0.002813 |
| 523000    | 0.002599 | 0.002809 | 0.002862     | 0.002755 | 0.002794        | 0.002653 |
| 532000    | 0.002578 | 0.002725 | 0.002797     | 0.002814 | 0.002761        | 0.002615 |
| 541000    | 0.002514 | 0.002612 | 0.002622     | 0.002677 | 0.002727        | 0.002517 |
| 550000    | 0.002262 | 0.002263 | 0.0022       | 0.002464 | 0.002389        | 0.002115 |
| 559000    | 0.002308 | 0.002428 | 0.002458     | 0.002482 | 0.002459        | 0.002334 |
| 568000    | 0.002221 | 0.002364 | 0.00237      | 0.002371 | 0.002399        | 0.002236 |
| 577000    | 0.002108 | 0.00228  | 0.002276     | 0.002312 | 0.002311        | 0.002141 |
| 586000    | 0.002043 | 0.00212  | 0.002176     | 0.002172 | 0.002129        | 0.001981 |
| 595000    | 0.001931 | 0.00213  | 0.002103     | 0.002059 | 0.002167        | 0.001939 |
| 604000    | 0.001846 | 0.001924 | 0.001974     | 0.001894 | 0.002024        | 0.001776 |
| 613000    | 0.001765 | 0.001778 | 0.001948     | 0.001899 | 0.001969        | 0.001836 |
| 622000    | 0.001662 | 0.001786 | 0.00187      | 0.001862 | 0.001863        | 0.00173  |
| 631000    | 0.001592 | 0.001774 | 0.001762     | 0.001754 | 0.001715        | 0.001576 |
| 640000    | 0.001535 | 0.001738 | 0.001724     | 0.001712 | 0.001688        | 0.001559 |
| 649000    | 0.001402 | 0.001569 | 0.001584     | 0.001582 | 0.001548        | 0.00143  |
| 658000    | 0.001393 | 0.001535 | 0.001605     | 0.001594 | 0.001562        | 0.001256 |
| 667000    | 0.001323 | 0.001478 | 0.001487     | 0.001488 | 0.001482        | 0.001319 |
| 676000    | 0.00122  | 0.001398 | 0.001391     | 0.001522 | 0.001421        | 0.001269 |
| 685000    | 0.001197 | 0.0013   | 0.001373     | 0.001466 | 0.001402        | 0.001192 |
| 694000    | 0.001165 | 0.001348 | 0.001318     | 0.001377 | 0.001339        | 0.001183 |
| 703000    | 0.001125 | 0.001265 | 0.001278     | 0.00134  | 0.001258        | 0.001121 |
| 712000    | 0.001086 | 0.001262 | 0.001253     | 0.001286 | 0.001278        | 0.001101 |
| 721000    | 0.001061 | 0.001154 | 0.001175     | 0.001251 | 0.001205        | 0.001043 |
| 730000    | 0.001013 | 0.001101 | 0.00119      | 0.001157 | 0.001145        | 0.001029 |
| 739000    | 0.001001 | 0.001167 | 0.001149     | 0.001164 | 0.001127        | 0.000986 |
| 748000    | 0.000982 | 0.001099 | 0.001122     | 0.001098 | 0.001118        | 0.000968 |
| 757000    | 0.000942 | 0.000968 | 0.001035     | 0.001188 | 0.00114         | 0.000913 |
| 766000    | 0.000933 | 0.001025 | 0.001047     | 0.001151 | 0.001074        | 0.000895 |
| 775000    | 0.000889 | 0.001082 | 0.001076     | 0.001054 | 0.001058        | 0.000984 |
| 784000    | 0.000878 | 0.000929 | 0.000996     | 0.001033 | 0.001086        | 0.000855 |
| 793000    | 0.000857 | 0.001033 | 0.001065     | 0.00104  | 0.00105         | 0.000896 |
| 802000    | 0.000878 | 0.00096  | 0.000956     | 0.001086 | 0.001056        | 0.000821 |
| 811000    | 0.000856 | 0.000957 | 0.000973     | 0.00101  | 0.001028        | 0.000873 |
| 820000    | 0.001111 | 0.001272 | 0.001264     | 0.001185 | 0.001294        | 0.001179 |
| 829000    | 0.001069 | 0.001187 | 0.001218     | 0.001275 | 0.001257        | 0.001034 |

Tabel B.5 (Lanjutan)

|           |          |          | $C$ ked. 3 | $C$ ked. 7 | C ked.          | Cacat    |
|-----------|----------|----------|------------|------------|-----------------|----------|
| Frekuensi | Udara    | Baja     | mm         | mm         | $11 \text{ mm}$ | Retak    |
| 838000    | 0.001066 | 0.001162 | 0.001215   | 0.001194   | 0.001161        | 0.001104 |
| 847000    | 0.001007 | 0.001174 | 0.001233   | 0.00111    | 0.001135        | 0.001141 |
| 856000    | 0.001013 | 0.001122 | 0.001093   | 0.001104   | 0.001224        | 0.001012 |
| 865000    | 0.000966 | 0.00109  | 0.001128   | 0.001095   | 0.00114         | 0.000916 |
| 874000    | 0.000974 | 0.001016 | 0.001098   | 0.001113   | 0.001127        | 0.000964 |
| 883000    | 0.000938 | 0.001058 | 0.00104    | 0.001086   | 0.001097        | 0.000944 |
| 892000    | 0.000899 | 0.00097  | 0.001056   | 0.001041   | 0.001004        | 0.000904 |
| 901000    | 0.000889 | 0.000977 | 0.001045   | 0.000962   | 0.001015        | 0.000948 |
| 910000    | 0.000866 | 0.00094  | 0.001023   | 0.000975   | 0.000994        | 0.000911 |
| 919000    | 0.000842 | 0.000924 | 0.000961   | 0.000937   | 0.001027        | 0.000811 |
| 928000    | 0.000803 | 0.000928 | 0.000964   | 0.000964   | 0.000927        | 0.000836 |
| 937000    | 0.000808 | 0.000869 | 0.00099    | 0.000929   | 0.000888        | 0.000791 |
| 946000    | 0.000803 | 0.000884 | 0.000948   | 0.000915   | 0.000945        | 0.000817 |
| 955000    | 0.000767 | 0.000844 | 0.000974   | 0.000955   | 0.000917        | 0.000783 |
| 964000    | 0.00076  | 0.000906 | 0.00091    | 0.000803   | 0.000894        | 0.000822 |
| 973000    | 0.000742 | 0.000886 | 0.000877   | 0.000875   | 0.000924        | 0.000767 |
| 982000    | 0.000776 | 0.00084  | 0.000944   | 0.00083    | 0.000882        | 0.00072  |
| 991000    | 0.00073  | 0.000799 | 0.000905   | 0.000915   | 0.000891        | 0.000804 |
| 1000000   | 0.000742 | 0.00087  | 0.000842   | 0.000847   | 0.000856        | 0.000761 |

Tabel B.5 (Lanjutan)

**Tabel B.6** Data Nilai Relatif Impedansi Sensor Tipe III

| Frekuensi | $C$ ked. $3 \text{ mm}$ | C ked. 7 mm | $C$ ked. 11 mm | Cacat Retak |
|-----------|-------------------------|-------------|----------------|-------------|
| 100000    | 0.000819                | 0.000832    | 0.000631       | -0.000249   |
| 109000    | 0.000805                | 0.00091     | 0.000858       | $-0.000101$ |
| 118000    | 0.000788                | 0.000777    | 0.000721       | $-0.000198$ |
| 127000    | 0.000688                | 0.000694    | 0.00078        | $-7E-0.5$   |
| 136000    | 0.000714                | 0.000712    | 0.000706       | $-2E-05$    |
| 145000    | 0.000688                | 0.000718    | 0.00067        | $-3.2E-05$  |
| 154000    | 0.000653                | 0.000643    | 0.000622       | $-2.5E-05$  |
| 163000    | 0.000669                | 0.000613    | 0.000628       | 0.000023    |
| 172000    | 0.000694                | 0.000463    | 0.000656       | 0.000141    |
| 181000    | 0.000627                | 0.000583    | 0.000591       | $-6.6E-05$  |
| 190000    | 0.00047                 | 0.000554    | 0.000552       | $-2.2E-0.5$ |
| 199000    | 0.000519                | 0.000476    | 0.000564       | 0.000171    |
| 208000    | 0.000515                | 0.000438    | 0.000515       | $-0.000075$ |
| 217000    | 0.000505                | 0.000533    | 0.000491       | 0.000176    |

| Frekuensi | C ked. 3 mm | C ked. 7 mm | $C$ ked. 11 mm | <b>Cacat Retak</b> |
|-----------|-------------|-------------|----------------|--------------------|
| 226000    | 0.000452    | 0.000499    | 0.000421       | 0.00008            |
| 235000    | 0.000404    | 0.000471    | 0.00039        | 0.000116           |
| 244000    | 0.000352    | 0.000373    | 0.00039        | 3.7E-05            |
| 253000    | 0.000403    | 0.000443    | 0.000386       | 0.000044           |
| 262000    | 0.000396    | 0.000357    | 0.000434       | 0.000041           |
| 271000    | 0.000362    | 0.000395    | 0.000424       | 0.000136           |
| 280000    | 0.000372    | 0.0004      | 0.000376       | 0.000055           |
| 289000    | 0.000326    | 0.000362    | 0.000365       | 0.00008            |
| 298000    | 0.000265    | 0.000339    | 0.000293       | $-0.000055$        |
| 307000    | 0.000318    | 0.000339    | 0.000386       | 6.8E-05            |
| 316000    | 0.000271    | 0.000322    | 0.000337       | 0.000095           |
| 325000    | 0.000306    | 0.000338    | 0.000413       | 0.000101           |
| 334000    | 0.000346    | 0.000173    | 0.000308       | 0.000073           |
| 343000    | 0.000246    | 0.000241    | 0.00026        | 6.9E-05            |
| 352000    | 0.000255    | 0.000325    | 0.000308       | 0.000112           |
| 361000    | 0.000236    | 0.000285    | 0.000235       | 0.000103           |
| 370000    | 0.000184    | 0.00021     | 0.00014        | 0.000101           |
| 379000    | 0.000105    | 0.000128    | 0.00011        | 0.000138           |
| 388000    | 0.000095    | 0.000118    | 0.00014        | 0.000111           |
| 397000    | 0.000102    | 0.000118    | 6.6E-05        | 7.6E-05            |
| 406000    | 0.000093    | 0.000101    | 0.000138       | 7.1E-05            |
| 415000    | 5E-06       | 0.000101    | 5E-05          | 1E-06              |
| 424000    | 0.000112    | 0.000115    | 8.4E-05        | 0.000126           |
| 433000    | 0.000105    | 0.000062    | 7E-06          | 4E-06              |
| 442000    | 6.1E-05     | 0.000085    | 0.000124       | 9.7E-05            |
| 451000    | 0.000212    | 0.000213    | 0.000135       | $-2.8E-05$         |
| 460000    | 0.000155    | 0.000111    | 0.000128       | 0.000036           |
| 469000    | 0.000147    | 0.000098    | 0.000128       | 4.5E-05            |
| 478000    | 9.1E-05     | 0.000119    | 0.000136       | 4.5E-05            |
| 487000    | 0.000191    | 0.000163    | 0.000186       | 4.3E-05            |
| 496000    | 0.000234    | 0.000179    | 0.000159       | 3E-05              |
| 505000    | 0.000192    | 0.000192    | 0.00019        | 7.1E-05            |
| 514000    | 0.000118    | 0.000216    | 0.000196       | 0.000095           |
| 523000    | 0.000263    | 0.000156    | 0.000195       | 5.4E-05            |
| 532000    | 0.000219    | 0.000236    | 0.000183       | 3.7E-05            |
| 541000    | 0.000108    | 0.000163    | 0.000213       | 3E-06              |
| 550000    | $-0.000062$ | 0.000202    | 0.000127       | $-0.000147$        |
| 559000    | 0.00015     | 0.000174    | 0.000151       | 0.000026           |
| 568000    | 0.000149    | 0.00015     | 0.000178       | 1.5E-05            |

Tabel B.6 (Lanjutan)

| C ked. 11 mm<br>Frekuensi<br>C ked. 3 mm<br>C ked. 7 mm<br><b>Cacat Retak</b><br>577000<br>0.000168<br>0.000204<br>0.000203<br>0.000033<br>0.000133<br>0.000129<br>8.6E-05<br>586000<br>$-0.000062$<br>0.000128<br>595000<br>0.000172<br>0.000236<br>8E-06<br>604000<br>0.000128<br>4.8E-05<br>0.000178<br>$-0.00007$<br>613000<br>0.000183<br>0.000134<br>0.000204<br>7.1E-05<br>0.000208<br>0.000201<br>622000<br>0.0002<br>6.8E-05<br>631000<br>0.00017<br>0.000162<br>0.000123<br>$-1.6E-05$<br>0.000177<br>640000<br>0.000189<br>0.000153<br>2.4E-05<br>649000<br>0.000182<br>0.00018<br>0.000146<br>0.000028<br>0.000212<br>0.000201<br>0.000169<br>658000<br>$-0.000137$<br>667000<br>0.000164<br>0.000165<br>0.000159<br>$-4E-06$<br>0.000302<br>0.000201<br>676000<br>0.000171<br>0.000049<br>685000<br>0.000176<br>0.000269<br>0.000205<br>$-5E-06$<br>0.000153<br>0.000212<br>0.000174<br>694000<br>0.000018<br>703000<br>0.000153<br>0.000215<br>0.000133<br>$-4E-06$<br>712000<br>0.000167<br>0.0002<br>0.000192<br>0.000015<br>721000<br>0.000114<br>0.00019<br>0.000144<br>$-0.000018$<br>0.000177<br>730000<br>0.000144<br>0.000132<br>0.000016<br>0.000148<br>739000<br>0.000163<br>0.000126<br>$-0.000015$<br>0.00014<br>0.000116<br>0.000136<br>$-0.000014$<br>748000<br>757000<br>9.3E-05<br>0.000246<br>0.000198<br>$-2.9E-05$<br>0.000218<br>0.000141<br>766000<br>0.000114<br>$-3.8E-05$<br>775000<br>0.000187<br>0.000165<br>0.000169<br>0.000095<br>0.000118<br>0.000155<br>0.000208<br>784000<br>$-0.000023$<br>793000<br>0.000208<br>0.000183<br>0.000193<br>0.000039<br>802000<br>0.000208<br>0.000178<br>7.8E-05<br>$-0.000057$<br>811000<br>0.000117<br>0.000154<br>0.000172<br>0.000017<br>0.000183<br>820000<br>0.000153<br>7.4E-05<br>6.8E-05<br>829000<br>0.000149<br>0.000206<br>0.000188<br>$-3.5E-05$<br>0.000128<br>9.5E-05<br>838000<br>0.000149<br>3.8E-05<br>847000<br>0.000226<br>0.000103<br>0.000128<br>0.000134<br>856000<br>0.00008<br>9.1E-05<br>0.000211<br>$-1E-06$<br>865000<br>0.000162<br>0.000129<br>0.000174<br>$-5E-05$<br>0.000124<br>0.000139<br>0.000153<br>874000<br>$-0.00001$<br>6E-06<br>883000<br>0.000102<br>0.000148<br>0.000159<br>892000<br>0.000157<br>0.000142<br>0.000105<br>5E-06<br>0.000126<br>901000<br>0.000156<br>7.3E-05<br>5.9E-05<br>910000<br>0.000157<br>0.000109<br>0.000128<br>0.000045<br>919000<br>0.000119<br>0.000095<br>0.000185<br>$-0.000031$ |  |  |  |
|----------------------------------------------------------------------------------------------------|--|--|--|
|                                                                                                    |  |  |  |
|                                                                                                    |  |  |  |
|                                                                                                    |  |  |  |
|                                                                                                    |  |  |  |
|                                                                                                    |  |  |  |
|                                                                                                    |  |  |  |
|                                                                                                    |  |  |  |
|                                                                                                    |  |  |  |
|                                                                                                    |  |  |  |
|                                                                                                    |  |  |  |
|                                                                                                    |  |  |  |
|                                                                                                    |  |  |  |
|                                                                                                    |  |  |  |
|                                                                                                    |  |  |  |
|                                                                                                    |  |  |  |
|                                                                                                    |  |  |  |
|                                                                                                    |  |  |  |
|                                                                                                    |  |  |  |
|                                                                                                    |  |  |  |
|                                                                                                    |  |  |  |
|                                                                                                    |  |  |  |
|                                                                                                    |  |  |  |
|                                                                                                    |  |  |  |
|                                                                                                    |  |  |  |
|                                                                                                    |  |  |  |
|                                                                                                    |  |  |  |
|                                                                                                    |  |  |  |
|                                                                                                    |  |  |  |
|                                                                                                    |  |  |  |
|                                                                                                    |  |  |  |
|                                                                                                    |  |  |  |
|                                                                                                    |  |  |  |
|                                                                                                    |  |  |  |
|                                                                                                    |  |  |  |
|                                                                                                    |  |  |  |
|                                                                                                    |  |  |  |
|                                                                                                    |  |  |  |
|                                                                                                    |  |  |  |
|                                                                                                    |  |  |  |
|                                                                                                    |  |  |  |

Tabel B.6 (Lanjutan)

| Frekuensi | $C$ ked. $3$ mm | $C$ ked. $7$ mm | $C$ ked. 11 mm | <b>Cacat Retak</b> |
|-----------|-----------------|-----------------|----------------|--------------------|
| 928000    | 0.000161        | 0.000161        | 0.000124       | 0.000033           |
| 937000    | 0.000182        | 0.000121        | 0.00008        | $-0.000017$        |
| 946000    | 0.000145        | 0.000112        | 0.000142       | 0.000014           |
| 955000    | 0.000207        | 0.000188        | 0.00015        | 0.000016           |
| 964000    | 0.00015         | 0.000043        | 0.000134       | 0.000062           |
| 973000    | 0.000135        | 0.000133        | 0.000182       | 0.000025           |
| 982000    | 0.000168        | 0.000054        | 0.000106       | $-0.000056$        |
| 991000    | 0.000175        | 0.000185        | 0.000161       | 7.4E-05            |
| 1000000   | 1E-04           | 0.000105        | 0.000114       | 1.9E-05            |

Tabel B.6 (Lanjutan)

**Tabel B.7** Data Selisih Impedansi Baja Normal dengan Udara

| Frekuensi | $2k1s$ 3mm | 2k2s     | 2k1s1mm  | Abs $2k2s$ |
|-----------|------------|----------|----------|------------|
| 100000    | 0.000781   | 0.000268 | 0.001041 | 0.000268   |
| 104000    | 0.000285   | 0.000722 | 0.000441 | 0.000722   |
| 108000    | 0.000292   | 0.000767 | 0.000438 | 0.000767   |
| 112000    | 0.000293   | 0.000715 | 0.000401 | 0.000715   |
| 116000    | 0.000287   | 0.000713 | 0.000415 | 0.000713   |
| 120000    | 0.000262   | 0.000656 | 0.000436 | 0.000656   |
| 124000    | 0.000315   | 0.000653 | 0.000463 | 0.000653   |
| 128000    | 0.00031    | 0.000622 | 0.000415 | 0.000622   |
| 132000    | 0.00032    | 0.00062  | 0.000412 | 0.00062    |
| 136000    | 0.000319   | 0.000649 | 0.000424 | 0.000649   |
| 140000    | 0.000337   | 0.000658 | 0.000403 | 0.000658   |
| 144000    | 0.000326   | 0.000583 | 0.000434 | 0.000583   |
| 148000    | 0.000328   | 0.000604 | 0.00044  | 0.000604   |
| 152000    | 0.000358   | 0.000591 | 0.000436 | 0.000591   |
| 156000    | 0.000339   | 0.000562 | 0.00046  | 0.000562   |
| 160000    | 0.000439   | 0.000586 | 0.000477 | 0.000586   |
| 164000    | 0.000363   | 0.000502 | 0.000461 | 0.000502   |
| 168000    | 0.000342   | 0.000508 | 0.000471 | 0.000508   |
| 172000    | 0.000359   | 0.000491 | 0.000474 | 0.000491   |
| 176000    | 0.000353   | 0.00047  | 0.000476 | 0.00047    |
| 180000    | 0.000348   | 0.000461 | 0.000448 | 0.000461   |
| 184000    | 0.000364   | 0.000441 | 0.000472 | 0.000441   |
| 188000    | 0.000339   | 0.000468 | 0.000471 | 0.000468   |
| 192000    | 0.000359   | 0.000434 | 0.000492 | 0.000434   |
| 196000    | 0.00036    | 0.000448 | 0.000492 | 0.000448   |

| 200000 | 0.000783 | 0.000807 | 0.000572 | 0.000807 |
|--------|----------|----------|----------|----------|
| 204000 | 0.000377 | 0.000397 | 0.000495 | 0.000397 |
| 208000 | 0.000358 | 0.000418 | 0.000495 | 0.000418 |
| 212000 | 0.000357 | 0.000424 | 0.000501 | 0.000424 |
| 216000 | 0.000362 | 0.000367 | 0.000494 | 0.000367 |
| 220000 | 0.000369 | 0.000346 | 0.000508 | 0.000346 |
| 224000 | 0.000353 | 0.000355 | 0.000503 | 0.000355 |
| 228000 | 0.000355 | 0.000361 | 0.000503 | 0.000361 |
| 232000 | 0.000371 | 0.000337 | 0.000493 | 0.000337 |
| 236000 | 0.000372 | 0.000319 | 0.000509 | 0.000319 |
| 240000 | 0.000382 | 0.000316 | 0.000487 | 0.000316 |
| 244000 | 0.000364 | 0.000323 | 0.000506 | 0.000323 |
| 248000 | 0.000337 | 0.000302 | 0.000534 | 0.000302 |
| 252000 | 0.000429 | 0.000287 | 0.000533 | 0.000287 |
| 256000 | 0.000365 | 0.000306 | 0.000501 | 0.000306 |
| 260000 | 0.000362 | 0.000322 | 0.000502 | 0.000322 |
| 264000 | 0.000366 | 0.000294 | 0.000487 | 0.000294 |
| 268000 | 0.000375 | 0.000315 | 0.000504 | 0.000315 |
| 272000 | 0.000363 | 0.000298 | 0.0005   | 0.000298 |
| 276000 | 0.000386 | 0.000211 | 0.000453 | 0.000211 |
| 280000 | 0.000354 | 0.000309 | 0.000497 | 0.000309 |
| 284000 | 0.00035  | 0.000272 | 0.000477 | 0.000272 |
| 288000 | 0.000363 | 0.000295 | 0.000476 | 0.000295 |
| 292000 | 0.000358 | 0.000258 | 0.00048  | 0.000258 |
| 296000 | 0.00037  | 0.000247 | 0.000468 | 0.000247 |
| 300000 | 0.000355 | 0.000253 | 0.000479 | 0.000253 |
| 304000 | 0.000347 | 0.00026  | 0.000468 | 0.00026  |
| 308000 | 0.000361 | 0.000261 | 0.000474 | 0.000261 |
| 312000 | 0.00035  | 0.000235 | 0.000468 | 0.000235 |
| 316000 | 0.000352 | 0.000233 | 0.000474 | 0.000233 |
| 320000 | 0.000294 | 0.0002   | 0.000449 | 0.0002   |
| 324000 | 0.000349 | 0.000216 | 0.000463 | 0.000216 |
| 328000 | 0.000357 | 0.000163 | 0.000466 | 0.000163 |
| 332000 | 0.000353 | 0.000183 | 0.000452 | 0.000183 |
| 336000 | 0.000339 | 0.00017  | 0.00046  | 0.00017  |
| 340000 | 0.000344 | 0.00016  | 0.000453 | 0.00016  |
| 344000 | 0.000346 | 0.000152 | 0.00044  | 0.000152 |
| 348000 | 0.00034  | 0.000133 | 0.000444 | 0.000133 |
| 352000 | 0.000338 | 0.000111 | 0.000448 | 0.000111 |
| 356000 | 0.000346 | 0.000092 | 0.000449 | 0.000092 |

**Tabel B.7** (lanjutan)

| 360000 | 0.000344 | 0.000079    | 0.000431 | 0.000079 |
|--------|----------|-------------|----------|----------|
| 364000 | 0.000334 | 0.000058    | 0.000435 | 0.000058 |
| 368000 | 0.000335 | 0.000045    | 0.000422 | 0.000045 |
| 372000 | 0.000332 | 0.00001     | 0.00042  | 0.00001  |
| 376000 | 0.000343 | $-0.000015$ | 0.000407 | 0.000015 |
| 380000 | 0.000335 | $-0.000027$ | 0.000414 | 0.000027 |
| 384000 | 0.000334 | $-0.000057$ | 0.000419 | 0.000057 |
| 388000 | 0.000326 | $-0.0001$   | 0.000414 | 0.0001   |
| 392000 | 0.000327 | $-0.00013$  | 0.000409 | 0.00013  |
| 396000 | 0.000319 | $-0.00017$  | 0.000409 | 0.00017  |
| 400000 | 0.003096 | 0.000013    | 0.000367 | 0.000013 |
| 404000 | 0.000316 | $-0.00026$  | 0.000391 | 0.00026  |
| 408000 | 0.000326 | $-0.00028$  | 0.000397 | 0.00028  |
| 412000 | 0.000318 | $-0.00024$  | 0.000392 | 0.00024  |
| 416000 | 0.000321 | $-0.00026$  | 0.000386 | 0.00026  |
| 420000 | 0.000322 | $-0.00028$  | 0.000382 | 0.00028  |
| 424000 | 0.000313 | $-0.00017$  | 0.000366 | 0.00017  |
| 428000 | 0.000305 | $-0.0002$   | 0.000372 | 0.0002   |
| 432000 | 0.00031  | $-0.00016$  | 0.000377 | 0.00016  |
| 436000 | 0.00031  | $-0.00017$  | 0.000379 | 0.00017  |
| 440000 | 0.000303 | $-0.00014$  | 0.000375 | 0.00014  |
| 444000 | 0.0003   | $-0.00012$  | 0.000374 | 0.00012  |
| 448000 | 0.000301 | $-0.00011$  | 0.00037  | 0.00011  |
| 452000 | 0.000292 | $-0.00011$  | 0.000362 | 0.00011  |
| 456000 | 0.000289 | $-0.000097$ | 0.000371 | 0.000097 |
| 460000 | 0.000303 | $-0.00008$  | 0.00037  | 0.00008  |
| 464000 | 0.000302 | $-0.000078$ | 0.000367 | 0.000078 |
| 468000 | 0.000296 | $-0.000049$ | 0.000368 | 0.000049 |
| 472000 | 0.000295 | $-0.000072$ | 0.000366 | 0.000072 |
| 476000 | 0.000296 | $-0.000039$ | 0.000344 | 0.000039 |
| 480000 | 0.000293 | $-0.000046$ | 0.000347 | 0.000046 |
| 484000 | 0.000297 | $-0.000008$ | 0.00035  | 0.000008 |
| 488000 | 0.0003   | 0.000002    | 0.000352 | 0.000002 |
| 492000 | 0.000291 | 0.000017    | 0.000346 | 0.000017 |
| 496000 | 0.000307 | 0.000014    | 0.000344 | 0.000014 |
| 500000 | 0.000147 | 0.000087    | 0.000106 | 0.000087 |
|        |          |             |          |          |

**Tabel B.7** (lanjutan)

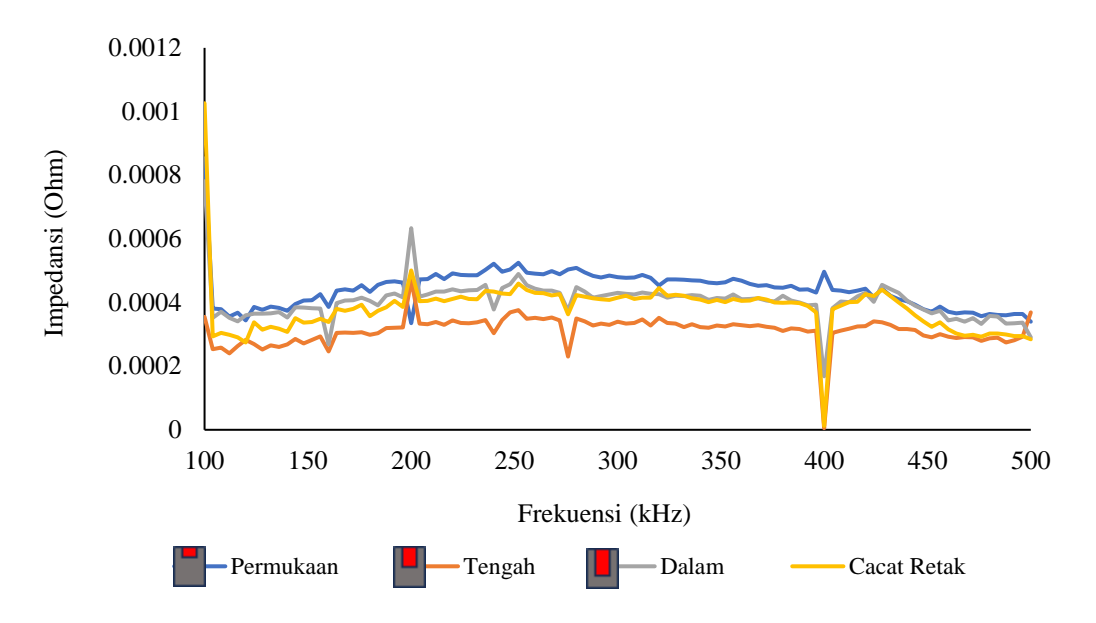

**Gambar B.1** Nilai relatif impedansi variasi kedalaman dan bentuk cacat sensor

tipe II

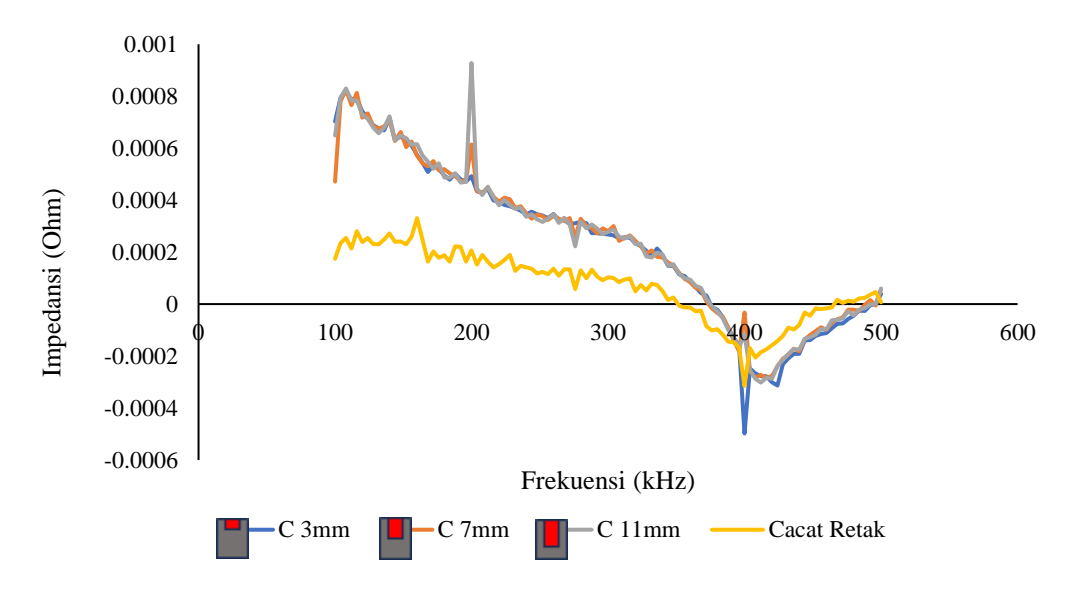

**Gambar B.2** Nilai relatif impedansi variasi kedalaman dan bentuk cacat sensor

tipe III

# **LAMPIRAN C**

# **GAMBAR ALAT DAN BAHAN**

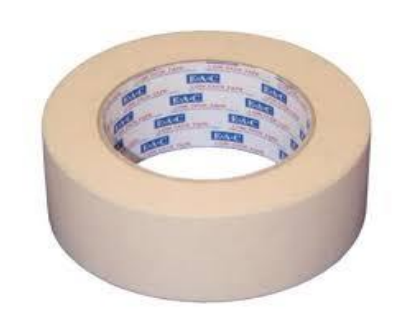

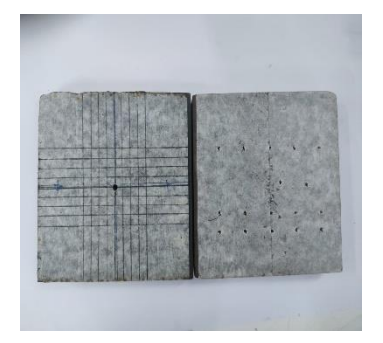

**Gambar C.3** Sampel pelat baja **Gambar C.4** Sensor MIT

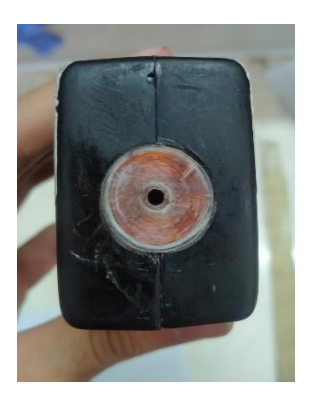

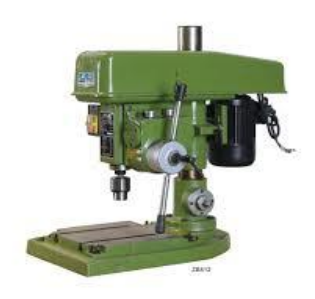

**Gambar C.1** *Masking tape* **Gambar C.2** Mesin bor duduk

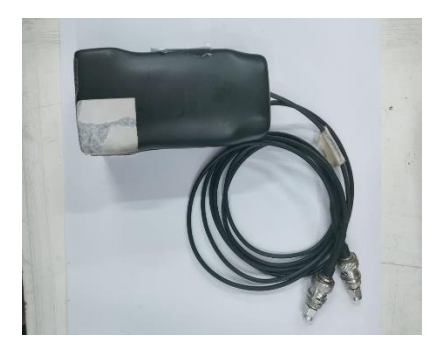

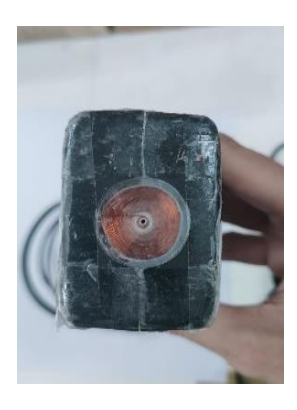

Gambar C.5 Sensor tipe I Gambar C.6 Sensor tipe II

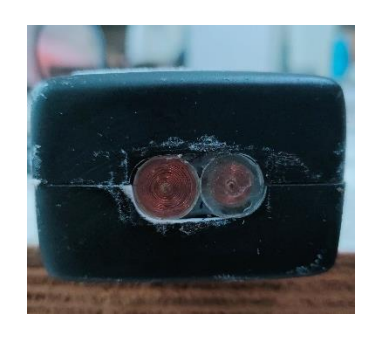

Gambar C.7 Sensor tipe III **Gambar C.8** Sistem MIT

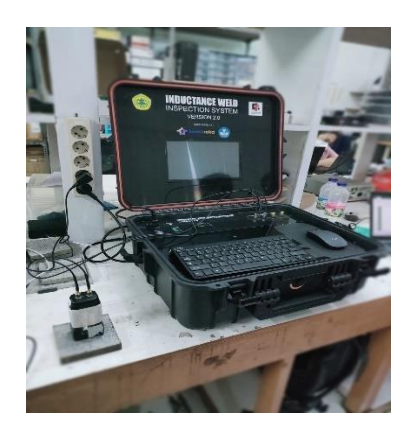